<span id="page-0-0"></span>**UNIVERSIDADE FEDERAL DE SÃO CARLOS CENTRO DE CIÊNCIAS EXATAS E DE TECNOLOGIA PROGRAMA DE PÓS-GRADUAÇÃO EM CIÊNCIA E ENGENHARIA DE MATERIAIS**

ESTUDO DA FISSURAÇÃO DE CONCRETOS REFRATÁRIOS DURANTE O PROCESSO DE CURA AUXILIADO PELA TÉCNICA DE CORRELAÇÃO DE IMAGENS DIGITAIS

Rafael Gonçalves de Moraes Saracura

São Carlos 2015

# **UNIVERSIDADE FEDERAL DE SÃO CARLOS CENTRO DE CIÊNCIAS EXATAS E DE TECNOLOGIA PROGRAMA DE PÓS-GRADUAÇÃO EM CIÊNCIA E ENGENHARIA DE MATERIAIS**

# ESTUDO DA FISSURAÇÃO DE CONCRETOS REFRATÁRIOS DURANTE O PROCESSO DE CURA AUXILIADO PELA TÉCNICA DE CORRELAÇÃO DE IMAGENS DIGITAIS

Rafael Gonçalves de Moraes Saracura

Dissertação apresentada ao Programa de Pós-Graduação em Ciência e Engenharia de Materiais como requisito parcial à obtenção do título de MESTRE EM CIÊNCIA E ENGENHARIA DE MATERIAIS

Orientador: Dr. Victor Carlos Pandolfelli Coorientador: Dr. Rodrigo Bresciani Canto Agência Financiadora: CNPQ

> São Carlos 2015

## **DEDICATÓRIA**

Dedico esta dissertação aos meus pais Neto e Bia, que dedicaram as suas vidas a garantir a melhor educação aos seus filhos.

## **VITAE DO CANDIDATO**

Bacharel em Engenharia Física pela Universidade Federal de São Carlos (2012)

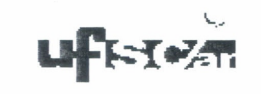

#### UNIVERSIDADE FEDERAL DE SÃO CARLOS

Centro de Ciências Exatas e de Tecnologia Programa de Pós-Graduação em Ciência e Engenharia de Materiais

#### Folha de Aprovação

Assinaturas dos membros da comissão examinadora que avaliou e aprovou a Defesa de Dissertação de Mestrado do<br>candidato Rafael Gonçalves de Moraes Saracura, realizada em 23/12/2015:

Prof. Dr. Victor Carlos Pandolfelli Prof. Dr. José de Anchieta Redrigues <u>Compter the Compter</u><br>Prof. Dr. Ricardo Afonso Angélico

### **AGRADECIMENTOS**

Agradeço primeiramente a Deus. Depois aos meus orientadores e professores Rodrigo Bresciani Canto e Victor Carlos Pandolfelli por todas as orientações e conselhos. Agradeço ao Professor Tiago Marcolino de Souza que contribuiu muito durante todo o meu trabalho. Agradeço aos colegas e amigos Otávio Gamboni, Vitor Brait Carmona e José Alexandre Simão sem os quais não conseguiria concluir o meu mestrado. Agradeço aos colegas de laboratório Vinicius Fiocco Sciuti, Fernanda Silveira Montilha, Filipe Oliveira Rocco, Caiuã Caldeira Melo, Bruno Luchini e Rafael Vargas pelo companheirismo e serviços prestados. Agradeço ao CNPQ pela apoio financeiro. A minha família e a minha namorada Marcela sem os quais não teria forças suficientes para finalizar mais esta importante etapa de minha vida.

#### **RESUMO**

A crescente busca da indústria siderúrgica por processos de produção mais eficientes cria uma demanda por novos materiais refratários. Isto significa, concretos mais robustos, com ciclo de vida maior e, de maior facilidade de instalação e manutenção. Entre os novos materiais que preenchem estes requisitos estão os concretos aluminosos contendo magnésia. Entretanto, o processamento destes materiais possui algumas etapas críticas devido à reação de hidratação da magnésia que pode causar trincas. Dentre as técnicas já utilizadas para quantificar esse processo, destaca-se o monitoramento do módulo elástico por meio da técnica de ressonância de barra. Este trabalho visa gerar uma nova alternativa de avaliação da fissuração de concretos refratários durante a etapa de cura do processamento desses materiais com o auxílio da técnica de correlação de imagens digitais (CID). Corpos de prova (CDPs) de concreto recém-moldados foram submetidos a um processo controlado de cura e secagem e, durante este, foram capturadas imagens de uma das faces dos CDPs com uma câmera digital de alta resolução. A partir das imagens, o programa Correli-Q4 é utilizado para calcular os campos de deslocamentos de uma região de interesse. Por meio destes campos, um método desenvolvido detecta as trincas formadas e mede o seu comprimento total e a sua abertura média. A partir do método desenvolvido foi possível comparar a técnica de CID com a de ressonância de barra e conclui-se que ambas detectam a formação da rede de fissuras sendo, portanto, complementares. A técnica de CID se mostrou promissora, visto que foi possível medir e comparar diversos parâmetros da rede de fissuras (densidade superficial e abertura média das trincas) para diversas composições de concretos, diferentes temperaturas e umidades relativas mantidas durante a cura. A análise desses parâmetros da rede de fissuras foi coerente com a literatura demonstrando o potencial do método.

**Palavras-chave**: CID; Cura e secagem; Concretos refratários; Monitoramento de trincas.

# **CRACK NETWORK MONITORING ON REFRACTORY CASTABLES DURING CURING AND DRYING PROCESS SUPPORTED BY TECHNIQUE OF DIGITAL IMAGE CORRELATION**

#### **ABSTRACT**

The growing demand of the steel industry for cheaper and more efficient production processes creates a necessity for new refractory materials. These requirements are written in terms of more robust concretes, with a longer life cycle, and ease of installation and maintenance. New materials that fulfill these criteria are the Mgo-based refractory castable. However, during curing and drying stages these materials have a critical magnesia hydration reaction that can lead to damage and cracks. The resonance measurement of elastic modulus technique is one of the techniques used to study the effects of magnesia hydration on the castables. As an alternative to this technique is proposed a digital image correlation (DIC) method to monitor the cracks network evolution of refractory castables during the curing stage. Samples (CDPs) of freshly molded castables were subjected to a controlled environment to cure and to dry and images were captured of CDPs with a high resolution digital camera. The DIC is an optical full-field displacement measurement technique. This method is based on the registration of digital images recorded in the undeformed and deformed configurations to measure displacements. A Correli-Q4 based software were developed to detect the cracks and measures their surface crack density and its average crack opening in the sample. The study of some variables such as the paint technique used in the samples (required for application of the CID technique) and the positioning of samples within the thermal chamber were required to evaluate the robustness of the software. As a result of that effort it was possible to compare the CID technique with resonance measurement of elastic modulus. The conclusion is that both detect simultaneously the cracks network beginning. The results claim that the DIC technique is promising because it promotes possibility of measure and compare parameters relative to the crack network (surface crack density and average crack opening) for different compositions of castables, temperatures and relative humidity maintained during curing. The analysis of these cracks network parameters was consistent with the theory in the literature demonstrating the potential of the proposed method.

**Keywords**: Crack monitoring; DIC; Refractory castable.

### **PUBLICAÇÕES**

SARACURA, RAFAEL G.M. ; CANTO, RODRIGO B. ; PANDOLFELLI, VICTOR CARLOS ; Schmitt, Nicolas ; HILD, FRANÇOIS . Digital Image Correlation as a Tool for Monitoring Crack Networks on the Surface of MgO-Based Refractory Castables. Advances in Science and Technology (Online), v. 92, p. 242-247, 2014.

SARACURA, R. G. M. ; CANTO, R. B. ; PANDOLFELLI, V. C. ; SCHMITT, N. ; HILD, F. . Surface Crack Network Detection on MgO-based Refractory Castable by Digital Image Correlation. China's Refractories, v. 24, p. 32-37, 2015.

x

## **ÍNDICE DE ASSUNTOS**

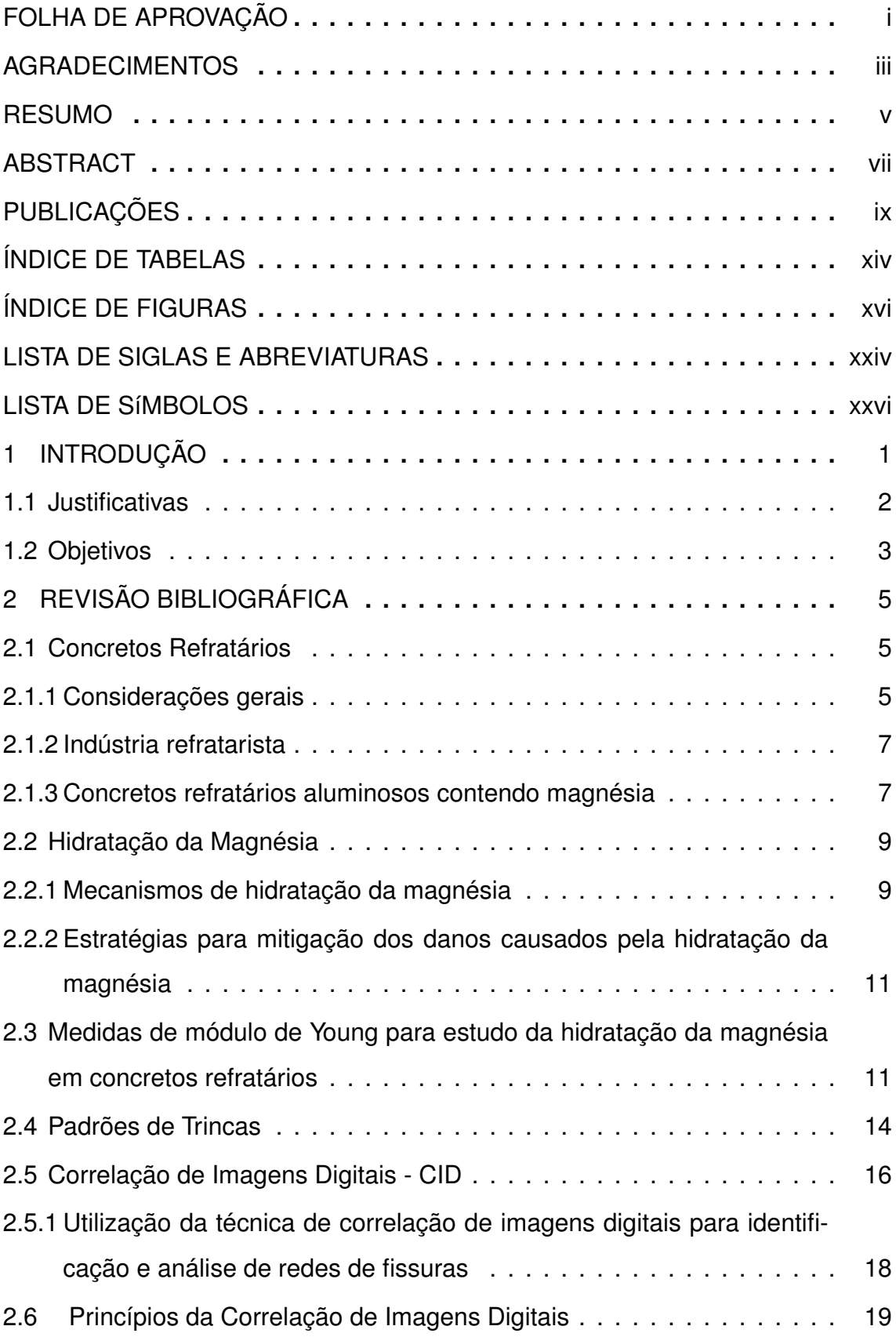

xii

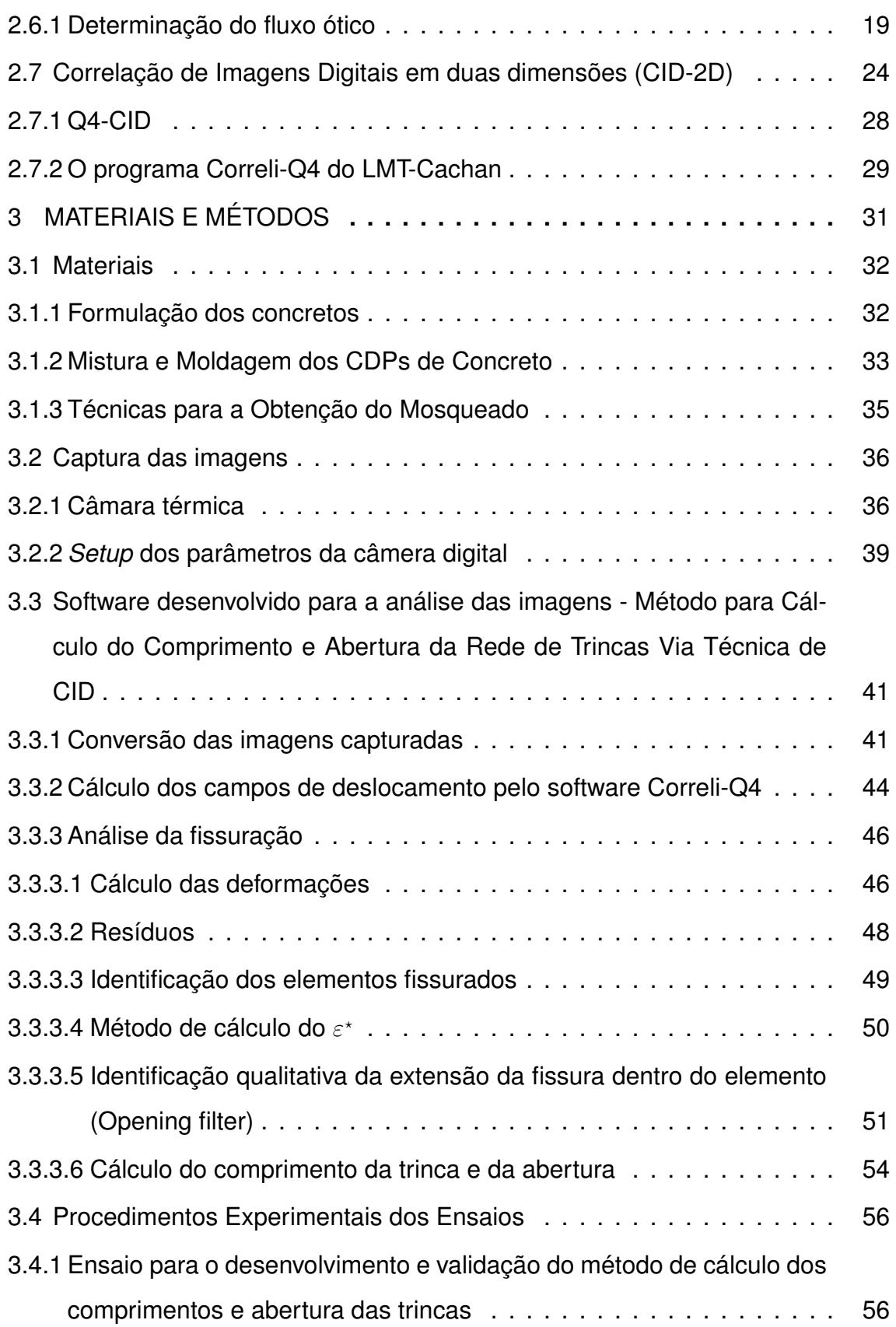

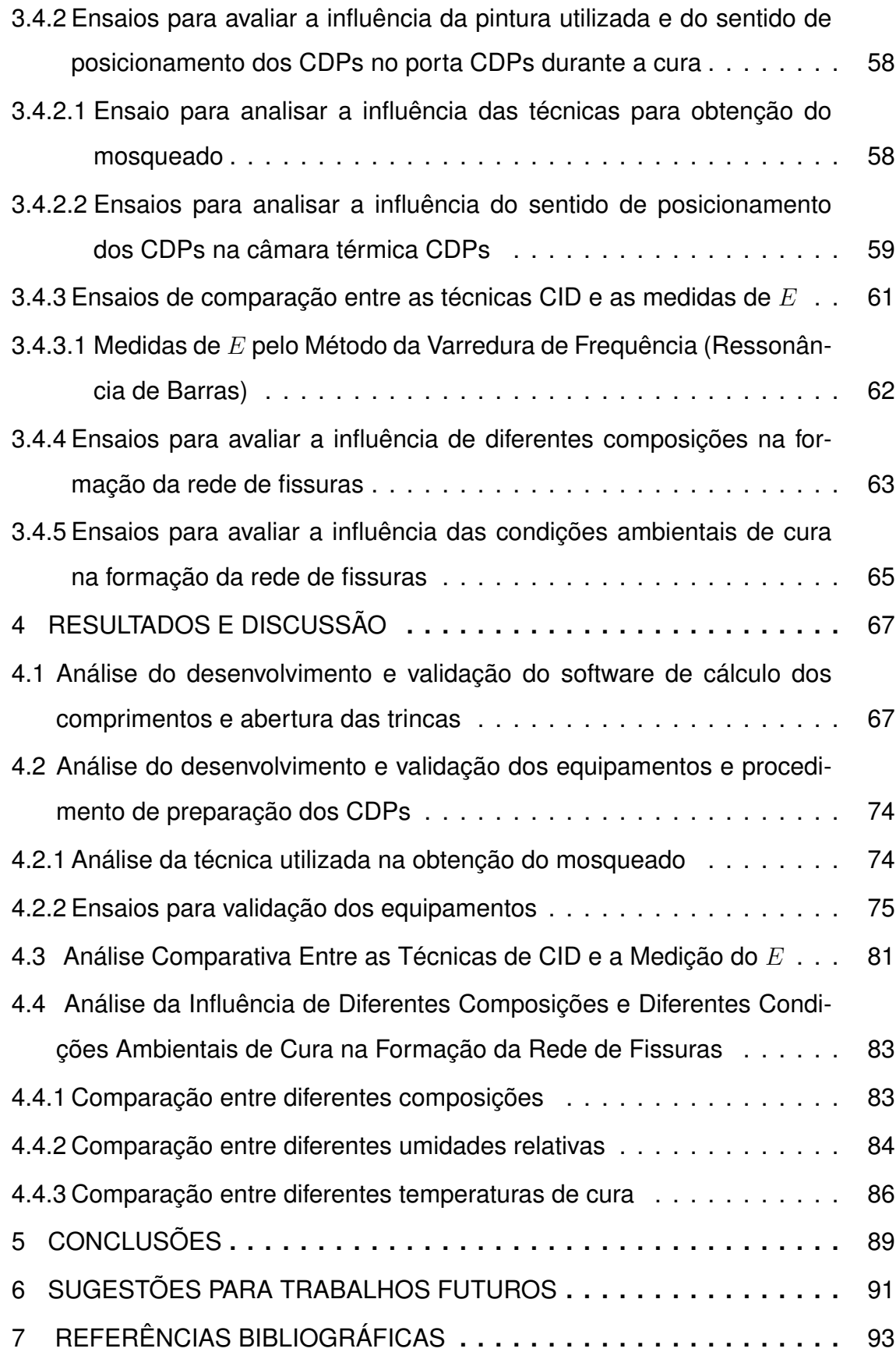

## **ÍNDICE DE TABELAS**

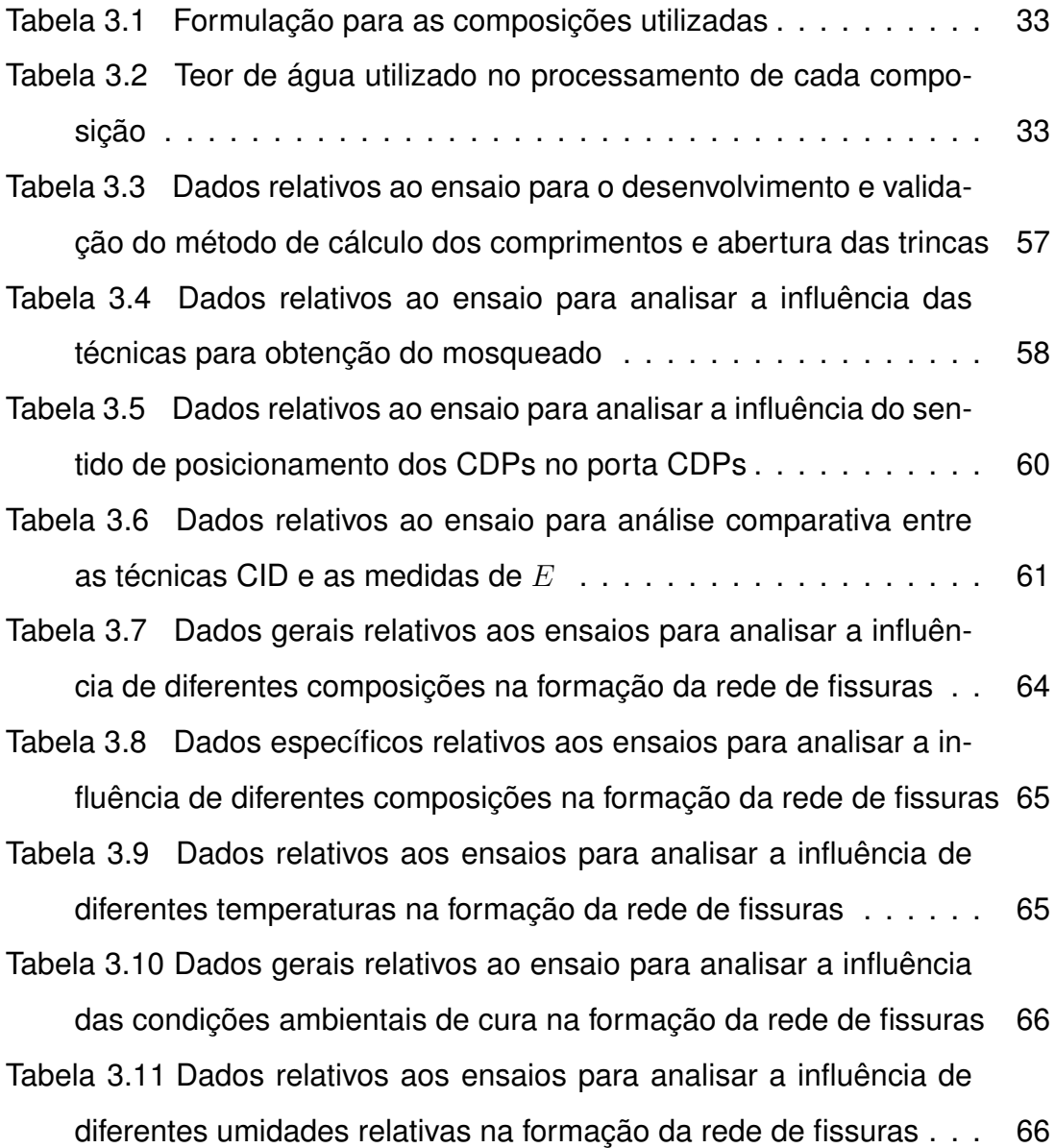

 $XV$ 

## **ÍNDICE DE FIGURAS**

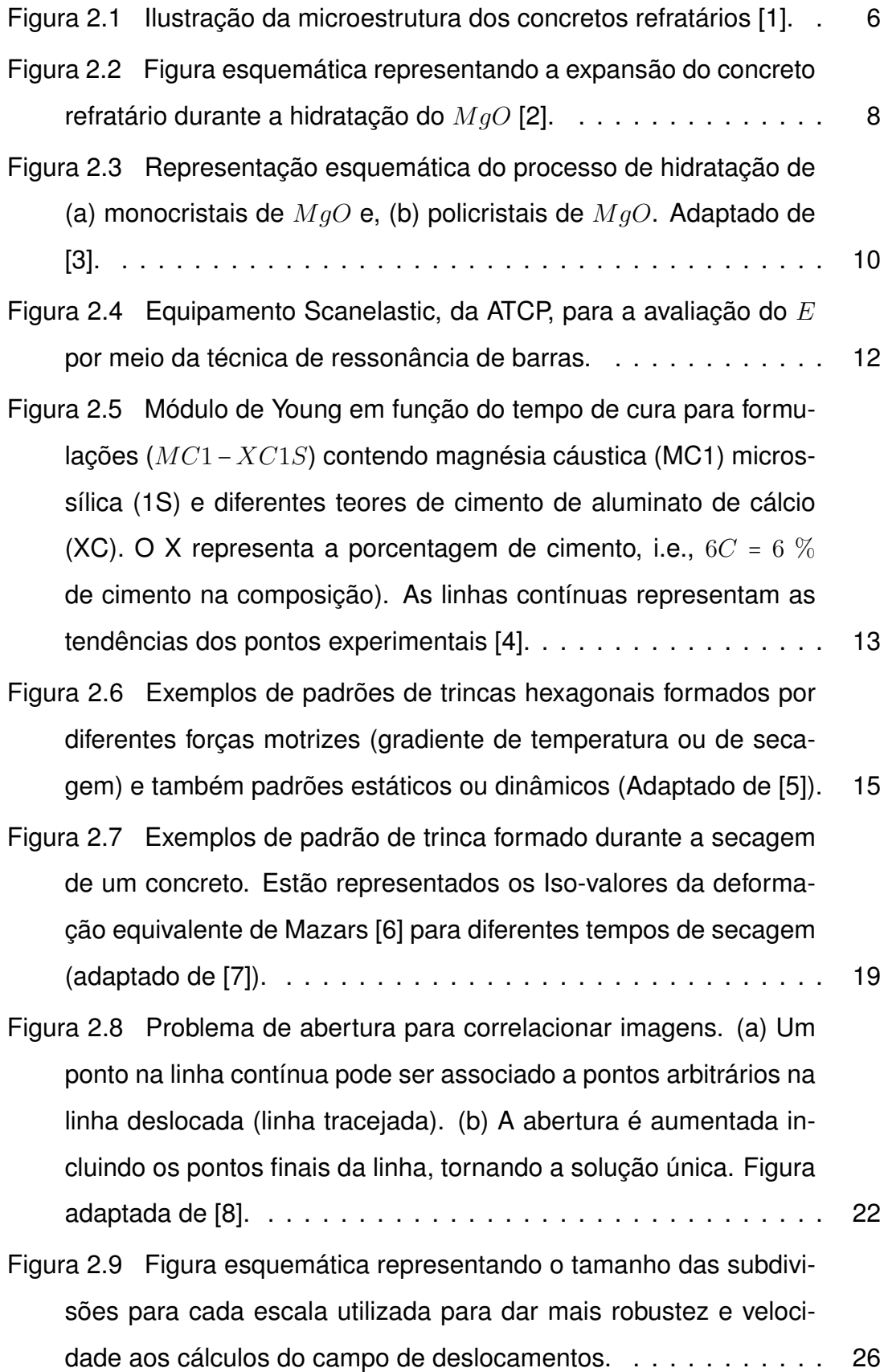

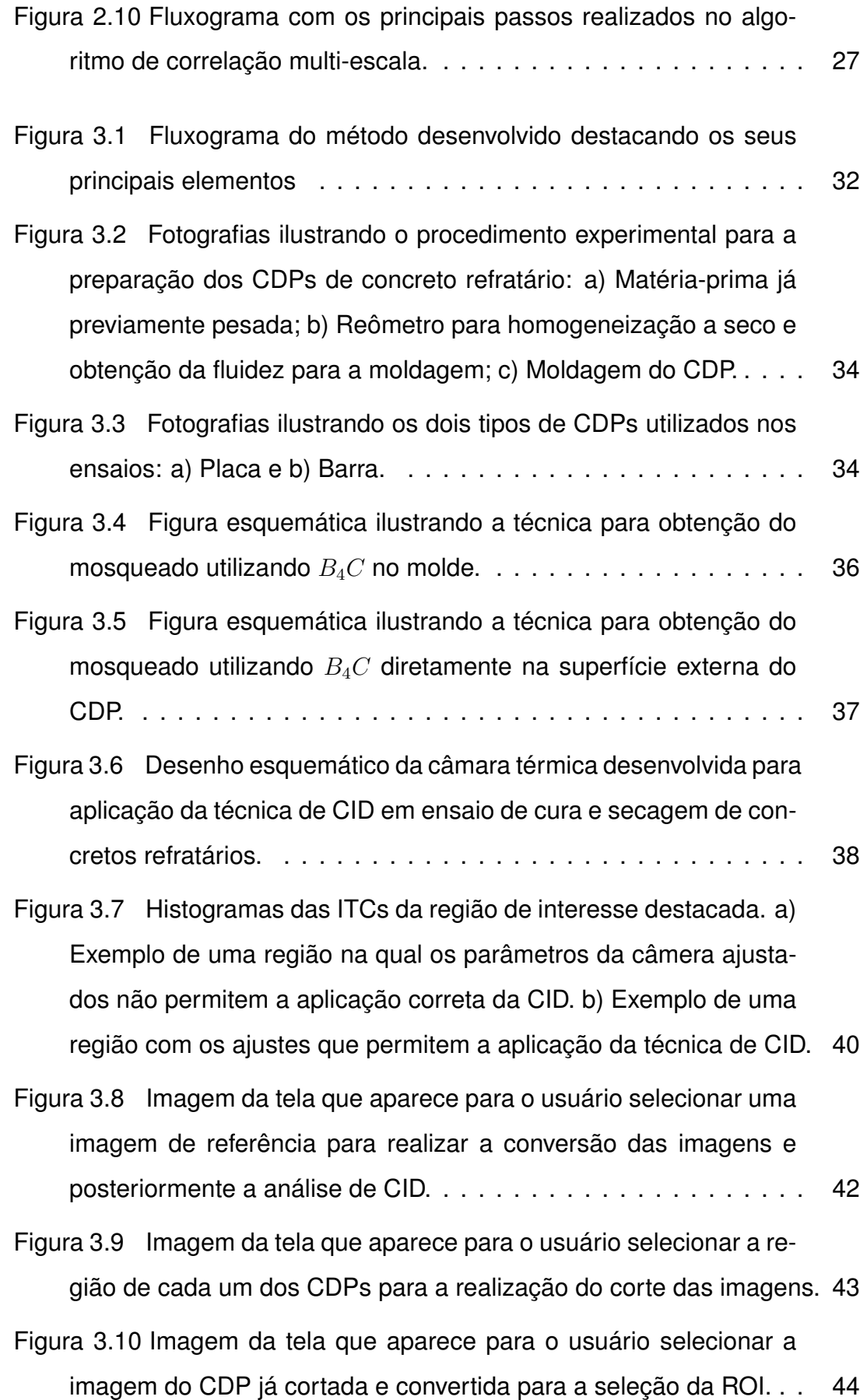

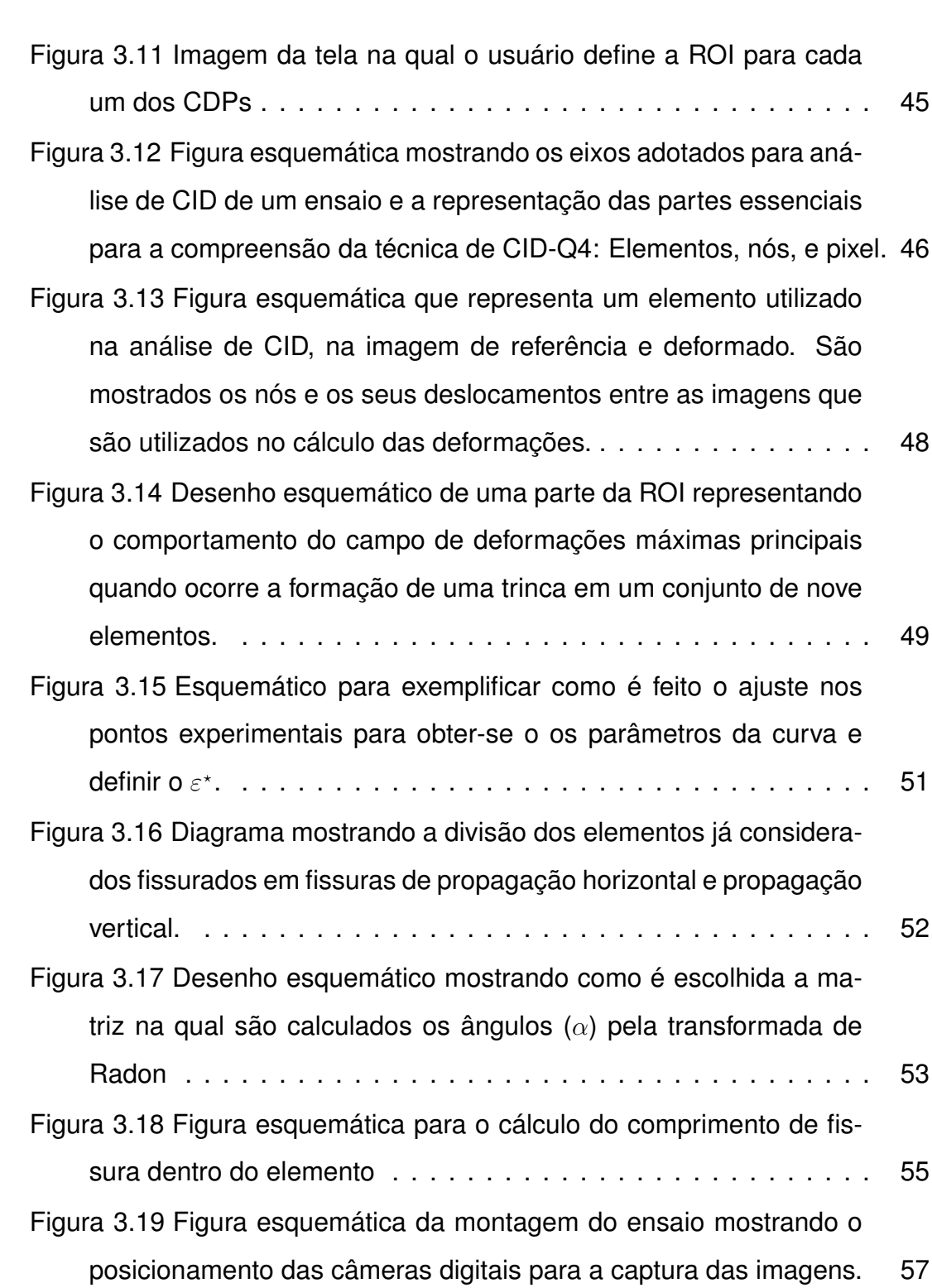

Figura [3.20 Vista esquemática do foco superior pela câmera digital para](#page-91-1) [o ensaio de análise da influência da técnica para gerar o mosque](#page-91-1)[ado. Os quatro CDPs são dispostos lado a lado submetidos as](#page-91-1) [mesmas condições ambientais e somente uma imagem contém](#page-91-1) [informação dos quatro CDPs.](#page-91-1) . . . . . . . . . . . . . . . . . . . . . . . 59

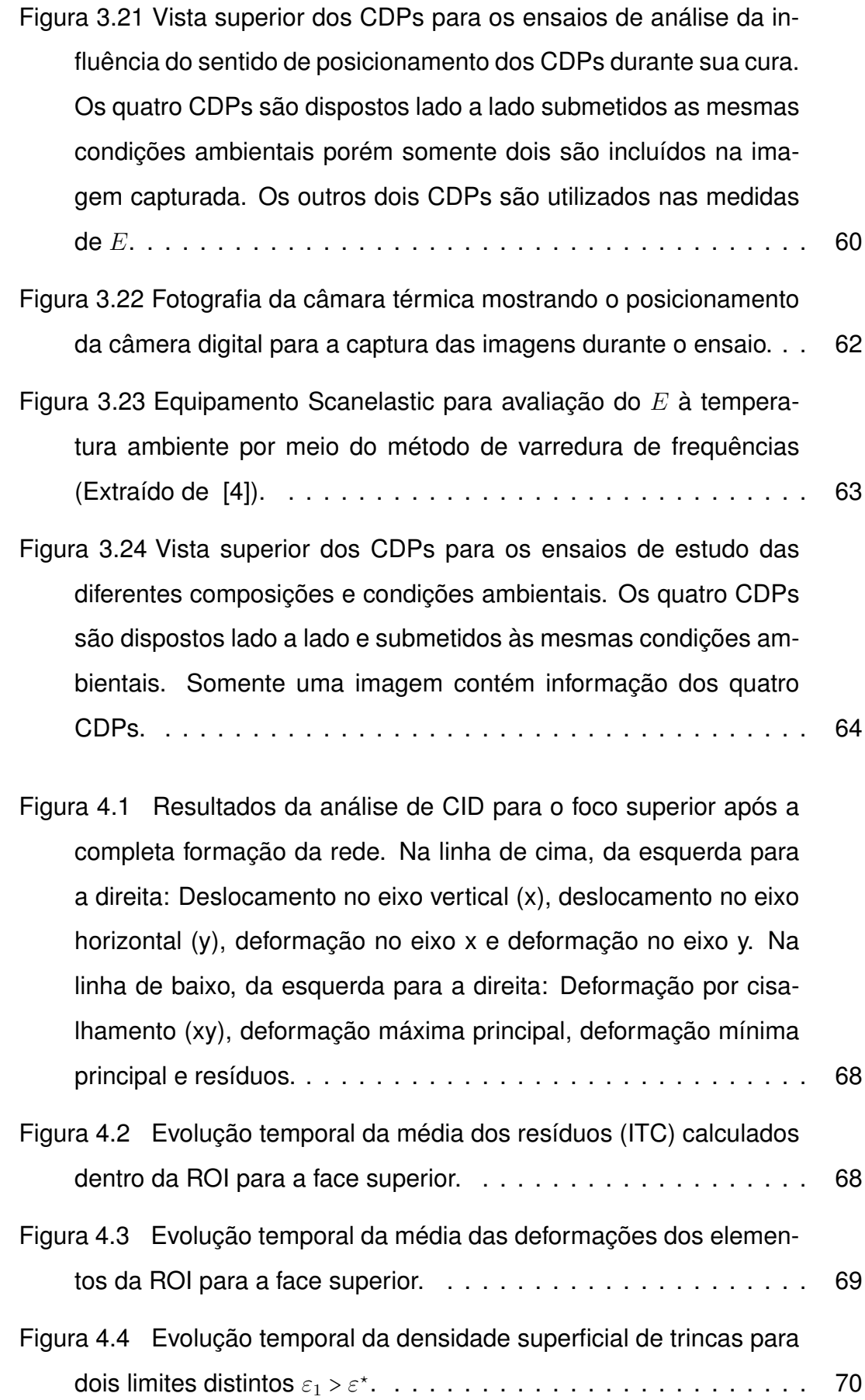

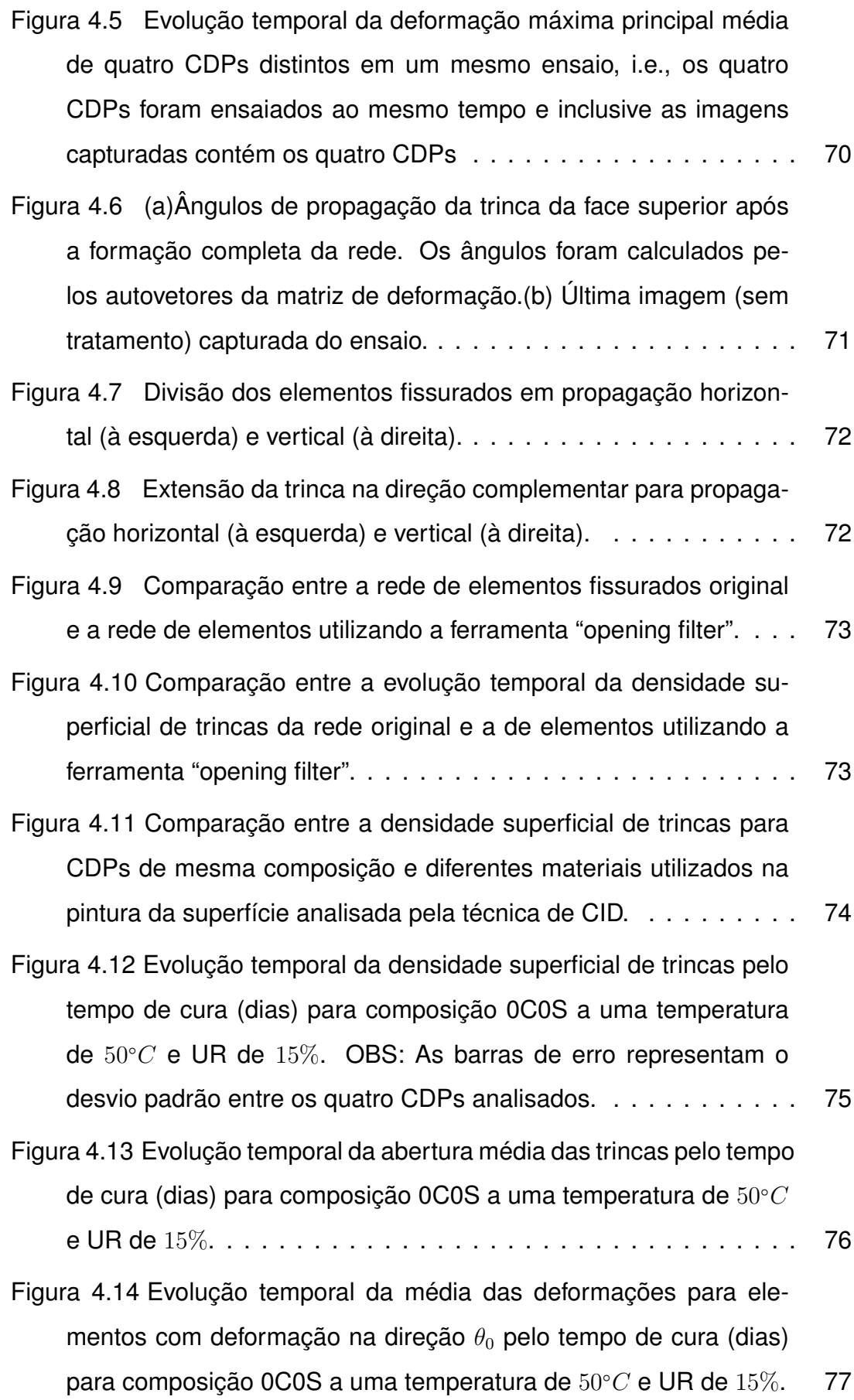

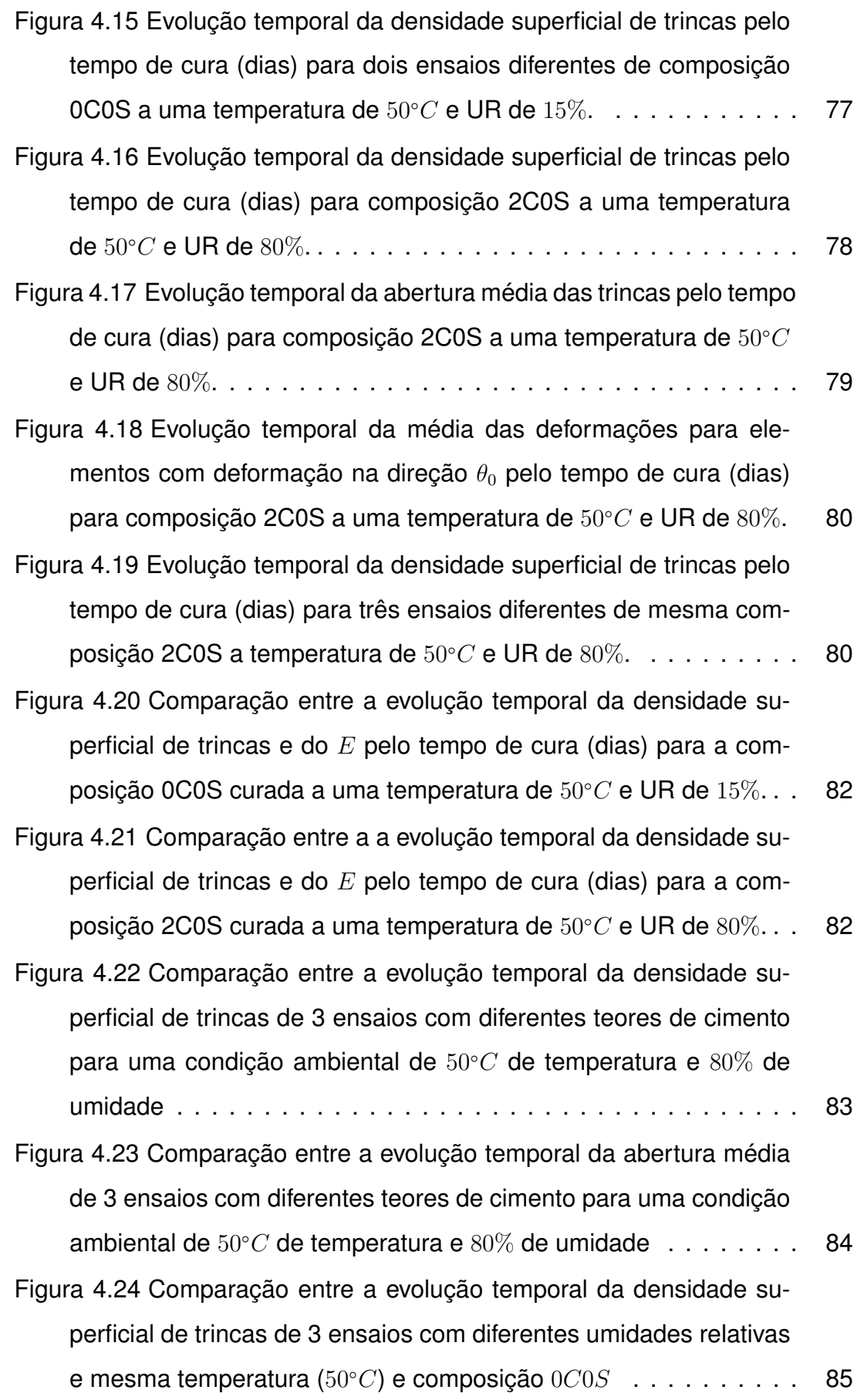

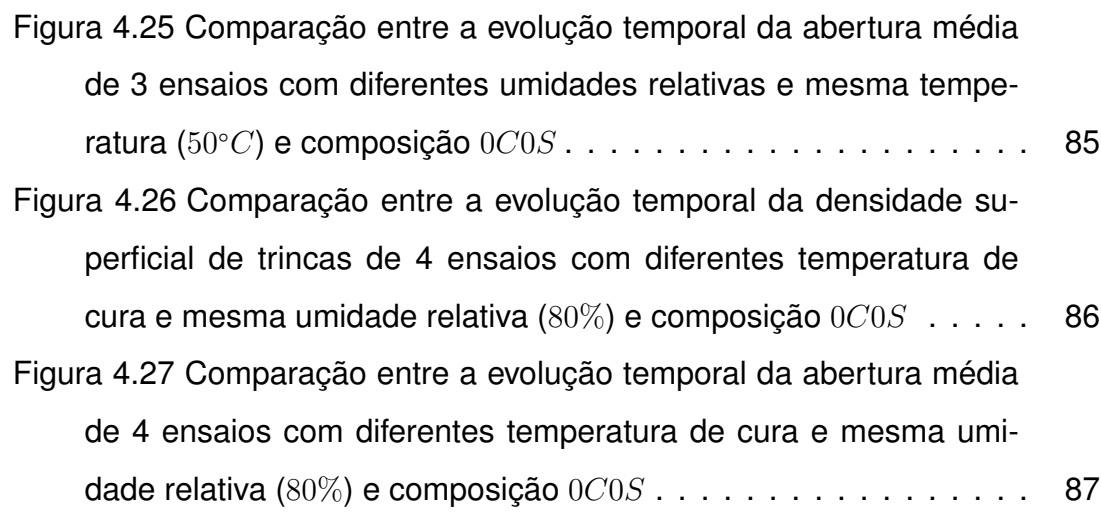

xxiii

## **LISTA DE SIGLAS E ABREVIATURAS**

- ASTM *American society for testing and materials*
- CAC Cimento de aluminato de cálcio
- CDP Corpo de prova
- CID Correlação de imagens digitais
- CID-2D Correlação de imagens digitais em duas dimensões
- FFT Transformada rápida de fourier
- ITC Intensidade de tons de cinza
- LED Diodo emissor de luz
- EF Elementos finitos
- MEF Método dos elementos finitos
- pH Potencial de hidrogênio
- ROI Região de interesse
- Q4-CID Correlação de imagens digitais com elementos quadriláteros
- UR Umidade relativa
- ZOI Zona de interesse do inglês *Zone of interest*
- UFSCar Universidade Federal de São Carlos

XXV

## **LISTA DE SÍMBOLOS**

- $a$  Razão de transformação do comprimento em pixels para cm
- $b$  Largura do CDP
- $c(x)$  Comprimento de trinca
- $d$  Diâmetro da partícula
- df Distância focal
- $E$  Módulo elástico
- $e_{ij}$  Elemento de posição (i,j)
- $f_f$  Frequência fundamental de vibração
- $f(x)$  Nível de tons de cinza em uma dada posição x
- f(**x**) Nível de tons de cinza em uma dada posição x (n dimensões)
- $G_F$  Grupo de elemento fissurados

 $G_{FH}$  - Subgrupo de  $G_F$  contendo os elementos fissurados com orientação horizontal

- $G_{FV}$  Subgrupo de  $G_F$  contendo os elementos fissurados com orientação vertical
- $G_{F I I k}$  Subgrupo de  $G_{F H}$  contendo um elemento vizinho de uma trinca
- $G_{FVk}$  Subgrupo de  $G_{FV}$  contendo um elemento vizinho de uma trinca
- $G_{FHEk}$  Grupo resultado da união  $G_{FHK}$  e os elementos vizinhos do grupo
- $G_{FVEk}$  Grupo resultado da união  $G_{FVk}$  e os elementos vizinhos do grupo
- $G_{FxEk}$  Denominação genérica, tal que x = V ou x = H.
- **i** Versor numa direção arbitrária
- l Comprimento do lado do elemento quadrado (em pixels) utilizado na análise de CID

 $l_0$  - Comprimento inicial do lado do elemento quadrado (em pixels) utilizado na análise de CID

- L Comprimento da barra
- $L_x$  Comprimento na direção x em pixels do elemento utilizado na análise de CID
- $L_y$  Comprimento na direção y em pixels do elemento utilizado na análise de CID
- $L_{ZOI}$  Comprimento do lado da ZOI (em pixels)
- $K$  Imagem
- $m$  Massa do CDP
- $n$  Número de dimensões
- P Comprimento da lateral da ZOI
- $q$  Fator de empacotamento de Alfred
- $R_f$  Transformada de Radon de uma função f
- $s$  Coordenada polar na direção radial
- $t$  Espessura do CDP
- $t_a$  Tempo de aquecimento
- $t_{mol}$  Horário de moldagem
- $T$  Tempo
- $T_f$  Temperatura de fusão
- $T_s$  Temperatura do jato de ar quente
- $T_1$  Fator de correção
- **u(x)** Deslocamentos em função de **x**
- $u_0$  Primeiro deslocamento medido em uma análise de CID
- **U** Matrix de deslocamentos na direção x
- **V** Matrix de deslocamentos na direção y
- $\vec{v}_{1,2}$  Autovalores do tensor de deformações
- $x$  Coordenada  $x$
- **x** Vetor **x**
- $y$  Coordenada y
- $\alpha$  Coordenada polar de ângulo
- $\gamma$  Abertura média da rede de fissuras
- $\Delta t_s$  Intervalo de acionamento do soprador de ar quente
- $\Delta t_{aa}$  Intervalo entre aquisição de imagens
- $\varepsilon_1$  Tensor das deformações máxima principais
- $\mu$  Média das deformações máximas principais na ROI
- $\rho$  Massa específica
- $\chi$  Densidade superficial de trincas

### <span id="page-33-0"></span>**1 INTRODUÇÃO**

Os grandes avanços tecnológicos na área de concretos refratários estão intimamente ligados à evolução do setor siderúrgico. Atualmente, os desenvolvimentos nesta área buscam o aumento na qualidade do aço produzido e a constante redução dos custos. A concepção e o projeto de novos materiais envolvidos no processo de produção de aços de alto desempenho está em sintonia com os desafios da indústria siderúrgica. Neste contexto, os concretos refratários aluminosos contendo magnésia aparecem como uma alternativa aos concretos usualmente utilizados nessa indústria para reduzir os custos e melhorar a qualidade do aço. Os concretos refratários aluminosos apresentam enorme versatilidade sendo utilizados em diversas aplicações justificado por suas características como elevada refratariedade e resistência a corrosão em meios básicos. O desafio de se utilizar refratários contendo magnésia está ligado principalmente às reações expansivas que ocorrem do seu processamento e que se não forem controladas causam danos irreversíveis às peças. Durante as etapas iniciais de processamento, a magnésia entra em contato com a água e se hidrata resultando em uma expansão volumétrica. Já no processo de sinterização ocorre a formação do desejado espinélio, porém esta é também uma reação expansiva, pois a fase resultante possui uma densidade menor que a das fases dos reagentes.

Tendo em vista este desafio e buscando viabilizar a utilização deste tipo de concreto, este trabalho visa criar uma metodologia de estudo para as etapas iniciais de processamento de concretos aluminosos contendo magnésia para auxiliar no entendimento dos mecanismos de hidratação da magnésia e como as condições de temperatura e umidade influenciam essa reação. Como observado em trabalhos passados um efeito relevante da hidratação excessiva da magnésia é a formação de fissuras no concreto [\[9,](#page-125-9) [10\]](#page-125-10). Desta forma, buscou-se uma técnica que pudesse monitorar o surgimento destas trincas. A técnica de correlação de imagens digitais (CID) mostrou um potencial no monitoramento e quantificação de fissuras em diversos trabalhos[\[6,](#page-125-6) [7,](#page-125-7) [11\]](#page-125-11). Portanto, para desenvolvimento desta metodologia selecionou-se a técnica de correlação de imagens digitais (CID). A aplicação desta começa com a aquisição de imagens de um

objeto, durante a ocorrência de um evento, sem contato com o mesmo. Em seguida, estas imagens são armazenadas de forma digital e analisadas utilizando algoritmos computacionais para se obter o campo total de deslocamentos. A utilização desta técnica em ensaios mecânicos já é usual, porém, em trabalhos que envolvem outros tipos de esforços, é ainda um desafio e a produção científica na área é escassa ou inexistente. A partir dos campos de deslocamentos das peças durante a etapa de cura pretende-se analisar a formação de trincas. Já se utilizam outras técnicas como a medida dinâmica do módulo elástico [\[4\]](#page-125-4) para avaliar o dano durante a cura, porém, busca-se com a técnica de CID, informações adicionais como comprimento total de trincas, abertura das trincas e outras complementares que tornem mais completa a análise do processamento e ajudem a melhorá-lo, assim como a formulação das composições. A técnica de CID será comparada com a técnica de medida de módulo elástico por ressonância de barra. Este trabalho também investigará as condições ambientais que influenciam na cura dos concretos como: temperatura e umidade relativa.

#### <span id="page-34-0"></span>**1.1 Justificativas**

O presente trabalho tem como justificativas principais:

- A expansão do consumo de concretos refratários aluminosos contendo magnésia necessita de novos desenvolvimentos e estudos mais detalhados das etapas iniciais de seu processamento tendo em vista um melhor desempenho do produto durante o seu ciclo de vida.
- <span id="page-34-1"></span>• O controle da hidratação da magnésia durante as etapas iniciais do processamento dos materiais em questão é estratégica, visto que esta reação pode atuar como um agente ligante, desde que seja controlada. Desta forma, é de grande importância o desenvolvimento de uma técnica capaz de monitorar o estado de hidratação de peças dos mais diversos formatos, incluindo fornos revestidos com refratários monolíticos, com mais facilidade, em contraposição à técnica de medida do módulo elástico por ressonância de barra que já utilizada para essa finalidade.

### **1.2 Objetivos**

O presente trabalho tem como objetivo principal desenvolver um método robusto de avaliação dos danos causados pela hidratação da magnésia utilizando a técnica de correlação de imagens digitais. Norteado por este objetivo, foram definidos objetivos secundários:

- Desenvolver um software que processe os dados obtidos (imagens capturadas) nos ensaios e forneça informações relevantes para o estudo do fenômeno de hidratação da magnésia;
- Aprimorar o equipamento de realização dos ensaios, garantindo o controle sobre as variáveis ambientais (temperatura e umidade relativa) e implementando o automatismo na realização do ensaio.
- Validar o método desenvolvido por meio da comparação com outras técnicas;
- Avaliar a sensibilidade do método desenvolvido as condições ambientais na cura tais como: temperatura e umidade relativa;
- Avaliar a sensibilidade do método desenvolvido para diferentes composições de concreto.
# **2 REVISÃO BIBLIOGRÁFICA**

Neste capítulo é apresentada uma revisão sobre 1) os concretos refratários, concretos refratários aluminosos contendo magnésia, seu processamento e os fenômenos que ocasionam a formação de trincas durante a cura; 2) a técnica de correlação de imagens digitais e a sua utilização para identificação e análise de trincas; e 3) os conceitos envolvidos nas medidas de módulo de Young (E).

#### **2.1 Concretos Refratários**

### **2.1.1 Considerações gerais**

Os refratários constituem uma classe importante dos materiais cerâmicos, caracterizados por suportar elevadas temperaturas por longos períodos de tempo sem se fundir ou se decompor, além de permanecerem quimicamente inertes quando expostos a ambientes severos. Estes materiais podem ser ótimos isolantes térmicos e apresentam elevada resistência a erosão [\[1\]](#page-125-0). Devido as suas características, são utilizados principalmente no revestimento de fornos para o refino de metais, para a produção de vidros, para tratamentos térmicos de metais e para geração de energia [\[12\]](#page-125-1). No que diz respeito ao formato das peças fabricadas, os refratários podem ser divididos em peças com formato definido, como o paralelepípedo (tijolo), e sem formato definido (refratários monolíticos) [\[13\]](#page-126-0).

Os concretos refratários são constituídos por partículas grosseiras comumente chamadas de agregados, partículas finas que formam a matriz, agentes ligantes e aditivos. Na Figura [2.1](#page-38-0) está representada a microestrutura típica desses materiais[\[1\]](#page-125-0). Para a formulação dos concretos, a proporção dos componentes varia para que se obtenha as propriedades desejadas para uma determinada aplicação [\[14\]](#page-126-1).

Os agregados são o esqueleto do concreto e representam a maior parte da formulação (40 − 80% em massa) [\[14\]](#page-126-1). O tamanho dos agregados está compreendido entre  $100 \mu m$  e  $20 \, mm$ . Aluminas eletrofundidas, aluminas tabulares, espinélio, bauxita, mulita e magnésia são alguns dos agregados tipicamente uti-

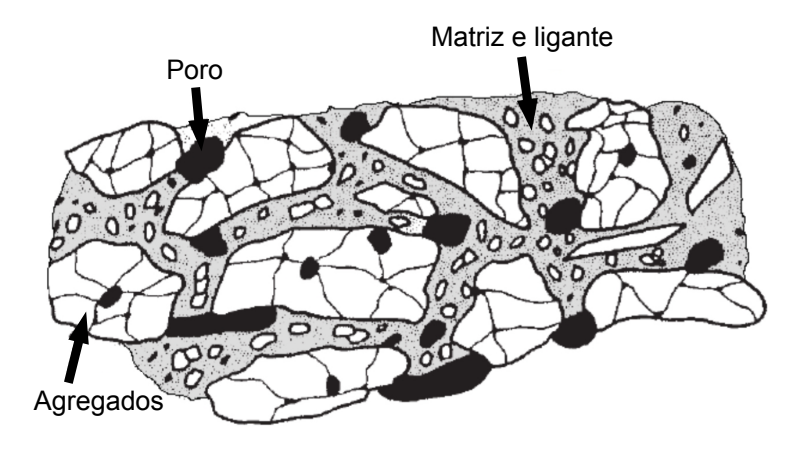

Figura 2.1 Ilustração da microestrutura dos concretos refratários [\[1\]](#page-125-0).

As partículas finas são geralmente menores que  $100 \ \mu m$  e preenchem os espaços entre os agregados aumentando o empacotamento. As propriedades reológicas dos concretos refratários dependem da proporção entre matriz e agregados e do adequado empacotamento entre elas. Para teores elevados de matriz a fluidez da composição depende fortemente da viscosidade da matriz. Porém, para baixos teores deste, os muitos contatos entre os agregados aumentam o atrito e afetam a fluidez [\[15\]](#page-126-2).

O responsável pela resistência mecânica do compacto verde é o agente ligante, que confere coesão e garante a forma para a peça moldada. O tamanho das partículas do ligante são da mesma ordem de grandeza das partículas finas, portanto são considerados como parte da matriz. Os cimentos de aluminato de cálcio (CAC) são os mais utilizados como ligantes nos refratários devido a sua capacidade de desenvolver elevada resistência mecânica em um curto intervalo de tempo  $(6 - 24 h)$  [\[1\]](#page-125-0).

Durante o processamento, aditivos podem ser utilizados para controlar as características físicas da massa cerâmica necessárias para sua etapa inicial, principalmente durante a moldagem. Líquidos/solventes, surfactantes ou coagulantes, defloculantes ou floculantes, plastificantes, lubrificantes são alguns exemplos de aditivos. Por desempenharem um papel apenas nas etapas iniciais de processamento essas substâncias são normalmente eliminadas nas etapas posteriores.

<span id="page-38-0"></span>lizados.

A escolha certa dos aditivos é essencial para garantir a qualidade do produto final [\[16\]](#page-126-3).

O desempenho dos concretos refratários está fortemente ligado a sua composição química e mineralógica. Tais materiais podem ser divididos em dois grupos quanto a composição química. De um lado estão os que utilizam agregados aluminosos ( $Al_2O_3$ ) e alumino-silicatos ( $Al_2SiO_5$ ) e do outro lado estão os que utilizam magnésia ( $MqO$ ) e doloma ( $CaO \cdot MgO$ ) chamados de refratários básicos. Os refratários básicos representam aproximadamente 20 % dos produtos comercializados no mercado de concretos refratários, portanto uma parcela bem menor que os aluminosos e alumino-silicatos [\[14\]](#page-126-1).

#### **2.1.2 Indústria refratarista**

O desenvolvimento da indústria refratarista no Brasil está estritamente relacionado à siderúrgica, que é o seu maior consumidor. A busca constante pela redução nos custos de produção de metais impulsiona os produtores de refratários no desenvolvimento de revestimentos mais confiáveis, duráveis e de fácil instalação. Desta forma, uma das soluções utilizadas atualmente é a substituição de tijolos por concretos. Estes concretos apresentam as vantagens de não possuírem juntas susceptíveis à corrosão e de serem rapidamente e facilmente instalados [\[1\]](#page-125-0). Porém, ainda existem muitos desafios no mercado de monolíticos principalmente para os concretos aluminosos contendo óxido de magnésio (magnésia). A adição de magnésia reduz o desgaste por corrosão por escórias básicas, mas pode ocasionar diversos problemas durante o processamento desses materiais [\[9\]](#page-125-2).

#### **2.1.3 Concretos refratários aluminosos contendo magnésia**

A adição de magnésia aos concretos aluminosos se deve a sua elevada refratariedade ( $T_f = 2800^{\circ}C$ ), maior resistência à corrosão por escórias básicas e custo moderado. A adição de MgO também induz a formação de espinélio *in situ*, que apresenta boa resistência à corrosão e ao choque térmico [\[12\]](#page-125-1). Sua formação ocorre durante a etapa de sinterização, por meio de uma reação de estado sólido entre a magnésia e a alumina. Estas características tornam os concretos aluminosos contendo magnésia uma ótima opção para aplicações com altas temperaturas e ambientes severos.

Porém, a adição de magnésia pode comprometer algumas etapas do processamento dos concretos. Durante a mistura, cura e secagem, esta pode reagir com a água e se hidratar formando hidróxido de magnésio (brucita -  $Mg(OH)_2$ ). Como este hidróxido possui uma densidade menor que a magnésia ( $\rho_{MqO}$  =  $3,53\,g\,cm^{-3}$  e  $\rho_{Mg(OH)_2}\,$  =  $\,2,4\,g\,cm^{-3})$  a reação de hidratação do  $MgO$  apresenta um caráter expansivo. Caso essa expansão não seja devidamente acomodada, surgem tensões internas na peça que, quando superiores a resistência mecânica, ocasionam a formação de fissuras [\[9\]](#page-125-2).

A expansão devido à formação da brucita pode ser descrita em duas etapas (Figura [2.2\)](#page-40-0): Na primeira, a expansão gera uma redução na porosidade e consequente aumento no  $E$ . Na segunda, a expansão atinge a sua capacidade máxima de acomodação e gera tensões superiores a resistência mecânica do compacto verde formando trincas e, como consequência, uma perda de rigidez e redução da tensão de fratura[\[17\]](#page-126-4).

<span id="page-40-0"></span>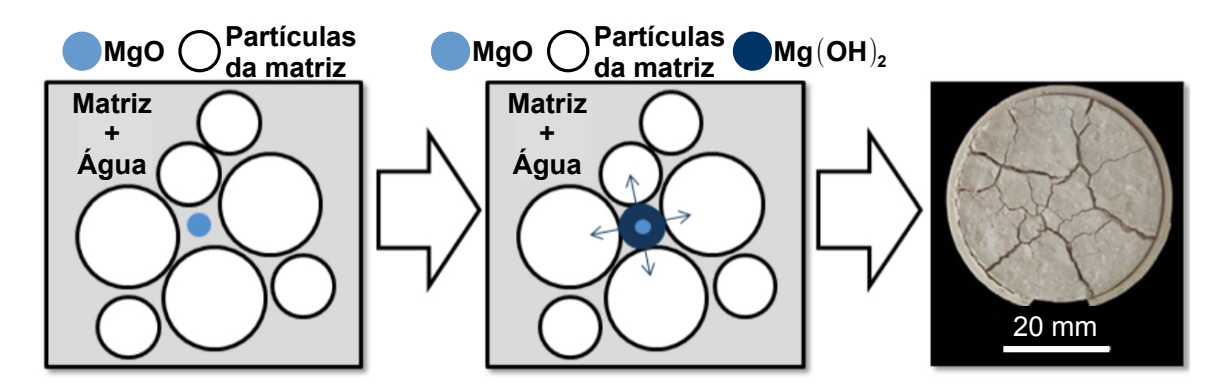

Figura 2.2 Figura esquemática representando a expansão do concreto refratário durante a hidratação do  $MgO$  [\[2\]](#page-125-3).

Durante a sinterização destes materiais também ocorre outra reação expansiva devido a diferença de densidade entre o  $Al_2O_3$  e  $MgO$  ( $\rho_{MgO} = 3,53 g cm^{-3}$ e  $\rho_{Al_2O_3}$  = 3,98 $g\,cm^{-3}$ ) e o produto formado chamado de espinélio de aluminamagnésia ( $\rho_{MgAl_2O_4}$  = 3,57  $g\,cm^{-3}$ ) [\[18\]](#page-126-5).

#### **2.2 Hidratação da Magnésia**

A utilização de magnésia nas formulações de concretos refratários aluminosos se restringe a grãos grosseiros e pequenas porcentagens (< 10% em massa) devido a grande tendência desse óxido em reagir com a água e se hidratar causando uma expansão volumétrica [\[9\]](#page-125-2).

#### <span id="page-41-2"></span>**2.2.1 Mecanismos de hidratação da magnésia**

No processamento dos concretos, a reação de hidratação da magnésia ocorre em diversas etapas e de diferentes maneiras. Durante as etapas de mistura e cura dos concretos, este óxido entra em contato com a água na fase líquida. Durante o processo de secagem, o contato ocorre com o vapor d'água e, durante o processo de armazenamento, com a umidade do ambiente [\[9\]](#page-125-2). Duas possíveis reações de hidratação da magnésia podem ocorrer conforme as Equações [2.1](#page-41-0) e [2.2](#page-41-1) [\[3,](#page-125-4) [19\]](#page-126-6).

$$
MgO + H_2O \rightarrow Mg(OH)_2 \tag{2.1}
$$

<span id="page-41-0"></span>
$$
MgO + H_2O + CO_2 \rightarrow MgO + H_2CO_3 \rightarrow MgCO_3 + H_2O \tag{2.2}
$$

<span id="page-41-1"></span>A formação de brucita, mostrada na Equação [2.1,](#page-41-0) ocorre quando existe uma grande disponibilidade de água no ambiente, como na estrutura dos compactos verdes. A formação de  $Mg(OH)_{2}$  promove um aumento significativo no pH permitindo a dissolução de  $CO_2$  em água e a formação de ácido carbônico ( $H_2CO_3$ ). Este ácido reage com a magnésia gerando carbonato de magnésio ( $MgCO<sub>3</sub>$ ) ou magnesita (Equação [2.2\)](#page-41-1) [\[20](#page-126-7)[–22\]](#page-126-8). Os dois caminhos de hidratação tem um efeito em comum, a expansão volumétrica. Porém, como a magnesita se forma principalmente na superfície exposta do  $MqO$ , o seu efeito mais significativo, do ponto de vista dos concretos refratários, é a formação de brucita.

A hidratação da magnésia pode ser observada sobre duas óticas distintas: hidratação de monocristais (Figura [2.3a](#page-42-0)) ou policristais (Figura [2.3b](#page-42-0)) de  $MqO$ .

<span id="page-42-0"></span>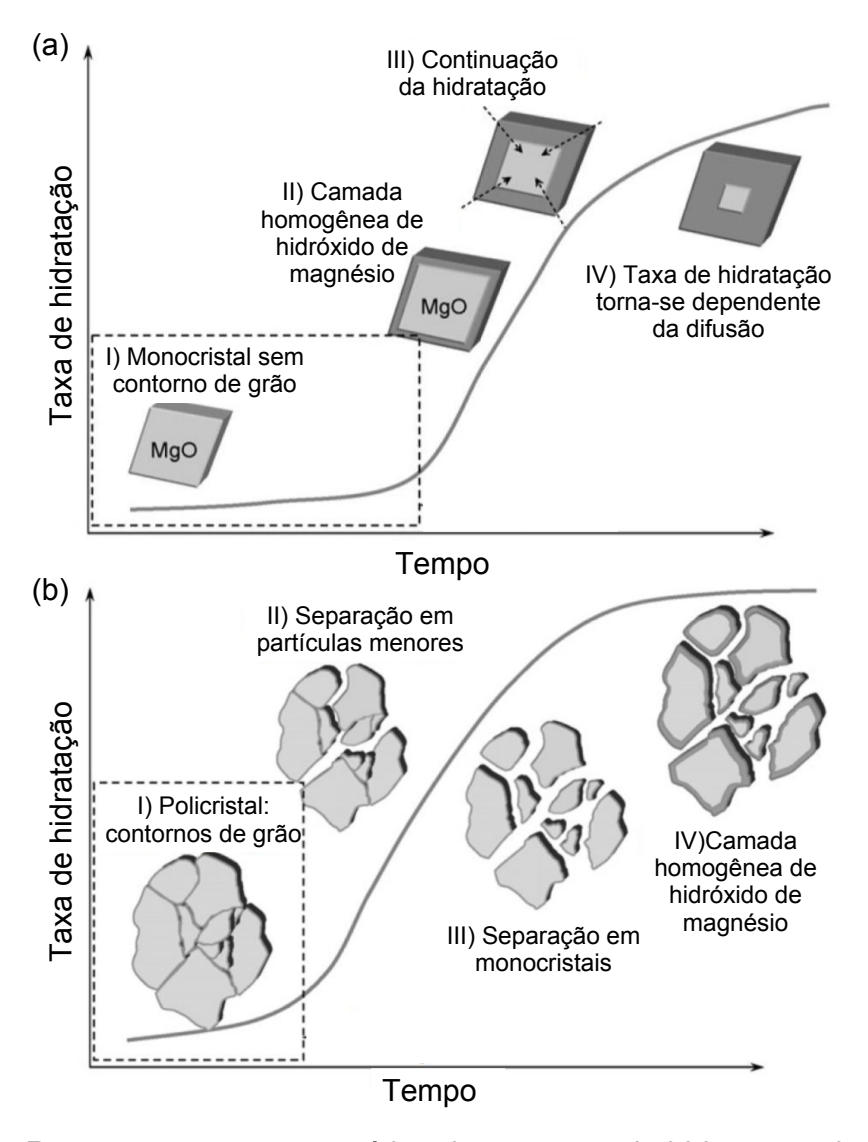

Figura 2.3 Representação esquemática do processo de hidratação de (a) monocristais de  $MgO$  e, (b) policristais de  $MgO$ . Adaptado de [\[3\]](#page-125-4).

Na formulação dos concretos refratários utiliza-se a magnésia policristalina. O comportamento do processo de hidratação de policristais de  $MgO$  é mostrado na Figura [2.3b](#page-42-0). No início, a hidratação é lenta e ocorre preferencialmente nos contornos de grão, pois, estes apresentam uma energia livre maior que o volume dos grãos. A expansão inicial gerada pela hidratação é acomodada pela redução de poros resultando em um aumento do  $E$ . A medida que a hidratação evolui, a expansão não consegue mais ser acomodada gerando tensões internas significativas no concreto. Quando o efeito das tensões geradas pela expansão supera as tensões que mantém a ligação entre os grãos verifica-se o rompimento e formação de policristais menores. Este fato aumenta drasticamente a porosidade e a área superficial e, consequentemente, a taxa de hidratação. O processo continua até que os policristais se separem em monocristais. Por fim, os monocristais vão se transformando em brucita da superfície para o interior. Entretanto, a taxa de hidratação é bem menor que antes, pois a camada superficial de brucita formada age como uma barreira para hidratação no interior do grão.

# **2.2.2 Estratégias para mitigação dos danos causados pela hidratação da magnésia**

A utilização de cimentos refratários como aluminato de cálcio (CAC) aumenta a resistência mecânica a verde dos concretos tornando o compacto mais resistente à variação volumétrica causada pela formação de brucita e evitando a formação de fissuras [\[23\]](#page-126-9). Outra opção é a utilização de sílica como um agente inibidor de hidratação [\[24\]](#page-126-10). A sílica reage na superfície das partículas de  $MqO$ formando uma camada passivadora de silicato de magnésio hidratado que reduz a taxa de formação de brucita. Ponderar estes efeitos na formulação dos concretos é a chave para controlar a formação de brucita e produzir concretos com boa resistência mecânica a verde, sem comprometer as propriedades termomecânicas da peça sinterizada. O controle da hidratação do  $MgO$  desempenha um papel fundamental na prevenção de danos pela formação de trincas. Por outro lado, este controle também pode auxiliar na redução da porosidade e um aumento do módulo de Young (E), portanto o  $Mq(OH)$ <sub>2</sub> passa a atuar como um agente ligante [\[10\]](#page-125-5).

# **2.3 Medidas de módulo de Young para estudo da hidratação da magnésia em concretos refratários**

 $O E$  é a propriedade mecânica dos materiais que associa a deformação elástica e a tensão tração ou compressão. Tradicionalmente o  $E$  é medido por meio de um ensaio mecânico, geralmente de tração ou compressão simples. Entretanto, este método de medida não é muito aplicado a materiais cerâmicos visto o seu comportamento frágil. Desta forma, se torna apropriada a utilização de uma técnica de medição que não seja prejudicada por essa característica.

Neste contexto, um dos métodos que não expõe o CDP a altas tensões é a medição do  $E$  por meio da técnica de ressonância de barras [\[25\]](#page-126-11), que consiste na medição do espectro de vibração ao se efetuar uma varredura na frequência de excitação [\[4\]](#page-125-6) (Figura [2.4\)](#page-44-0).

<span id="page-44-0"></span>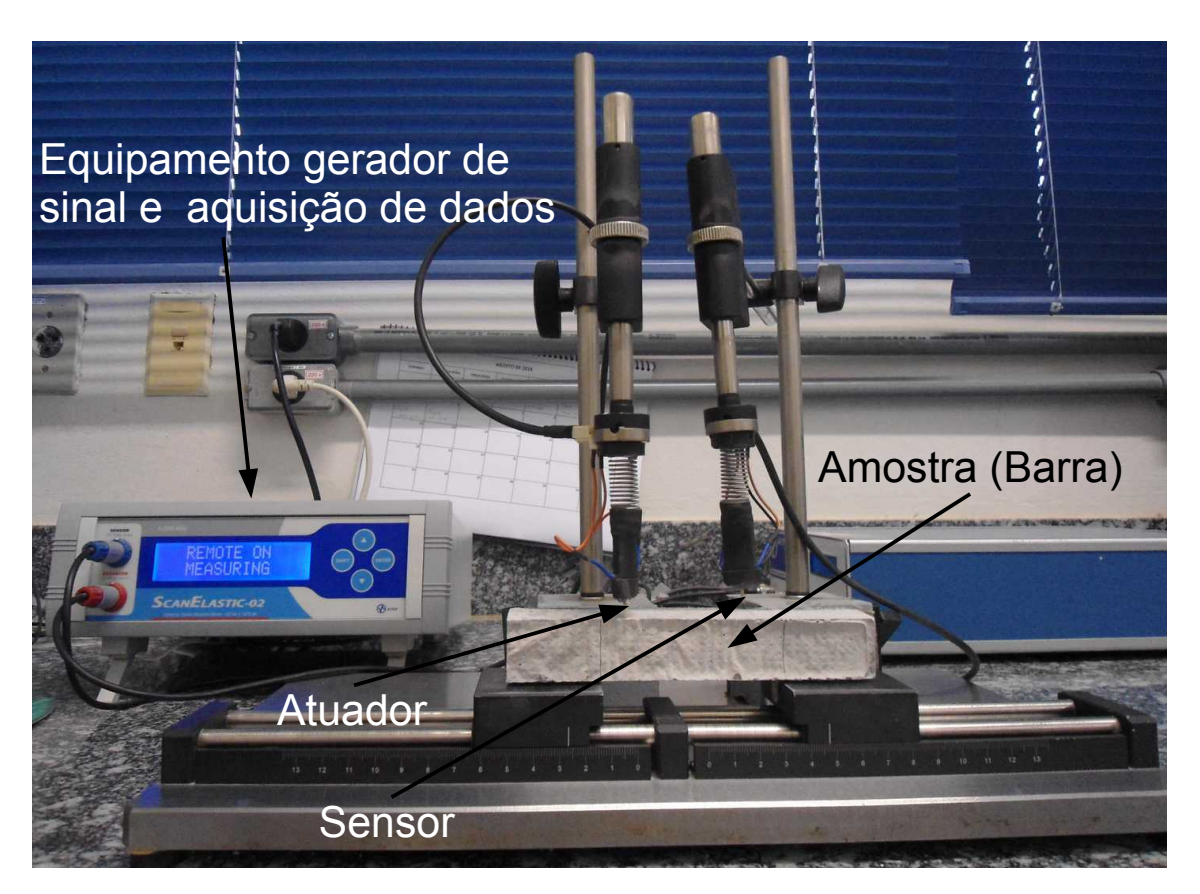

Figura 2.4 Equipamento Scanelastic, da ATCP, para a avaliação do  $E$  por meio da técnica de ressonância de barras.

O atuador e o sensor são materiais piezoelétricos que agem como transdutores eletro-mecânicos. A partir do espectro de frequência é possível identificar os picos de ressonância para diferentes modos de vibração (longitudinal, flexural e torcional). O  $E$  e o módulo de cisalhamento  $(G)$  podem ser obtidos considerandose a geometria, a massa, os modos e as frequências normais de vibração. Especificamente para a ressonância de barras, o  $E$  é calculado pela Equação [2.3](#page-45-0) na qual  $m$  representa a massa,  $b$  a largura da barra,  $L$  o seu comprimento,  $t$  a sua espessura,  $f_f$  a frequência fundamental de vibração e  $T_1$  um fator de correção

<span id="page-45-0"></span>calculado pela Equação [2.4](#page-45-1) [\[26\]](#page-126-12), especificamente para o modo flexural.

$$
E = 0,94642 \frac{m f_f^2 L^3}{bt^3} T_1 \tag{2.3}
$$

<span id="page-45-1"></span>
$$
T_1 = 1 + 6,585(1 + 0,0752\mu + 0,8109\mu^2) \left(\frac{t}{L}\right)^2 - 0,868\left(\frac{t}{L}\right)^4 - \left[\frac{8,34(1 + 0,2023\mu + 2,173\mu^2) \left(\frac{t}{L}\right)^4}{1 + 6,338(1 + 0,1408\mu + 1,536\mu^2) \left(\frac{t}{L}\right)^2}\right]
$$
(2.4)

Portanto é necessário se conhecer o coeficiente de Poisson  $(\mu)$  para se obter o valor de E. A utilização de medidas de  $E$  se mostrou eficiente no estudo da hidratação do  $MqO$ . Souza [\[4\]](#page-125-6), analisou o E dos compactos verdes durante a cura utilizando diversas formulações com distintos teores de CAC e os resultados foram comparados entre si (Figura [2.5\)](#page-45-2).

<span id="page-45-2"></span>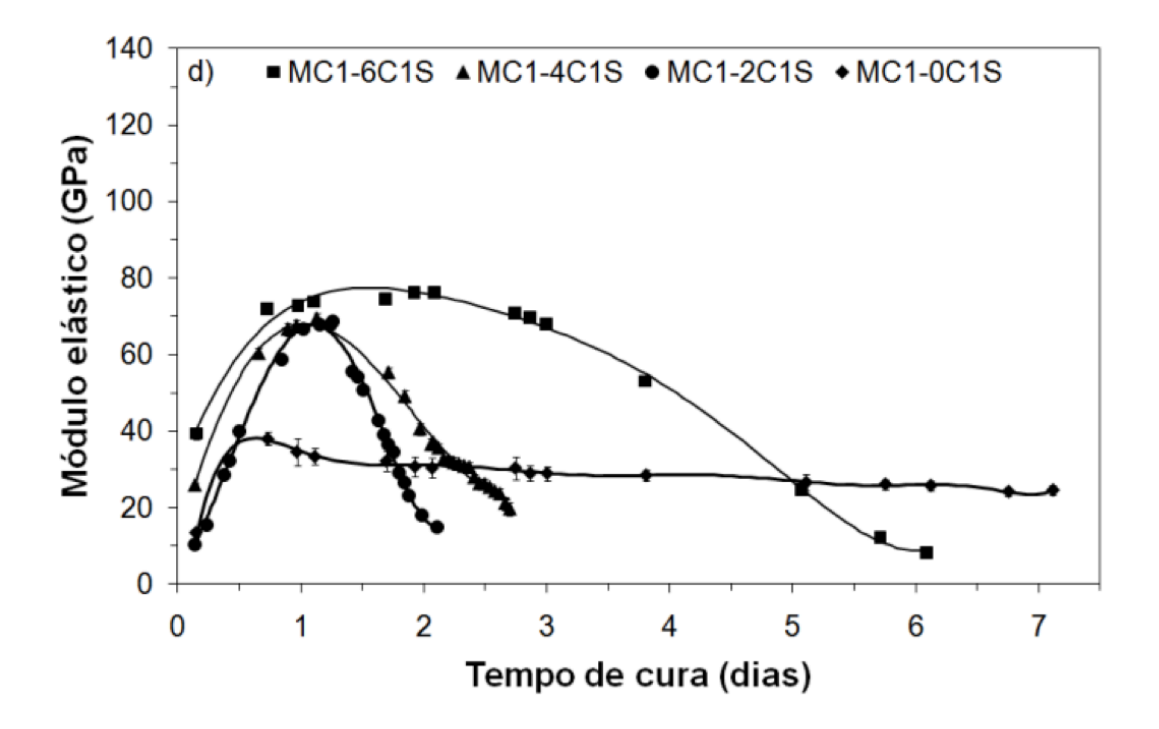

Figura 2.5 Módulo de Young em função do tempo de cura para formulações (MC1 − XC1S) contendo magnésia cáustica (MC1) microssílica (1S) e diferentes teores de cimento de aluminato de cálcio (XC). O X representa a porcentagem de cimento, i.e.,  $6C = 6\%$  de cimento na composição). As linhas contínuas representam as tendências dos pontos experimentais [\[4\]](#page-125-6).

Observando o comportamento do  $E$  é possível inferir alguns fenômenos relacionados a hidratação do  $MgO$ , já relatados na Seção [2.2.1.](#page-41-2) Inicialmente o  $E$ aumenta com o tempo mostrando que a expansão ocasionada pela reação da água com a magnésia está sendo acomodada, diminuindo a porosidade e exercendo um efeito ligante no concreto. Com o aumento do tempo, as composições com menores teores de cimento - resistência mecânica inferior - têm o  $E$  atingindo um valor máximo e caindo em seguida. Isto ocorre porque a expansão gerada não pode mais ser acomodada, resultando tensões superiores a resistência mecânica local, nucleando-se a trincas. Como resultado, estas medidas mostraram que a adição de cimento aumenta consideravelmente os valores do  $E$  e que os danos causados pela hidratação do  $MqO$  são observados somente após um grande período de cura das amostras (algumas horas para baixos teores de cimento e alguns dias para altos teores).

#### **2.4 Padrões de Trincas**

A existência de fissuras ou trincas em um mesmo domínio (com diferentes espessuras ou tamanhos) que se interligam e dividem esse domínio caracterizam a formação de uma rede. Esse fenômeno pode ser observado na natureza ou em sistemas artificiais. Usualmente a formação dessas redes está ligada a uma grande variação volumétrica, superficial ou linear, desde que heterogênea [\[27\]](#page-127-0).

Exemplos mais conhecidos são o resfriamento não uniforme como observado nas Figuras [2.6a](#page-47-0), [2.6d](#page-47-0) e [2.6e](#page-47-0) e a secagem não uniforme nas Figuras [2.6b](#page-47-0), [2.6c](#page-47-0), [2.6f](#page-47-0) e [2.6g](#page-47-0). Considerando um meio inicialmente uniforme, para ambos exemplos, partes distintas do corpo ou terreno possuem temperaturas ou umidades distintas e, portanto, densidades variadas. Dessa forma, a parte que possui densidade menor ocupará um volume maior, porém aquela com densidade maior oferecerá uma restrição mecânica a esta expansão. Esse efeito de restrição causa tensões internas no corpo, podendo rompê-lo quando estas atingem valores superiores à resistência mecânica.

As trincas geralmente são superficiais e o alívio de tensão ocorre na direção perpendicular à direção de propagação.

Os padrões de trinca são divididos em dois grupos em relação ao ângulo formado na coalescência das trincas: retilíneo, no qual um ângulo de  $\approx 90^{\circ}$  é formado entre as trincas (junções do tipo T) ou hexagonal, no qual este ângulo é de  $\approx 120^\circ$  (junções do tipo Y) [\[5\]](#page-125-7).

<span id="page-47-0"></span>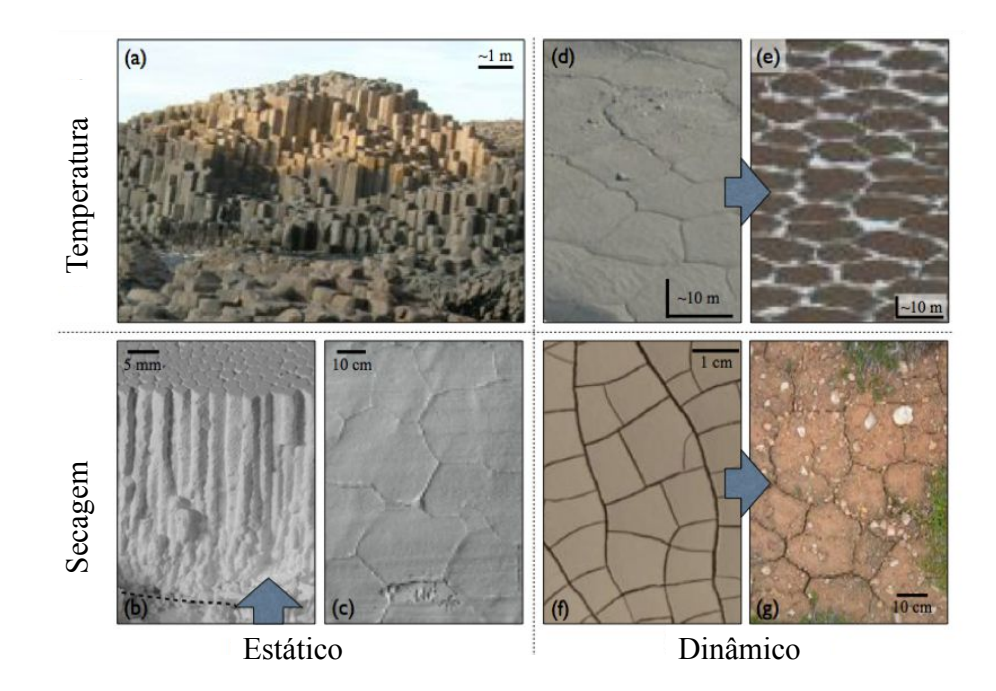

Figura 2.6 Exemplos de padrões de trincas hexagonais formados por diferentes forças motrizes (gradiente de temperatura ou de secagem) e também padrões estáticos ou dinâmicos (Adaptado de [\[5\]](#page-125-7)).

Geralmente, o padrão retilíneo retrata trincas formadas de maneira catastrófica e permite a reconstrução de seu histórico de formação. O padrão hexagonal representa trincas cíclicas (que se fecham em ciclos) ou trincas que evoluem de maneira gradual. Ao observar a Figura [2.6](#page-47-0) nota-se que existem dois tipos de redes de trincas, as redes estáticas que se formam e não se modificam ao longo do tempo e as dinâmicas, que, por meio de ciclos de abertura e fechamento das trincas, se modificam ao longo do tempo. Para redes dinâmicas é possível que um padrão de trinca retilíneo se transforme gradualmente em um padrão hexagonal desde que as trincas catastróficas se fechem e, após um tempo, ocorram novamente no mesmo lugar. Isso faz com que os ângulos formados entre as trincas (≈  $90^{\circ}$ ) aumentem gradualmente até ≈  $120^{\circ}.$ 

## **2.5 Correlação de Imagens Digitais - CID**

O termo "Correlação de Imagens Digitais" (CID) se refere a uma classe de métodos que utilizam a aquisição de imagens de um objeto, durante a ocorrência de um evento, sem contato com o mesmo e, em seguida, estas imagens são armazenadas de forma digital e analisadas por algoritmos computacionais para se obter o campo total de deslocamentos da superfície deste objeto. Os primeiros artigos que surgiram sobre este assunto datam do início dos anos de 1980. Peters [\[28\]](#page-127-1) foi um dos primeiros a propor um método computacional para medição de deformações em materiais baseado na aquisição de imagens. Neste "primeiro" método, os padrões de imagens ultra-sônicas obtidas do objeto não deformado (imagem de referência) e durante a evolução do carregamento (imagens deformadas) são analisados e, como resultados, obtém-se o campo de deformações do material para cada imagem capturada durante o carregamento. O método propõe a comparação de pequenas sub-regiões entre as imagens capturadas determinando a posição de cada uma destas.

Baseado nesta ideia, e utilizando imagens óticas (de ensaios experimentais) armazenadas digitalmente, foram criados algoritmos numéricos para desenvolver a técnica chamada CID-2D (correlação de imagens digitais em duas dimensões) [\[29\]](#page-127-2). Outros pesquisadores [\[30,](#page-127-3) [31\]](#page-127-4) utilizaram esta abordagem e mostraram que trata-se de uma técnica robusta, e que permite também o cálculo de rotações e movimentos de corpo rígido.

Visando o aumento na velocidade no processo de análise das imagens e na obtenção dos resultados, em 1986 Sutton et al. [\[31\]](#page-127-4) demonstraram que os métodos baseados na busca de correspondência, utilizando gradientes da intensidade de tons de cinza (ITC) para pequenas sub-regiões da imagem, podem descrever o campo total medido com um alto grau de precisão. A partir de então, processos de correspondência que utilizam os gradientes dos campos passaram a ser integrados aos processos que utilizavam somente abordagens de reconhecimento de padrões com vários graus de refinamentos. Desta forma, o processo de correlação se inicia com uma imagem com elementos mais grosseiros (maiores) e

que são refinados (diminuídos) até se obter a maior precisão em contraposição à incerteza de medição.

O grande desenvolvimento na área de CID, deu-se principalmente na Universidade da Carolina do Sul, Estados Unidos da América. Pode-se dizer que na década de 90 a base teórica e os algoritmos alcançaram a validação experimental e, consequentemente, sua consolidação. Os maiores desenvolvimentos teóricos estavam relacionados principalmente em quantificar a incerteza de medição e o erro dos métodos computacionais já desenvolvidos. Os avanços mais significativos ocorreram na aplicação dos métodos em experimentos nas mais diversas áreas da mecânica, passando por ensaios mais simples, como o de tração, até o estudo de formação de trincas. A CID passou a ser utilizada em diversas escalas de tamanho, medições que antes eram feitas somente em uma escala macroscópica foram realizadas para imagens microscópicas. O desenvolvimento de técnicas de estéreo-correlação, na qual é possível determinar deslocamentos de uma superfície nas três dimensões - ocorreu paralelamente ao desenvolvimento do CID-2D que serviu como base. A estéreo-correlação se desenvolveu aplicando os mesmos algoritmos de reconhecimento, adaptados para análise de imagens capturadas em dois sensores que, posicionados de maneira correta, determinam para cada instante fotografado a posição nas três dimensões de cada ponto da superfície de estudo.

Em 1993, Chen et al. [\[32\]](#page-127-5) desenvolveram um processo de correspondência baseado na análise de sinais utilizando a Transformada Rápida de Fourier (em inglês *Fast Fourier Transform* - FFT), criando a abordagem local da CID, que até então era somente global. Esta abordagem local surgiu como uma alternativa para algumas aplicações e ajudou no desenvolvimento de algoritmos mais robustos.

A partir dos anos 2000, com a melhora dos equipamentos disponíveis (computadores e sensores), ocorreu um grande aumento na divulgação e aplicação da técnica de CID ao redor do mundo, criando-se grupos de pesquisas e centros de tecnologia voltados para avanços desta área. O resultado deste grande crescimento pode ser observado pelo aumento recente no número de publicações nesta área, tanto no desenvolvimento de novos métodos de correlação como também na aplicação destes. De acordo com uma busca realizada no site "sciencedirect.com" no dia 20/11/2015, até o ano de 1999 foram encontradas 39 publicações contendo a expressão "*Digital image correlation*" no campo *abstract* e na área de Engenharia. Por outro lado, entre o ano 2000 e a data da pesquisa no site foram verificadas 2166 publicações, comprovando o crescimento dessa área.

No presente projeto foi utilizado o programa de CID *Correli-Q4* [\[33,](#page-127-6) [34\]](#page-127-7), desenvolvido pelo grupo de pesquisa do pesquisador François Hild do LMT-Cachan (França). Este programa vem sendo utilizado no DEMa pelo grupo de pesquisa do professor Rodrigo B. Canto em inúmeras aplicações para a medição de campos de deslocamento e de deformação em diferentes ensaios mecânicos aplicados em diversas classes de materiais, como ensaios de tração [\[35\]](#page-127-8) e compressão [\[36,](#page-127-9)[37\]](#page-127-10) em laminados compósitos de matriz polimérica, tração e compressão simples [\[38](#page-128-0)[–40\]](#page-128-1) ou fratura [\[41\]](#page-128-2) em materiais poliméricos, tração e compressão simples em espumas poliméricas [\[42\]](#page-128-3), compressão diametral em compactados verdes de materiais metálicos [\[43\]](#page-128-4), ensaios de fratura pelo método da cunha em refratários [\[44\]](#page-128-5) e neste presente trabalho [\[45,](#page-128-6) [46\]](#page-128-7).

# **2.5.1 Utilização da técnica de correlação de imagens digitais para identificação e análise de redes de fissuras**

A utilização da técnica de CID na identificação e análise de redes de fissuras é recente e, portanto, existem poucos trabalhos sobre o assunto.

Um dos poucos artigos científicos correlatos encontrados trata de um estudo realizado sobre a fissuração de solos utilizando a técnica de CID. Uma porção de solo é colocada em uma caixa de acrílico (permitindo a captura das imagens) com a temperatura controlada e é observada a secagem deste solo que ocorre de forma não homogênea. Uma imagem por dia foi capturada e, então, todas correlacionadas para obter uma matriz binária indicando a existência ou não de fissuras. Essa informação foi usada para calcular o comprimento das trincas a cada dia de ensaio [\[11\]](#page-125-8).

A fim de avaliar o fenômeno de secagem, porém, em concretos para construção civil, Benboudjema et al. [\[7\]](#page-125-9) desenvolveram um ensaio que permitiu monitorar a secagem de concretos que leva a uma contração heterogênea ao longo da peça. Esse gradiente resulta no surgimento de tensões de tração na superfície e, consequentemente, no aparecimento de fissuras quando estas superam a resistência à tração do concreto. Para analisar este fenômeno foi desenvolvido um dispositivo baseado na técnica de CID capaz de mapear as deformações na superfície e determinar a evolução dos padrões de trinca como observado na Figura [2.7.](#page-51-0)

<span id="page-51-0"></span>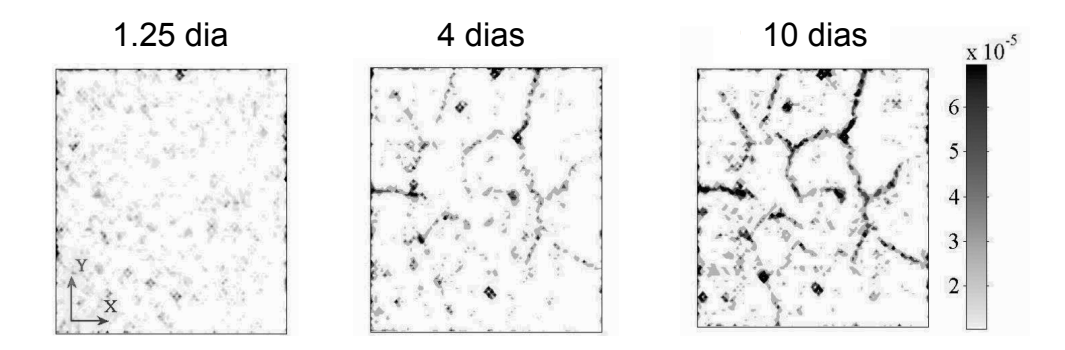

Figura 2.7 Exemplos de padrão de trinca formado durante a secagem de um concreto. Estão representados os Iso-valores da deformação equivalente de Mazars [\[6\]](#page-125-10) para diferentes tempos de secagem (adaptado de [\[7\]](#page-125-9)).

## <span id="page-51-1"></span>**2.6 Princípios da Correlação de Imagens Digitais**

#### **2.6.1 Determinação do fluxo ótico**

O fluxo ótico corresponde ao movimento aparente de superfícies de objetos de uma cena em relação a um observador de fora desta (olho humano, câmera digital). No campo da mecânica experimental, a determinação do campo de deslocamentos de estruturas ou corpos de prova e do campo de velocidades para escoamentos são muito importantes. Isto se torna possível por meio da técnica de CID. Esta técnica utiliza imagens digitais capturadas em diferentes instantes de tempo durante um ensaio. A sequência de fotos é analisada para estimar o movimento (isto é, velocidades instantâneas em mecânica dos fluídos e deslocamentos em mecânica dos sólidos). Na maioria das abordagens, discutidas posteriormente, o movimento é determinado observando a trajetória que um dado pixel localizado em uma posição **x** de um quadro f realizada entre os quadros f e q que são capturados nos instantes de tempos  $t \in t + \Delta t$ , respectivamente. Imagens digitais  $f \, \mathbf{e} \, q$  são matrizes em que cada elemento representa um pixel da imagem, que por sua vez é representado por uma dada ITC. Para a aplicação da técnica de CID também é possível utilizar-se imagens digitais coloridas, desde que seja possível a conversão destas para imagens em ITCs. Essa conversão pode ser feita se é conhecido o filtro de cores utilizado pelo sensor fotossensível do dispositivo. Muitas vezes é possível realizar esta transformação interpolando 2x2 pixels no caso do filtro *Bayer*.

Para o caso de n dimensões, um pixel localizado na posição **x**, com respectiva intensidade f(**x**), será deslocado pelo vetor **u(x)** entre os dois quadros, representado pela Equação [2.5.](#page-52-0) Complementando ao que já foi dito, Na Equação [2.5](#page-52-0) deve-se acrescentar mais um termo o R(**x**) referente aos resíduos. Esta equação corresponde à conservação local de intensidade da luz. Quando o movimento é pequeno, é possível utilizar-se a primeira ordem da expansão de Taylor, sem perdas significativas, da função: g[**x** + **u(x)**] que é dada pela Equação [2.6](#page-52-1) ou de forma equivalente pela Equação [2.7.](#page-52-2)

<span id="page-52-0"></span>
$$
f(\mathbf{x}) = g[\mathbf{x} + \mathbf{u}(\mathbf{x})] + R(\mathbf{x})
$$
\n(2.5)

<span id="page-52-2"></span><span id="page-52-1"></span>
$$
g[\mathbf{x} + \mathbf{u}(\mathbf{x})] \approx g(\mathbf{x}) + \nabla g^T \cdot \mathbf{u}(\mathbf{x})
$$
 (2.6)

$$
f[\mathbf{x} - \mathbf{u}(\mathbf{x})] \approx (\mathbf{x}) - \nabla f^T \cdot \mathbf{u}(\mathbf{x})
$$
 (2.7)

$$
f(\mathbf{x}) - g(\mathbf{x}) - \nabla f^T \cdot \mathbf{u}(\mathbf{x})0
$$
 (2.8)

$$
f(\mathbf{x}) - g(\mathbf{x}) - \nabla g^T \cdot \mathbf{u}(\mathbf{x}) \approx 0
$$
 (2.9)

<span id="page-52-4"></span><span id="page-52-3"></span>As Equações [2.8](#page-52-3) e [2.9](#page-52-4) são linearizáveis em N variáveis, porém não possuem

solução. Este problema é conhecido como "problema de abertura" para algoritmos de fluxo ótico. Em uma visão prática, pode ser ilustrado pela possibilidade de ocorrer correspondência múltipla entre um pixel da imagem de referência e diversos pixels da imagem deformada, tornando indeterminada a posição deste pixel da imagem de referência na imagem deformada. Como observado na Figura [2.8a](#page-54-0), mesmo que seja considerado somente a vizinhança próxima ao pixel para realizar a correspondência, ainda assim o problema permanece indeterminado. Para explicar este problema do ponto de vista matemático, considera-se que a variação da ITC na direção paralela a linha contínua é 0, ∇f(**x**)⋅**i** = 0, sendo que **i** representa um versor na direção paralela à linha. Se o movimento ocorre neste sentido paralelo não é possível identificá-lo, pois **u** =  $u_i$ i tornando a expressão  $\nabla f(\mathbf{x}) \cdot \mathbf{u}(\mathbf{x})$  nula e, considerando a Equação [2.8,](#page-52-3) obtém-se que  $f(x) = g(x)$ , indicando movimento aparente nulo, mesmo que ele exista. Se houver um movimento na direção normal à linha, o problema ainda se torna indeterminado já que não se sabe qual das posições na linha pontilhada é correspondente ao ponto. Isto significa que não é possível identificar movimentos que sejam paralelos a direção de ∇f(**x**). O problema de abertura pode ser solucionado se houver pontos de referência (condições de contorno) que, indiscutivelmente, conseguem uma correspondência direta entre as duas imagens, como pode ser observado com as extremidades da linha na Figura [2.8b](#page-54-0). Em outras palavras, para haver uma correspondência entre as duas imagens são necessárias mais hipóteses além da continuidade do fluxo ótico.

Para se resolver esse problema de abertura, algumas ponderações importantes devem ser feitas. Os movimentos nem sempre são pequenos em amplitude, mas mesmo que fossem, os gradientes das funções que representam a ITC das imagens não são sempre conhecidos. Para contornar estes dois paradoxos, utiliza-se uma estratégia piramidal ou de multi-resolução.

Essa estratégia se inicia com a construção de um conjunto de imagens derivadas da imagem original. A construção é feita em várias escalas de resolução, começando com a própria imagem (melhor resolução) e as imagens subsequentes possuem resoluções cada vez menores, diminuindo o nível de detalhes, até um dado limite estabelecido. A grosso modo quanto maior o número da escala utilizada, os detalhes são menos evidentes, de forma que nos cálculos são consideradas médias dessas regiões, o que torna estes menos suscetíveis aos ruídos melhorando a convergência do algoritmo. Este parâmetro da técnica de CID é conhecido como números de escalas e determina a quantidade de imagens que serão construídas pelo processo.

<span id="page-54-0"></span>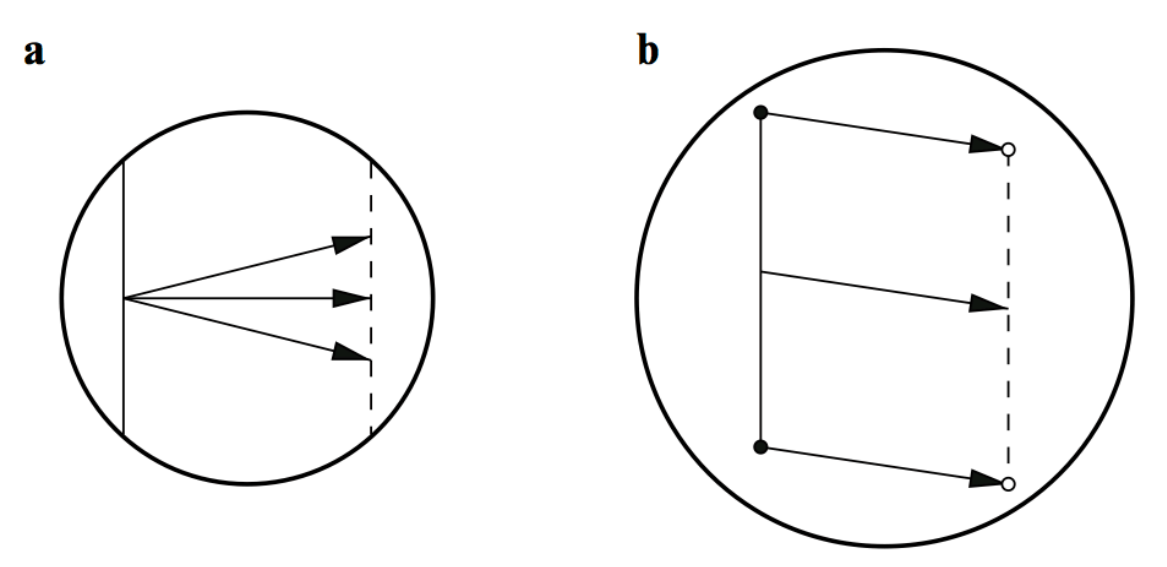

Figura 2.8 Problema de abertura para correlacionar imagens. (a) Um ponto na linha contínua pode ser associado a pontos arbitrários na linha deslocada (linha tracejada). (b) A abertura é aumentada incluindo os pontos finais da linha, tornando a solução única. Figura adaptada de [\[8\]](#page-125-11).

O processo de construção consiste em efetuar a média de um conjunto de pixels vizinhos em um "novo pixel", chamado de superpixel. O número de pixels ou superpixels agrupados por escala é  $2^n$  (sendo n o número de dimensões da imagem, neste trabalho somente se discutirá sobre imagens 2D, desta forma  $n = 2$ ). Portanto, na primeira escala tem-se a imagem sem nenhuma modificação, na segunda tem-se uma imagem com resolução pela metade em que cada superpixel representa a média da ITC dos quatro pixels que ocupavam aquela posição na imagem original. Para cada transição de escala a amplitude de deslocamentos (expressas em termos dos superpixels) é dividida por 2. Como consequência, utilizar esta estratégia é uma ótima maneira de determinar o fluxo ótico, partindo da imagem com menor resolução até a imagem original. Desta forma, economiza-se muito tempo computacional pois, ao passo que a resolução aumenta (o problema se torna maior) tem-se um valor inicial de deslocamento mais próximo da solução para cada pixel, diminuindo o número de iterações. Outra vantagem em se utilizar esta solução ocorre em casos nos quais não é possível obter uma imagem limpa, i.e., sem ruídos. Isto, somado ao problema de abertura, torna praticamente impossível achar a solução para Equação [2.5.](#page-52-0) Além da estratégia multi-resolução que torna a solução mais robusta, ainda é necessário utilizar a técnica de regularização (hipóteses mecânicas adicionais).

Por facilidade, as funções  $f \in g$  que representam as ITCs das imagens de referência e deformada, respectivamente, serão chamadas apenas de sinais  $f$  e g. Para se realizar a medida do campo de deslocamentos **u(x)**, toma-se a norma da diferença entre os dois sinais, as funções  $f \in q$ . Esta norma é minimizada em relação a **u**.

$$
R(\mathbf{x}) = \min_{\mathbf{u}} \| f(\mathbf{x}) - g[\mathbf{x} + \mathbf{u}(\mathbf{x})] \|_{ZOI}^2
$$
 (2.10)

<span id="page-55-0"></span>Usualmente utiliza-se a norma euclidiana, visto que esta minimiza os efeitos dos ruídos. Desta maneira a minimização dos resíduos das ITCs é escrita como na Equação [2.10](#page-55-0) para uma zona de interesse (ZOI - do inglês *Zone Of Interest*) e consiste em minimizar a soma dos quadrados da diferença ou maximizar a relação cruzada<sup>[1](#page-55-1)</sup>. Esta é uma abordagem conhecida como local.

$$
R(\mathbf{x}) = \int_{ZOI} (f(\mathbf{x}) - g[\mathbf{x} + \mathbf{u}(\mathbf{x})])^2 d\mathbf{x}
$$
 (2.11)

<span id="page-55-2"></span>Da mesma maneira é possível escrever para toda a região de interesse (ROI - do inglês *Region Of Interest*), nos quais os resíduos globais são minimizados (Equação [2.12\)](#page-55-2). Esta abordagem é conhecida como global ou variacional.

$$
R(\mathbf{x}) = \int_{ROI} (f(\mathbf{x}) - g[\mathbf{x} + \mathbf{u}(\mathbf{x})])^2 d\mathbf{x}
$$
 (2.12)

<span id="page-55-1"></span><sup>1</sup>Em processamento de sinais, relação cruzada ou correlação cruzada é uma medida de similaridade entre dois sinais em função de um atraso aplicado a um deles.

## **2.7 Correlação de Imagens Digitais em duas dimensões (CID-2D)**

Uma abordagem bastante usada para a CID 2D considera partes da imagem para o cálculo do campo de deslocamentos, ou seja, a imagem é subdividida em sub-imagens (por exemplo: quadrados), os quais na abordagem local representam a ZOI. O objetivo do método de correlação é localizar a posição da ZOI nas duas imagens, isto significa maximizar a relação cruzada. É possível calcular-se a relação cruzada no espaço real e no espaço de Fourier. Para computar-se a relação cruzada no espaço de Fourier, utiliza-se a transformada rápida de Fourier.

$$
(f \star g)(\mathbf{u}) = \int_{ZOI} f(\mathbf{x}) g(\mathbf{x} + \mathbf{u}) dx
$$
 (2.13)

$$
f \star g = P \, FFT^{-1} \left( \overline{FFT[f]} \, FFT[g] \right) \tag{2.14}
$$

<span id="page-56-0"></span>Na Equação [2.14,](#page-56-0) o complexo conjugado é representado por uma barra e  $P<sup>2</sup>$  é o número de pixels da ZOI. Para determinar o deslocamento médio inicial da imagem deformada escolhe-se o maior valor do expoente  $R$  tal que, seja possível criar uma ROI de tamanho  $2^R$   $\times$   $2^R$  centrada na imagem de referência. A mesma ROI é considerada na imagem deformada. Uma primeira correlação é realizada para determinar o deslocamento médio **u**<sup>0</sup> entre a imagem deformada e a imagem de referência. O vetor deslocamento é expresso em um número inteiro de pixels e é obtido pela maximização da relação cruzada, calculada para cada pixel da ROI. Esta primeira análise permite determinar um deslocamento inicial para as ZOIs facilitando o processo iterativo. A ROI na imagem deformada agora é centralizada no ponto correspondente ao centro da ROI da imagem de referência, deslocado pelo vetor **u**<sub>0</sub>.

O usuário do programa de correlação define o tamanho da ZOI ( $L_{ZOI}$ ) escolhendo o valor de  $p$ , tal que  $p < P$  -desta forma o tamanho da ZOI é  $L_{ZOI}$  =  $2^p$ pixels. Para mapear-se toda a imagem, um segundo parâmetro é escolhido, o *shift*  $\delta = ||\delta \mathbf{x}|| = ||\delta \mathbf{y}||$  entre duas ZOIs consecutivas:  $1 \le \delta \le 2^p$  pixels. Este parâmetro define a malha formada pelo centro de cada ZOI, que serão analisadas de forma independente. Obtém-se o primeiro valor de correção do deslocamento  $\Delta u$  por meio da primeira correlação realizada na ZOI. As componentes da correção são também números inteiros de pixels de forma a ser possível deslocar o centro da ZOI dentro da imagem deformada. Os resíduos de correlação após este momento são menores que 1/2 pixel em cada direção.

Uma outra correlação é realizada para determinar uma correção na escala do sub-pixel δ**u**, e é obtida quando determina-se o máximo da interpolação parabólica da função de correlação. A interpolação é aplicada ao pixel no qual ocorre o máximo e os seus oito próximos vizinhos. Utilizando-se as propriedades de translação e modulação da transformada de Fourier é possível transladar a ZOI por um valor de δ**u**. Quando utiliza-se uma interpolação, pequenos erros são induzidos por se tratar de uma aproximação e não do valor real e, desta forma, são necessárias novas iterações para convergência do método. Este procedimento verifica se o máximo da função de correlação interpolada cresce com o número de iterações e, se isto não ocorre, o processo iterativo é encerrado.

Com o objetivo de aumentar a robustez e possibilitar a aplicação da técnica de CID para ensaios com grandes deslocamentos, introduz-se diferentes escalas, na qual a imagem original é a escala mais refinada, conhecida como escala 0.

A ROI corresponde à escala 1 e define a região na qual o procedimento multi-resolução será aplicado, como discutido na Seção [2.6.](#page-51-1) A partir da escala 2 é aplicado o procedimento relativo a abordagem multi-resolução na qual são construídas imagens com resoluções menores, agrupando pixel em superpixels, calculando-se a média da ITC nestes grupos de pixels. Na Figura [2.10](#page-59-0) pode-se observar um fluxograma indicando o funcionamento do algoritmo da abordagem multi-resolução.

Partindo da maior escala (i.e., imagem com menor resolução) realiza-se a primeira correlação. A partir desta primeira estimativa, o campo de deslocamentos é interpolado utilizando a Equação [2.15,](#page-58-0) na qual  $\mathbf{B}_n$  e  $\mathbf{b}_n$  são, respectivamente, as primeiras estimativas do tensor de deformações e do movimento de corpo rígido na escala  $n$ , respectivamente.

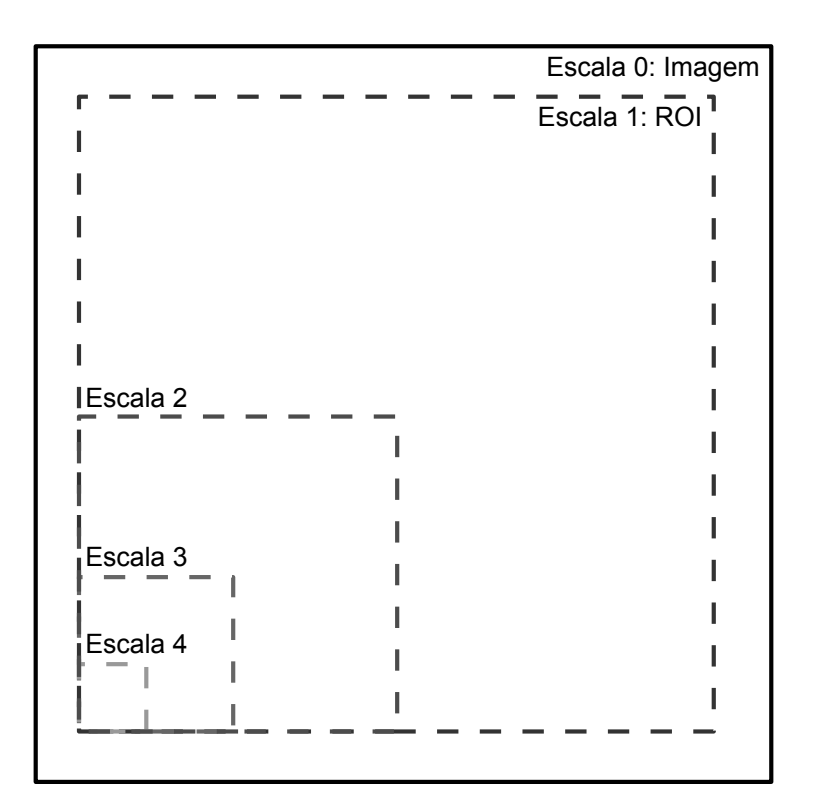

Figura 2.9 Figura esquemática representando o tamanho das subdivisões para cada escala utilizada para dar mais robustez e velocidade aos cálculos do campo de deslocamentos.

$$
\mathbf{u}_n(\mathbf{x}_n) = \mathbf{B}_n \mathbf{x}_n + \mathbf{b}_n \tag{2.15}
$$

<span id="page-58-0"></span>Para verificar esta estimativa inicial, o centro de cada ZOI da imagem deformada é realocado utilizando esta estimativa. Uma nova correlação é feita, e correções são realizadas na estimativa anterior. Este processo continua até que as correções sejam inferiores a uma tolerância estipulada (parâmetros de entrada do software de correlação). O processo iterativo é pensado de forma a garantir maior robustez à obtenção do campo de deslocamentos. Essa robustez é a chave para que o todo o processo de correlação de imagens seja bem sucedido. Desta forma, pode-se dizer que, quando o cálculo não converge em altas escalas também não haverá convergência nas inferiores e vice-versa.

O processo iterativo vai acontecendo escala por escala, quando o processo termina em uma dada escala n o processo se inicia na  $(n-1)$ . Nesta escala, as estimativas feitas anteriormente são aplicadas ao campo de deslocamento utilizando as regras já descritas previamente nesta seção. Este processo continua até a escala de número 2. Na prática, pode-se escolher entre cálculos muito rápidos quando utiliza-se estimativas na escala do pixel, ou um processo de cálculo mais preciso (escala sub-pixel) mas que aumenta o número de iterações. Na escala 1, o usuário seleciona também qual a precisão requerida para o campo de deslocamentos: na escala do pixel ou sub-pixel.

<span id="page-59-0"></span>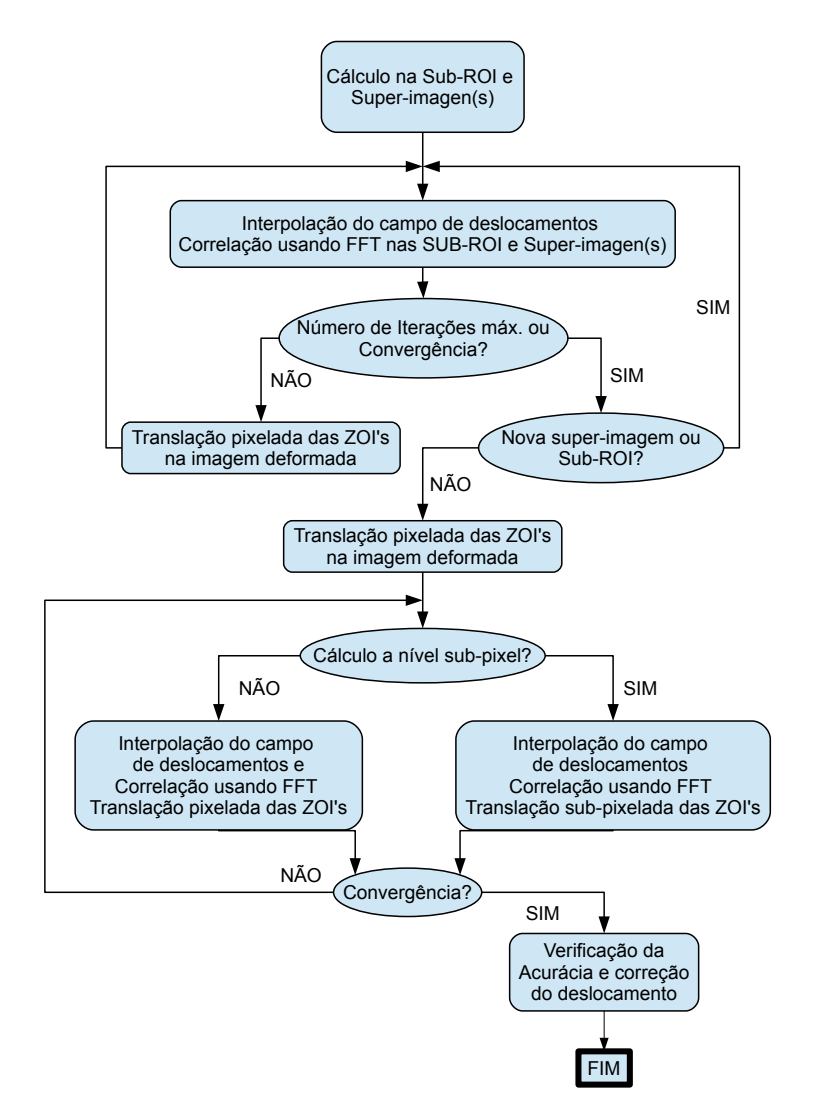

Figura 2.10 Fluxograma com os principais passos realizados no algoritmo de correlação multi-escala.

Quando se tem mais de uma imagem deformada para ser analisada, pode-se seguir dois caminhos. O primeiro consiste em considerar a mesma imagem de referência para toda a sequência de imagens. Seguindo este caminho, os erros não são acumulados pois cada imagem é calculada independentemente da outra, porém o método pode falhar para as imagens em que ocorram grandes deslocamentos. O segundo caminho, conhecido como *image update*, considera a imagem de referência como aquela imediatamente anterior na sequência cronológica da captura das imagens, ou seja, cada imagem utiliza a sua anterior como imagem de referência. Este recurso facilita a convergência pois os deslocamentos entre uma imagem e outra geralmente são pequenos (quando o experimento foi bem planejado), porém os erros são acumulados.

### **2.7.1 Q4-CID**

O Q4-CID foi criado com o objetivo de conferir um significado mecânico para a malha utilizada no cálculo dos campos medidos pela técnica de CID. Para isto, utiliza-se a mesma descrição matemática do campo de deslocamentos para a medição e os cálculos teóricos para se reduzir a propagação de incertezas ao longo de toda a cadeia de identificação de parâmetros.

O fato das imagens digitais serem discretizadas na forma de pixels, torna lógica a escolha de elementos quadrados ou retangulares para a criação de uma malha. O elemento mais simples com quatro nós (Q4P1) é o que utiliza uma interpolação bilinear para o deslocamento (i.e., as funções do tipo:  $1, x, y, xy$ , sendo  $x \in y$  as coordenadas locais). O campo de deslocamentos é então descrito pelas funções de forma desse elemento escolhido. Cada componente do campo é tratado da mesma maneira, ou seja, as funções consideradas são escalares  $(N_n(\mathbf{x}))$  e o campo de deslocamentos pode ser escrito como na Equação [2.16.](#page-60-0)

$$
\mathbf{u}^e(\mathbf{x}) = \sum_{n=1}^{n_e} \sum_{\alpha} a_{\alpha n}^e N_n(\mathbf{x}) \mathbf{e}_{\alpha}
$$
 (2.16)

<span id="page-60-1"></span><span id="page-60-0"></span>sendo que n<sub>e</sub> denota o número de nós (neste caso n<sub>e</sub> = 4), **e**<sub>α</sub> é o versor associado com as direções  $\alpha$  = 1, 2, e  $a_{\alpha n}^e$  é o deslocamento nodal desconhecido, ou seja, é a variável que se deseja determinar. A matriz **M** é montada a partir das contribuições das matrizes elementares **M**<sup>e</sup> mostradas na Equação [2.17.](#page-60-1)

$$
M_{\alpha m \beta n}^{e} = \int_{\Omega_e} \partial_{\alpha} f(\mathbf{x}) N_m(\mathbf{x}) \partial_{\beta} f(\mathbf{x}) N_n(\mathbf{x}) d\mathbf{x}
$$
 (2.17)

<span id="page-61-0"></span>O vetor **b** é montado utilizando os vetores **b**<sub>e</sub> da Equação [2.18,](#page-61-0) na qual  $\partial_{\alpha} f =$  $\nabla f \cdot e_{\alpha} \partial_{\beta} f = \nabla f \cdot e_{\beta}$  e  $\tilde{g}$  é a imagem corrigida.

$$
b_{\alpha m}^{e} = \int [f(\mathbf{x}) - \tilde{g}(\mathbf{x}) \partial_{\alpha} f(\mathbf{x}) N_{m}(\mathbf{x}) d\mathbf{x}
$$
 (2.18)

A matriz **M** é simétrica, positiva e esparsa como em muitos cálculos de elementos finitos (EF). Esta matriz é mecanicamente equivalente à matriz de massa do método dos elementos finitos (MEF). No entanto, ao contrário dos cálculos de EF, as fórmulas de quadratura não são utilizadas na CID por causa da irregularidade na textura da imagem. Ao invés disso, implementa-se uma solução baseada no somatório de pixels.

### **2.7.2 O programa Correli-Q4 do LMT-Cachan**

O *Correli-Q4* é baseado em uma técnica de abordagem multi-escalar para determinação de campos de deslocamentos por CID. O campo de deslocamentos é primeiramente estimado em uma baixa resolução da imagem original e progressivamente maiores detalhes são introduzidos na imagem analisada [\[33\]](#page-127-6). Deste modo, o deslocamento é determinado com melhor exatidão e com maior robustez. Neste programa, propõe-se a aplicação da técnica Q4-CID no qual os deslocamentos são descritos por funções de forma do tipo Q4P1 utilizadas em simulações pelo MEF. O programa *Correli-Q4* foi implementado em *MATLAB* por pesquisadores do LMT - Cachan (França), em especial por François Hild e Stephane Roux [\[33\]](#page-127-6).

Ao se utilizar este programa, que utiliza a técnica de CID-2D, é preciso verificar se alguns requisitos são atendidos no experimento:

- A superfície deve ser plana e deslocamentos fora do plano devem ser pequenos;
- A superfície deve conter um contraste na ITC capaz de criar um padrão de reconhecimento;
- A iluminação deve ser intensa e não pode variar significativamente ao longo do ensaio;

• Se algum objeto de proteção ou isolamento for colocado entre a câmera e a amostra que está sendo fotografada é necessário que este seja o mais transparente possível para minimizar a interferência na qualidade da imagem;

Se alguns destes requisitos não for atendido os resultados perdem precisão ou estes são impossíveis de serem obtidos.

# **3 MATERIAIS E MÉTODOS**

Para atender ao objetivo proposto são necessários alguns elementos que serão apresentados neste capítulo. Os escopos destes foram definidos com a finalidade de cumprir os objetivos secundários:

- Os materiais utilizados e o seu processamento;
- Os equipamentos para a realização dos ensaios;
- O software desenvolvido para automação do ensaio e análise dos resultados;
- A metodologia para validar o método desenvolvido por meio da comparação com outras técnicas;
- A metodologia para avaliar a sensibilidade do método desenvolvido em relação a diferentes composições do material e as condições ambientais na cura tais como: temperatura e umidade relativa;

Na Seção [3.1](#page-64-0) será mostrada uma visão geral sobre a preparação dos CDPs e dos materiais que foram utilizados, passando pela formulação dos concretos (Seção [3.1.1\)](#page-64-1), processamento do compacto verde (Seção [3.1.2\)](#page-64-2) e a obtenção do mosqueado para garantir o contraste de tons de cinza para aplicação da técnica de correlação de imagens (Seção [3.1.3\)](#page-67-0)

Na Seção [3.2](#page-68-0) será mostrada a solução adotada para a câmara térmica para atender ao controle das variáveis ambientais permitindo a aquisição de imagens para a aplicação da técnica de CID (Seção [3.2.1\)](#page-68-1) e os ajustes que devem ser feitos na câmera fotográfica e em alguns elementos da câmara térmica para permitir a captura correta das imagens (Seção [3.2.2\)](#page-71-0).

Na Seção [3.3](#page-73-0) será apresentado o software desenvolvido que automatiza o processamentos das imagens (Seção [3.3.1\)](#page-73-1), utiliza a técnica de CID para calcular os campos de deslocamento (Seção [3.3.2\)](#page-76-0) e faz uso desses campos para identificar e quantificar a rede de trincas formadas durante o ensaio (Seção [3.3.3\)](#page-77-0).

Na Seção [3.4](#page-88-0) serão apresentados todos os procedimentos para a realização dos ensaios de validação da metodologia proposta e também ensaios utilizados durante o desenvolvimento da câmara térmica e do software.

Com a finalidade de entender melhor como estes elementos se relacionam

para cumprir o objetivo principal foi feito um fluxograma apresentado na Figura [3.1.](#page-64-3) Na Figura [3.1](#page-64-3) fica explícito a relação entre os três primeiros: materiais, equipamentos e o software. Os outros dois (metodologias de validação) não aparecem explicitamente, porém são essenciais para que seja feita a verificação dos outros três, mas principalmente do software. De uma maneira mais prática as metodologias de validação foram utilizadas para refinar os parâmetros utilizados nos equipamentos e no software, que serão descritos com mais detalhes nas Seções [3.2](#page-68-0) e [3.3.](#page-73-0)

<span id="page-64-3"></span>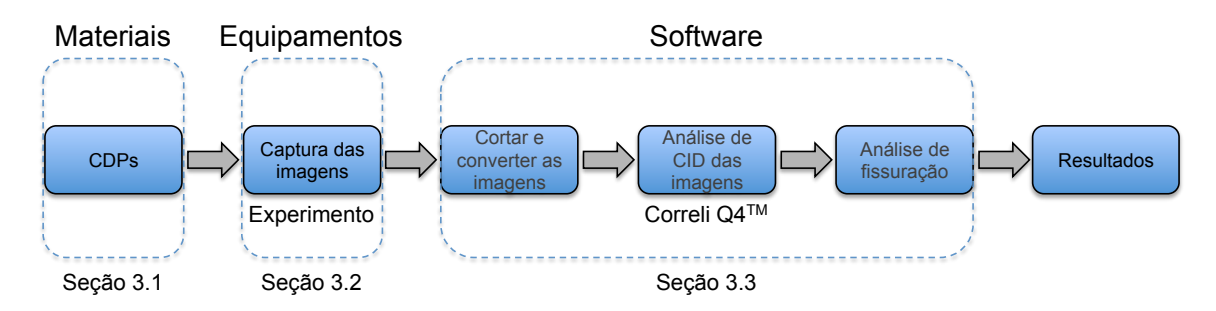

Figura 3.1 Fluxograma do método desenvolvido destacando os seus principais elementos

## <span id="page-64-0"></span>**3.1 Materiais**

## <span id="page-64-1"></span>**3.1.1 Formulação dos concretos**

Os concretos refratários utilizados contém um alto teor de alumina e foram formulados a partir do modelo de empacotamento de Alfred ( $q = 0, 26$ ) [\[47\]](#page-128-8). Utilizouse alumina tabular (Almatis - EUA) como agregado ( $d < 6 \, mm$ ) e como componentes da matriz foram utilizados a alumina reativa (CL370, Almatis - EUA), magnésia cáustica (Magnesita Refratários S.A., Brasil), cimento de aluminato de cálcio (CAC, Secar 71, Kerneos França), alumina tabular fina ( $d < 45 \,\mu m$ ; Almatis - EUA) e microssílica (971U, Elkem Materials-Noruega). Na Tabela [3.1](#page-65-0) estão discriminadas as composições que foram selecionadas para este estudo.

<span id="page-64-4"></span><span id="page-64-2"></span><sup>1</sup>A nomenclatura utilizada para classificar os materiais estudados tem como base os teores de cimento e microssílica, desta forma, o material  $XCYS$  possui  $X\%$  de cimento e  $Y\%$  de microssílica na sua composição.

<span id="page-65-0"></span>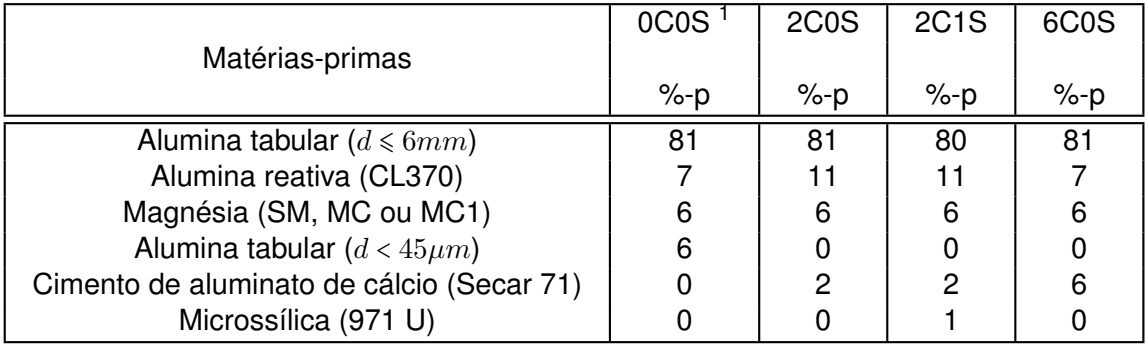

# Tabela 3.1 Formulação para as composições utilizadas

# **3.1.2 Mistura e Moldagem dos CDPs de Concreto**

O teor de água de cada composição foi ajustado para se obter uma fluidez inicial sob vibração de 80% (ASTM C 680), visando-se uma moldagem adequada. Na Tabela [3.2](#page-65-1) são apresentados os teores de água utilizados para cada uma das formulações. Adicionalmente, como aditivo, utilizou-se um dispersante polimérico do tipo policarboxilato éter (0, 2%-p, Basf, Alemanha).

<span id="page-65-1"></span>Tabela 3.2 Teor de água utilizado no processamento de cada composição

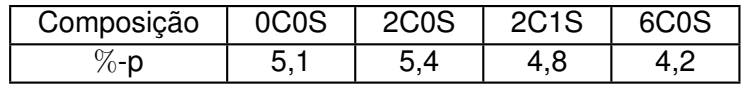

A mistura e obtenção da consistência necessária para a moldagem foram realizadas em um reômetro especialmente desenvolvido para tal finalidade [\[48\]](#page-128-9). Este processo ocorre em três etapas principais:

- 1. Homogeneização da massa seca por  $30 s$  utilizando-se uma rotação de 25 rpm;
- 2. Adição da água e mistura até o "ponto de virada do concreto"a uma rotação de 45 rpm;
- 3. Aumento da velocidade de rotação para 55, 65 e 75 rpm perdurando por um período de aproximadamente  $10 s$  para cada uma dessas velocidades.

A moldagem é realizada sobre uma mesa vibratória. A massa é colocada aos poucos no molde para que esta se acomode diminuindo a formação de poros.

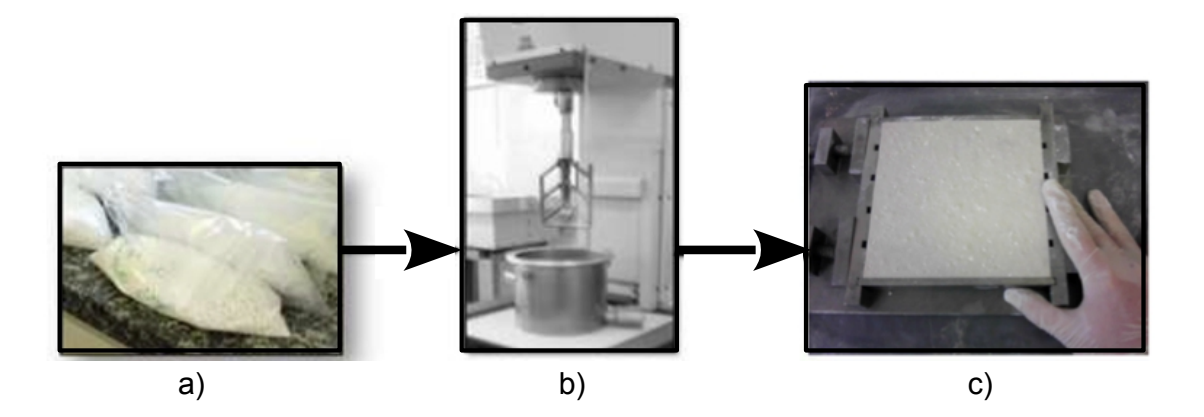

Figura 3.2 Fotografias ilustrando o procedimento experimental para a preparação dos CDPs de concreto refratário: a) Matéria-prima já previamente pesada; b) Reômetro para homogeneização a seco e obtenção da fluidez para a moldagem; c) Moldagem do CDP.

Após o preenchimento do molde, este deve permanecer pelo menos 5 min sobre a mesa vibratória. Este procedimento visa eliminar poros que possam ter se formado durante o processo de moldagem.

<span id="page-66-0"></span>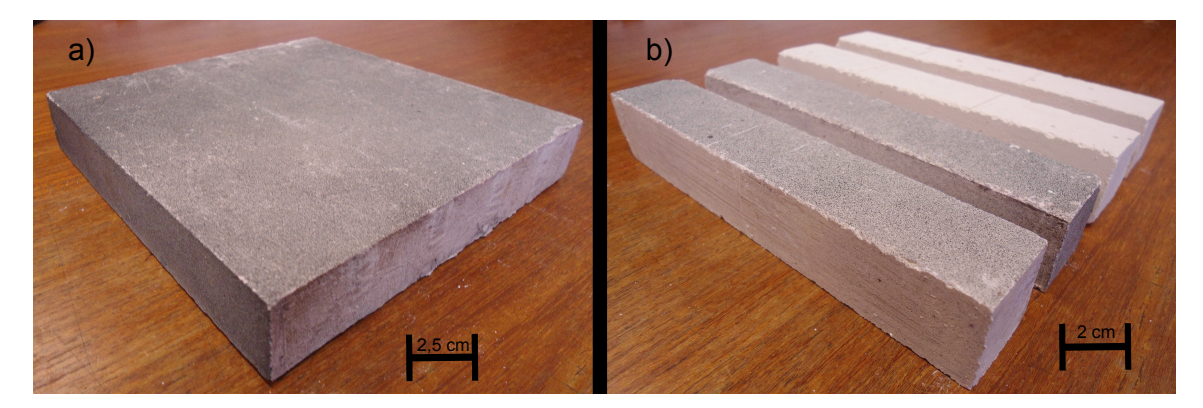

Figura 3.3 Fotografias ilustrando os dois tipos de CDPs utilizados nos ensaios: a) Placa e b) Barra.

Na Figura [3.3b](#page-66-0) é mostrada uma fotografia de CDPs moldados em formato de barra (dimensões aproximadas:  $150 \times 25 \times 25\,mm^3)$ . Para os ensaios de análise do efeito de volume são preparados também CDPs do tipo placa, mostrados na fotografia da Figura [3.3a](#page-66-0) (dimensões aproximadas:  $150 \times 150 \times 25\,mm^3$ ). Após moldados, os CDPs foram colocados na câmara climática (Vöetsch 2020) a uma temperatura de  $50^{\circ}$ C e umidade relativa de  $80\%$  por um período de três horas. Após esse período os CDPs são cuidadosamente desmoldados e então recebem o mosqueado[2](#page-67-1) em algumas de suas faces para a aplicação da técnica de CID foram estudadas diferentes formas de se criar este mosqueado -. Após a sua obtenção, os CDPs foram colocados na câmara térmica desenvolvida para o monitoramento por meio da técnica de CID.

## <span id="page-67-0"></span>**3.1.3 Técnicas para a Obtenção do Mosqueado**

Nesta seção são apresentadas as técnicas utilizadas para obtenção do mosqueado.

- 1. **M-Esmalte-PB**: com o CDP recém retirado da estufa e já devidamente desmoldado realiza-se a pintura para se obter o mosqueado. Aplica-se um esmalte sintético de secagem rápida em spray, fosco, nas cores branca e preta. Primeiramente a superfície recebe uma base de tinta branca e após a secagem desta são aplicadas rápidas borrifadas da cor preta sobre as superfícies com o objetivo de formarem pontos bastantes refinados com diferentes ITCs;
- 2. **M-Esmalte-P**: esta técnica é semelhante a anterior porém, não é feita a aplicação da base branca. As borrifadas na cor preta são aplicadas diretamente na superfície do CDP, que já possui uma cor muito semelhante ao branco, sem nenhum preparo;
- 3. **M-Guache**: esta técnica é semelhante a anterior, porém não é utilizado um esmalte sintético, mas tinta guache. A tinta guache é aplicada diretamente na superfície do CDP, recém desmoldado, utilizando um pincel para criar o padrão;
- 4. **M-B4C-Molde**: nesta técnica é utilizado um pó inerte de coloração preta  $(B_4C)$ . Antes da moldagem, o pó é pulverizado sobre o fundo do molde, já com o desmoldante. Esta pulverização é feita da seguinte forma: O pó é disperso de maneira homogênea sobre uma peneira com malha de abertura suficientemente grande para passar o pó, mas pequena para reter os aglomerados. Ao agitar-se essa peneira o pó é depositado sobre a super-

<span id="page-67-1"></span><sup>&</sup>lt;sup>2</sup>termo usado neste texto para descrever o padrão aleatório de diferentes ITCs contrastando em pontos de uma vizinhança da superfície do CDP. Os termos usados na língua inglesa e francesa são "speckle" e "mouchetis", respectivamente.

fície do molde e o pó é aderido a ela por meio do desmoldante . Após moldagem e as três primeiras horas de cura, o mosqueado que havia sido criado no fundo do molde, antes da moldagem, adere à superfície do CDP (ver Figura [3.4\)](#page-68-2);

<span id="page-68-2"></span>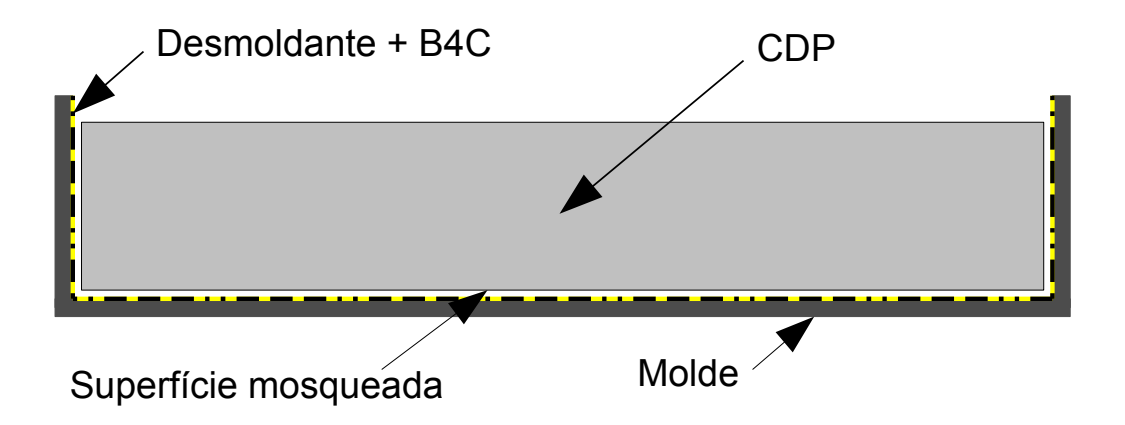

Figura 3.4 Figura esquemática ilustrando a técnica para obtenção do mosqueado utilizando  $B_4C$  no molde.

5. **M-B4C-CDP**: após a moldagem, o pó é pulverizado sobre os CDPs recém preparados. A pulverização é feita de maneira análoga à técnica anterior (M-B4C-Molde), porém o pó é diretamente espalhado sobre a superfície dos CDPs que contém uma grande quantidade de água que acomoda o pó. Após as três primeiras horas de cura na câmara climática os CDPs já eliminaram o excesso de água e o padrão fica aderido à superfície (ver Figura [3.5\)](#page-69-0).

## <span id="page-68-0"></span>**3.2 Captura das imagens**

## <span id="page-68-1"></span>**3.2.1 Câmara térmica**

Em todos os ensaios, a captura das imagens para o estudo da cura e secagem pela técnica de CID foi feita por uma ou duas câmeras de alta resolução, posicionadas do lado de fora de uma câmara térmica projetada com janelas para permitir essa captura (ver Figura [3.6\)](#page-70-0). A câmara térmica foi inicialmente projetada para testes somente com temperatura controlada em ensaios de secagem. Porém, no decorrer do trabalho identificou-se a necessidade de se analisar tam-

<span id="page-69-0"></span>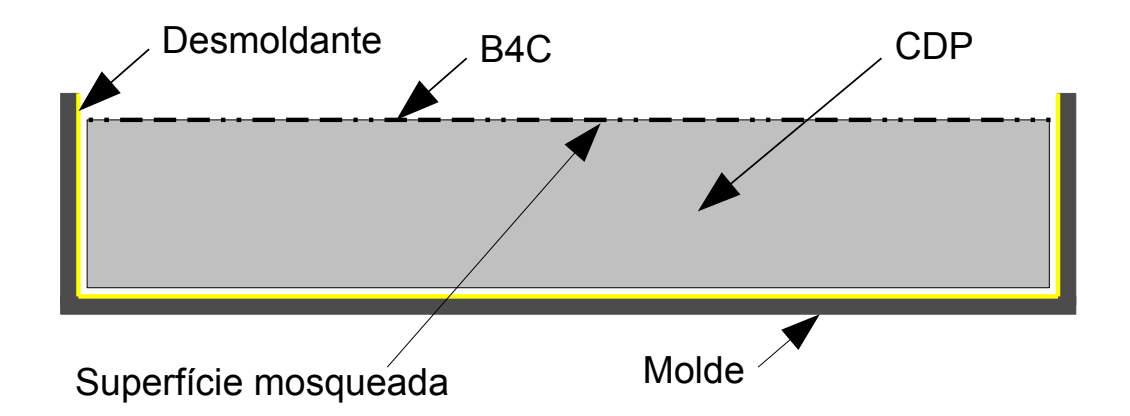

Figura 3.5 Figura esquemática ilustrando a técnica para obtenção do mosqueado utilizando  $B_4C$  diretamente na superfície externa do CDP.

bém a etapa de cura, desta forma, foram adicionados novos sistemas a câmara para permitir o acompanhamento desse tipo de ensaio que necessita de um controle da umidade relativa. A configuração final da câmara térmica é apresentada a seguir: os CDPs são colocados em uma cama de pregos flexíveis para minimizar as restrições de movimento devido as dilatações do CDP. As janelas foram projetadas para possibilitar a captura de imagens de todas as faces, exceto a face em contato com a cama de pregos.

O controle da temperatura e umidade dentro da câmara foi feito por um controlador (Novus N322RHT) especificado para pequenos ambientes. O sensor de temperatura e umidade relativa (UR) foi integrado ao controlador deixando para o usuário apenas conectar os atuadores (subsistemas que promovem variações na câmara de acordo com o estímulo do controlador). O atuador de temperatura consiste em uma resistência elétrica o de umidade consiste de uma resistência elétrica que fica submersa e ao se aquecer vaporiza a água.

Para cada ensaio uma condição ambiental foi ajustada e a câmara ligada com antecedência de pelo menos três horas para homogeneização do ambiente. Para auxiliar esta etapa utiliza-se ventiladores que criam uma circulação de ar no interior da câmara térmica. A iluminação é feita por LEDs devidamente posicionados dentro da câmara. Durante a realização dos primeiros ensaios se notou que ocorria um acúmulo de água nas janelas de vidro devido a umidade elevada dentro da câmara, desta forma desenvolveu-se um sistema para eliminar esse

<span id="page-70-0"></span>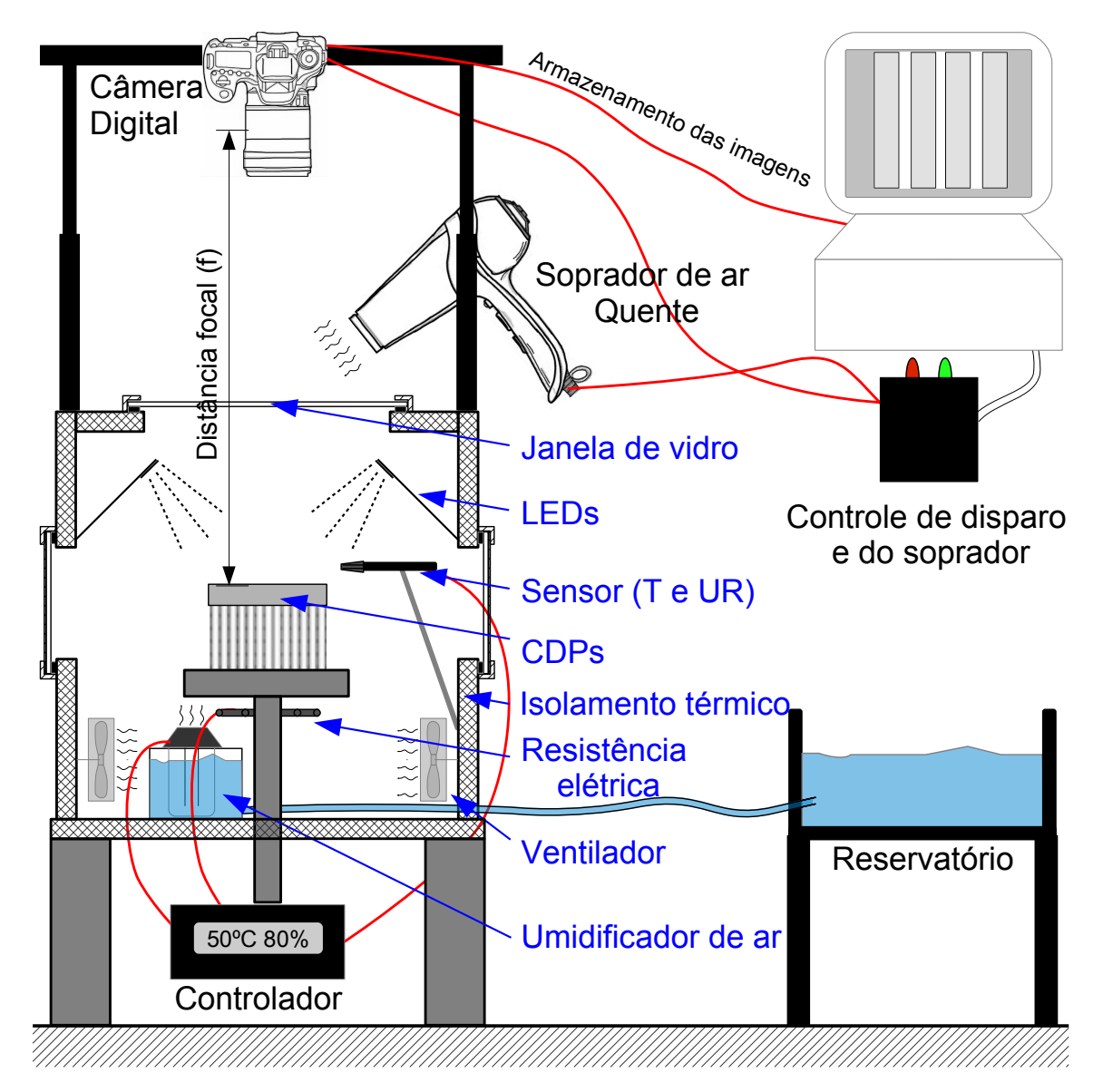

Figura 3.6 Desenho esquemático da câmara térmica desenvolvida para aplicação da técnica de CID em ensaio de cura e secagem de concretos refratários.

excesso de água. Um soprador de ar quente direcionado para a janela de vidro da câmara aquece-a pelo lado externo e o excesso de água condensada no lado interno é evaporado (ver Figura [3.6\)](#page-70-0).

As câmeras de alta resolução são ligadas ao computador por dois cabos: USB e Mono. O cabo USB faz a conexão para o download das imagens. As imagens são transferidas para o computador em tempo real. O cabo mono é conectado em uma interface eletrônica que foi desenvolvida para permitir o controle automático da captura de imagens por meio do software Labview<sup>TM</sup>. Aproveitando esta mesma interface, também foi desenvolvido um controle para o soprador de ar quente para garantir que este não esteja acionado no instante de captura das imagens.

## <span id="page-71-0"></span>**3.2.2** *Setup* **dos parâmetros da câmera digital**

Logo após a aplicação da pintura, os CDPs foram inseridos na câmara térmica na qual são realizados os ajustes finais do equipamento de aquisição de imagens e do ensaio.

A captura de imagens foi feita com a utilização de câmeras fotográficas de alta resolução Canon EOS 50D (15,1 Megapixels) ou Canon T5 (18 Megapixels), dependendo do ensaio, e dois tipos de lente: uma lente objetiva 28-135 mm f/3,5-5,6 e uma lente macro 100 mm f/2,8. A distância focal  $(df)$  foi modificada pela altura do suporte utilizado ajustando a posição da câmera (ver Figura [3.6\)](#page-70-0) para que a imagem capturada contenha o máximo de pixels dentro da região de interesse (ROI), ou seja, tenta-se aproveitar a maior área possível da imagem aumentando os recursos de aplicação da técnica de CID.

Depois de ajustada a  $df$ , foi necessário ajustar os parâmetros da câmera em relação a iluminação. Para isto, imagens são capturadas para diferentes valores de abertura focal e tempo de exposição e por meio dessas são feitas análises de textura que calculam o histograma da ITC das imagens. A análise destes histogramas possibilita escolher o melhor tempo de exposição e abertura (Figura [3.7\)](#page-72-0), mas a escolha desses parâmetros também dependem de outros fatores: a profundidade de foco e os ruídos externos. A profundidade de foco melhora com o aumento da abertura, evitando problemas caso a superfície não seja completamente lisa, ou seja, com imperfeições. Ruídos externos como pequenas oscilações na iluminação ou vibrações podem influenciar na qualidade das imagens capturadas caso os tempos de exposição sejam muito longos. Em geral, adota-se o menor tempo de exposição possível para diminuir a probabilidade de haver algum evento que prejudique a qualidade da imagem capturada.

A captura, ajustes e o armazenamento das imagens são feitos remotamente por meio de um computador (conexão USB) utilizando o software *Canon EOS*
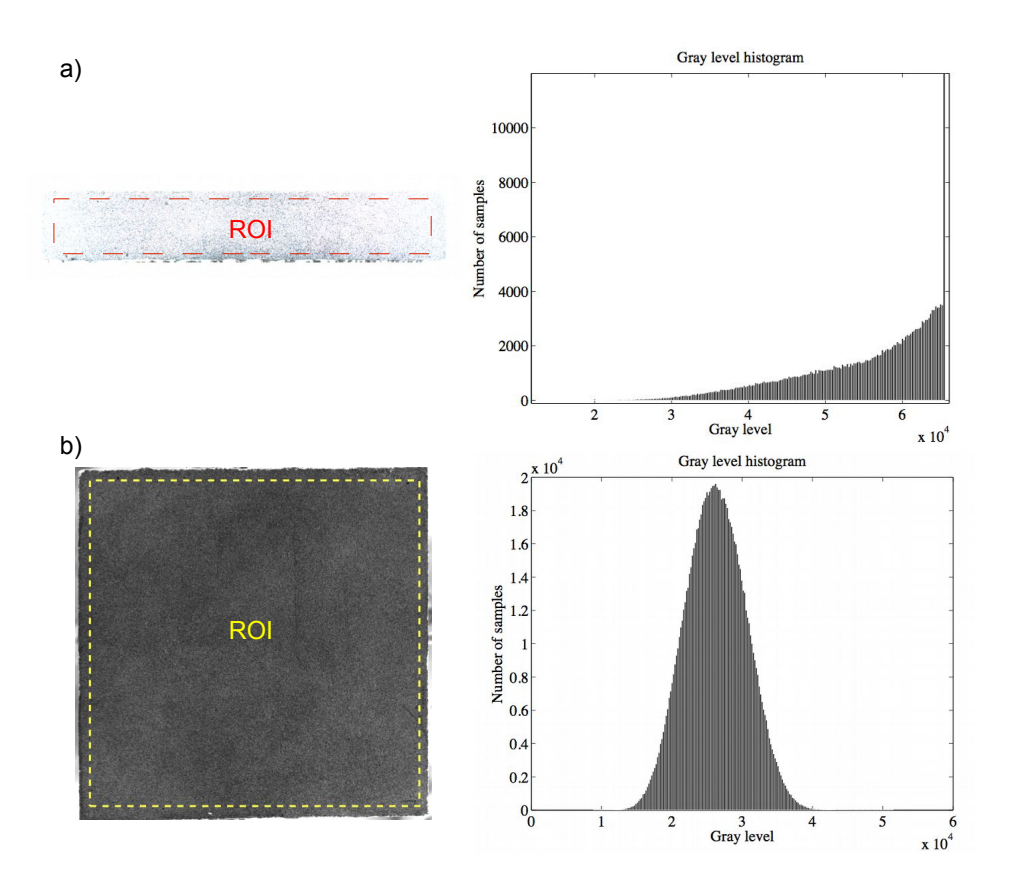

Figura 3.7 Histogramas das ITCs da região de interesse destacada. a) Exemplo de uma região na qual os parâmetros da câmera ajustados não permitem a aplicação correta da CID. b) Exemplo de uma região com os ajustes que permitem a aplicação da técnica de CID.

*Utility*, evitando assim qualquer contato com as câmeras digitais que possa alterar o seu posicionamento e foco. Após a realização de ajustes dos parâmetros da câmera, é preciso escolher a taxa de aquisição das imagens e o intervalo de acionamento do soprador de ar quente que são ajustados remotamente por meio de uma interface que foi desenvolvida e controla o acionamento desses equipamentos via software.

A taxa de aquisição das imagens é ajustada para não se perder informações relevantes de um ensaio, portanto, para ensaios mais curtos a taxa de aquisição é maior.

O intervalo de acionamento do soprador de ar quente é escolhido para manter o vidro sem acúmulo de água, para que este não se encontre acionado durante a aquisição de uma fotografia e evitando que o soprador fique ligado por muito tempo ocasionando uma alteração na temperatura de equilíbrio da câmara térmica.

# **3.3 Software desenvolvido para a análise das imagens - Método para Cálculo do Comprimento e Abertura da Rede de Trincas Via Técnica de CID**

Nesta seção serão mostradas as etapas programadas no software para realizar os cálculos do comprimento e abertura das trincas: 1) Corte e conversão das imagens capturadas 2) Cálculo dos campos de deslocamento pelo software Correli-Q4; 3) Cálculo das deformações principais; 4) Identificação dos elementos (elementos da malha da análise de CID) fissurados; 5) Identificação se o elemento contém uma trinca, ou está contido nela; 6) Cálculo do comprimento da trinca dentro dos elementos fissurados; 7) Cálculo da abertura local e o cálculo do comprimento total.

O software desenvolvido integra todas essas etapas descritas, ou seja, uma vez capturada a imagem todo o software é executado de maneira automática e o resultado já é fornecido graficamente, por exemplo a densidade superficial de trincas vs. tempo de cura do CDP. Nas próximas subseções serão discutidos os elementos por trás do software assim como todas as informações que o usuário deve fornecer para realizar a análise. O código do software foi desenvolvido no ambiente Matlab $^{TM}$  e está disponível no Apêndice A.

Este software possui dois modos de operação: o modo online, no qual ele fornece em tempo real informações quantitativas sobre a rede de trincas e o modo padrão que realiza o cálculo da rede de maneira mais detalhada e mais precisa. Maiores detalhes sobre as diferenças de utilização e limitações de cada modo serão discutidas nas subseções seguintes.

#### **3.3.1 Conversão das imagens capturadas**

As imagens capturadas pela câmera estão no formato cru que contém todos os dados da imagem capturada pela câmera e uma maior profundidade de cor. Em geral, estes arquivos são muito grandes, fazendo uma comparação com a fotografia analógica, o formato cru seria o "negativo digital", ou seja, o negativo não é passível de utilização como imagem, mas contém todas as informações necessárias para criar uma. Para imagens capturadas pelas câmeras Canon apresentadas anteriormente a extensão do formato cru é ".CR2". Visto que o formato de imagens que a câmera fornece não permite a sua visualização nem o seu processamento, se faz necessário converter esse arquivo em outro que possa ser utilizado. Desta forma, foi utilizado para esta conversão o programa DCRAW, que é livre, está disponível na internet e possibilita a conversão do formato cru para diversos outros que podem ser lidos e visualizados em programas comuns. O formato escolhido para as análises de CID é o "TIFF".

O software foi desenvolvido para atuar de maneira automática em paralelo com o ensaio (modo online), fornecendo informações em tempo real sobre o mesmo. Desta forma, assim que cada imagem é capturada esta já é convertida, cortada e disponibilizada para posterior análise. Ademais também é possível analisar uma grande quantidade de imagens (já capturadas) em sequência para utilização no modo padrão.

<span id="page-74-0"></span>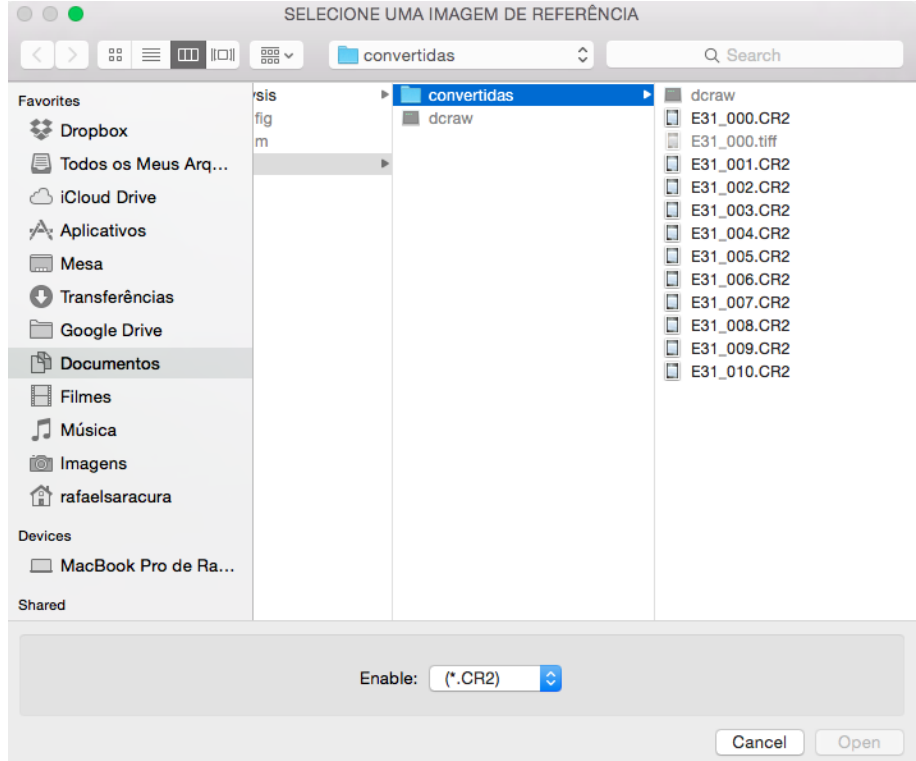

Figura 3.8 Imagem da tela que aparece para o usuário selecionar uma imagem de referência para realizar a conversão das imagens e posteriormente a análise de CID.

A primeira etapa de execução do software é responsável por converter a imagem que está no formato cru. Para iniciar esta etapa a imagem de referência da análise de CID é selecionada no seu formato primitivo, como mostrado na Figura [3.8.](#page-74-0) Esta imagem é então convertida e mostrada na tela para o usuário.

Após a conversão, a imagem capturada ainda precisa ser tratada para eliminar as bordas e separar, em arquivos diferentes, as imagens de cada CDP (Nos ensaios foram capturadas até 4 CDPs por imagem). Esta etapa é importante pois diminui o tamanho do arquivo das imagens tornando o processamento do software mais rápido. Para realizar esta etapa de ajuste foi criada uma interface em que o usuário seleciona graficamente a região da imagem referente a cada um dos CDPs (ver Figura [3.9\)](#page-75-0). Cada região selecionada da imagem original se torna uma nova imagem. O número de CDPs por imagem deve ser colocado no código do arquivo principal main.m (ver Apendice A).

<span id="page-75-0"></span>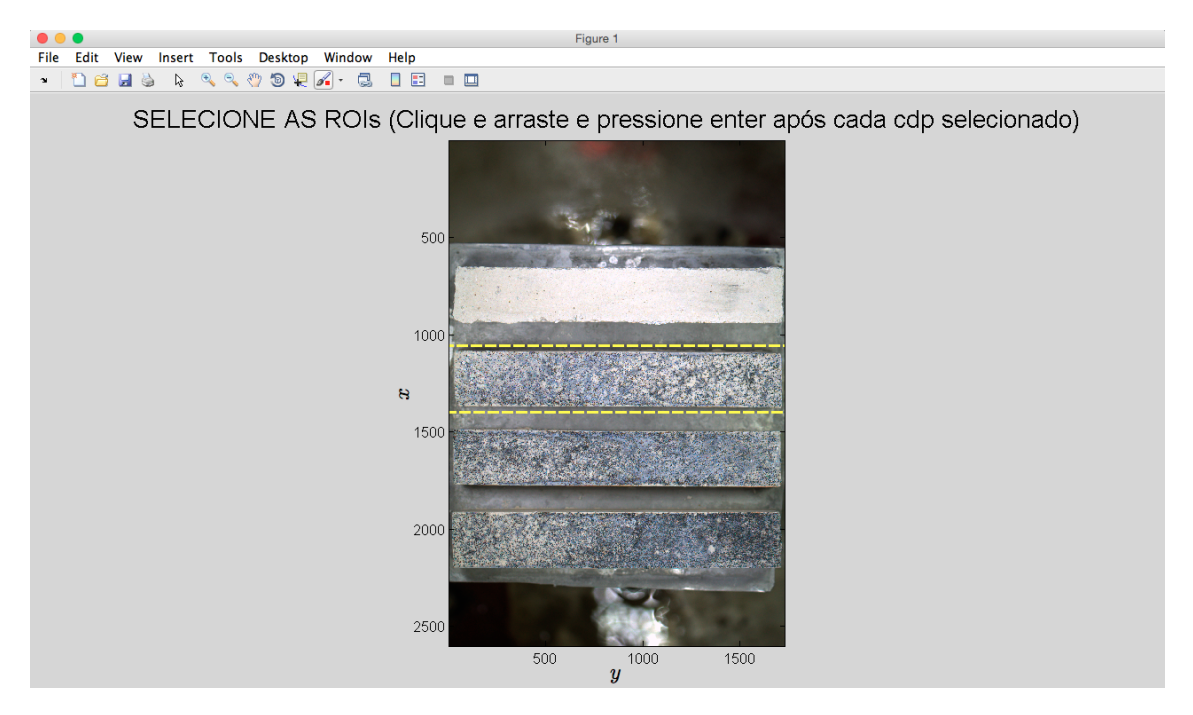

Figura 3.9 Imagem da tela que aparece para o usuário selecionar a região de cada um dos CDPs para a realização do corte das imagens.

As regiões selecionadas pelo usuário são armazenadas, desta forma todas as imagens que forem processadas posteriormente não precisam passar pela etapa de ajuste. Este procedimento é importante pois garante que todas as imagens contenham o mesmo número de pixels que é um dos requisitos para realizar

uma análise de CID utilizando o Correli-Q4. Caso o usuário queira reutilizar esta seleção em uma nova análise de CID, um dos arquivos de saída do software armazena esses dados.

### **3.3.2 Cálculo dos campos de deslocamento pelo software Correli-Q4**

Para o cálculo dos campos de deslocamento é necessária a realização da análise de CID, a qual é realizada da seguinte forma: Primeiramente é definida e selecionada a imagem de referência, como mostrado na Figura [3.10.](#page-76-0) Após essa escolha, seleciona-se a ROI. Para esta seleção também foi criada uma interface na qual o usuário define a região que será analisada como mostrado na Figura [3.11.](#page-77-0) Estas duas etapas que precedem a análise de CID devem ser realizadas para todos os CDPs. As informações da ROI de cada CDP também são armazenadas em um arquivo saída.

<span id="page-76-0"></span>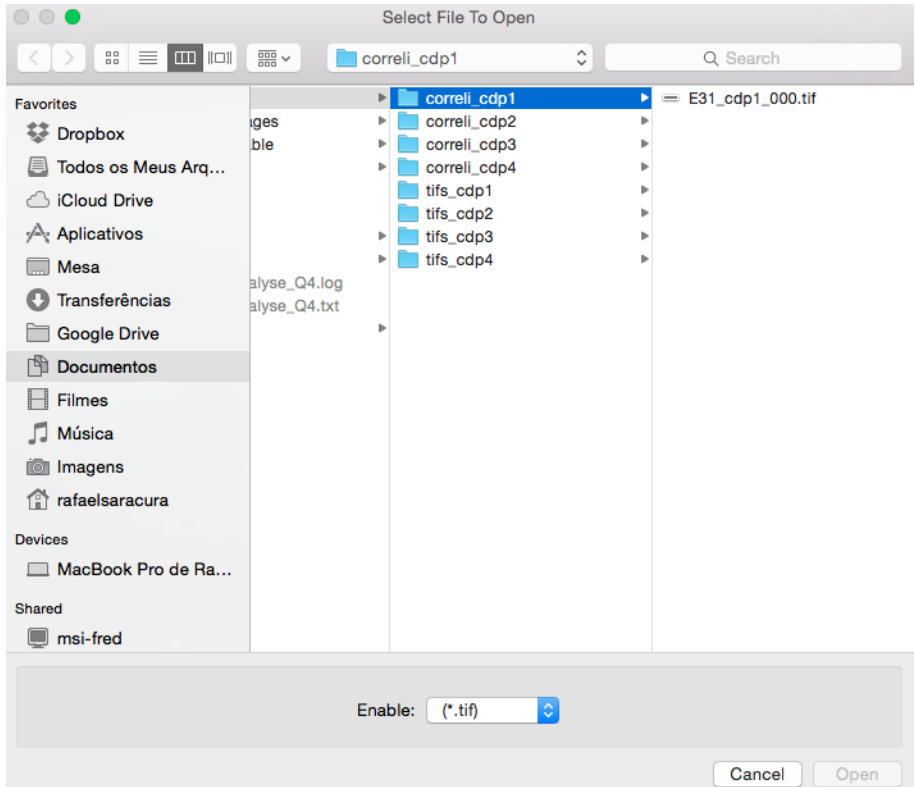

Figura 3.10 Imagem da tela que aparece para o usuário selecionar a imagem do CDP já cortada e convertida para a seleção da ROI.

Para realizar a análise CID utilizando o Correli-Q4 além das imagens é neces-

<span id="page-77-0"></span>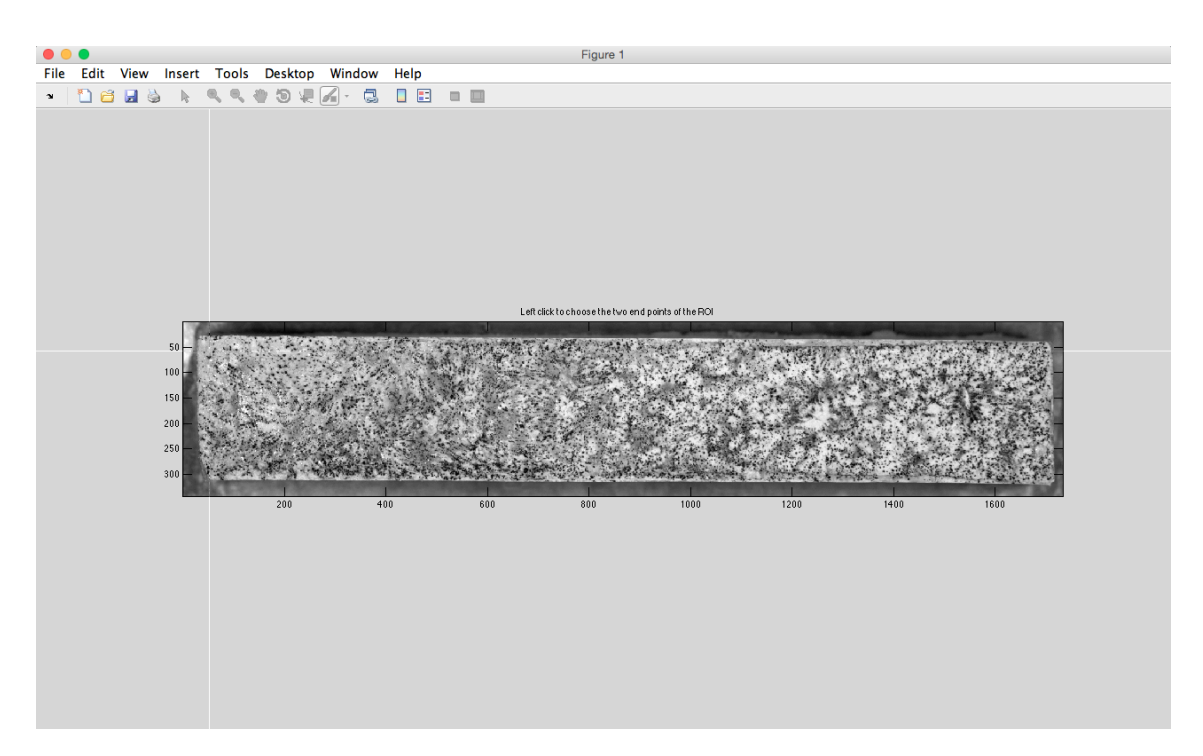

Figura 3.11 Imagem da tela na qual o usuário define a ROI para cada um dos CDPs

sário a definição de alguns parâmetros: o tamanho dos elementos em pixels que vão subdividir a ROI, o número de imagens que serão analisadas e as opções "Image Update" e/ou "Independent Calculation".

A opção "Image Update" é um recurso de atualização das imagens – os campos de deslocamentos de uma imagem  $(K)$  são calculados em função da imagem precedente  $(K - 1)$ . Esta opção é utilizada para melhorar a convergência quando as deformações são grandes entre as imagens capturadas. Para o cálculo de grandes deformações a opção "Independent Calculation" deve ser ativada juntamente com a opção "Image Update", e os resultados são dados em forma de incrementos de deformação, os quais necessitam de um tratamento de soma (acumulação de valores) para se ter uma deformação em relação à imagem de referência.

Devido a integração realizada, esses parâmetros podem ser modificados diretamente no código fonte, porém eles já possuem um valor padrão que na maioria dos casos fornece uma convergência adequada nos resultados.

### **3.3.3 Análise da fissuração**

### **3.3.3.1 Cálculo das deformações**

O programa Correli-Q4 calcula o campo de deslocamentos bi-dimensional - deslocamentos nas direções 1 e 2 indicadas na Figura [3.12](#page-78-0) - de uma dada superfície. Uma condição necessária para aplicação da técnica de CID-2D é que não haja deformações consideráveis fora do plano em que as imagens são capturadas, ou seja, na direção do eixo 3.

<span id="page-78-0"></span>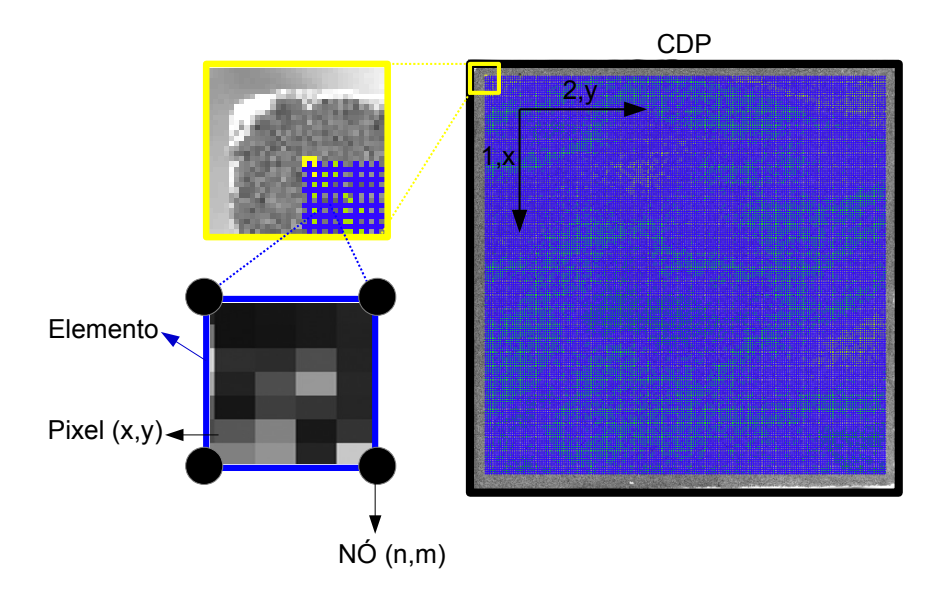

Figura 3.12 Figura esquemática mostrando os eixos adotados para análise de CID de um ensaio e a representação das partes essenciais para a compreensão da técnica de CID-Q4: Elementos, nós, e pixel.

O campo calculado pelo programa *Correli-Q4* está discretizado nos nós que compõem o elemento (Figura [3.12\)](#page-78-0). Cada nó possui uma coordenada  $(x, y)$  e é representado por números inteiros  $(n, m)$ .

Para calcular o tensor de deformações em um estado plano de deformações (Equação [3.1\)](#page-79-0), deve-se utilizar a definição de deformação mostrada nas Equações [3.2](#page-79-1) e [3.3.](#page-79-2)

<span id="page-79-0"></span>
$$
\varepsilon = \begin{pmatrix} \varepsilon_{11} & \varepsilon_{12} \\ \varepsilon_{21} & \varepsilon_{22} \end{pmatrix}
$$
 (3.1)

<span id="page-79-1"></span>
$$
\varepsilon_{normal} = \frac{l - l_0}{l_0} \tag{3.2}
$$

<span id="page-79-2"></span>
$$
\varepsilon_{cisalhamento} = \frac{\delta}{l_0} \tag{3.3}
$$

sendo  $l_0$  o comprimento inicial do elemento,  $l$  o comprimento final elemento e  $\delta$  a distorção do elemento.

Como dito, o campo de deslocamentos calculado é discretizado em valores nodais (Figura [3.13\)](#page-80-0) e para se obter as deformações é preciso adaptar as Equações [3.2](#page-79-1) e [3.3](#page-79-2) para cada componente do campo. Para isto toma-se como base a Figura [3.13,](#page-80-0) na qual são mostrados os deslocamentos nodais e os comprimentos do elemento e nas direções  $x e y$ .

Desta forma, pode-se escrever as componentes do tensor de deformações utilizando as Equações [3.4,](#page-79-3) [3.5](#page-79-4) e [3.6.](#page-79-5)

<span id="page-79-3"></span>
$$
\varepsilon_{11} = \frac{U(m+1,n) + U(m+1,n+1) - U(m,n) - U(m,n+1)}{2L_x}
$$
 (3.4)

<span id="page-79-4"></span>
$$
\varepsilon_{22} = \frac{V(m, n+1) + V(m+1, n+1) - V(m, n) - V(m+1, n)}{2L_y}
$$
(3.5)

<span id="page-79-5"></span>
$$
\varepsilon_{12} = \varepsilon_{21} = \frac{\frac{U(m,n+1)+U(m+1,n+1)-U(m,n)-U(m+1,n)}{2L_y} + \frac{V(m+1,n)+V(m+1,n+1)-V(m,n)-V(m,n+1)}{2L_x}}{2}
$$
(3.6)

<span id="page-80-0"></span>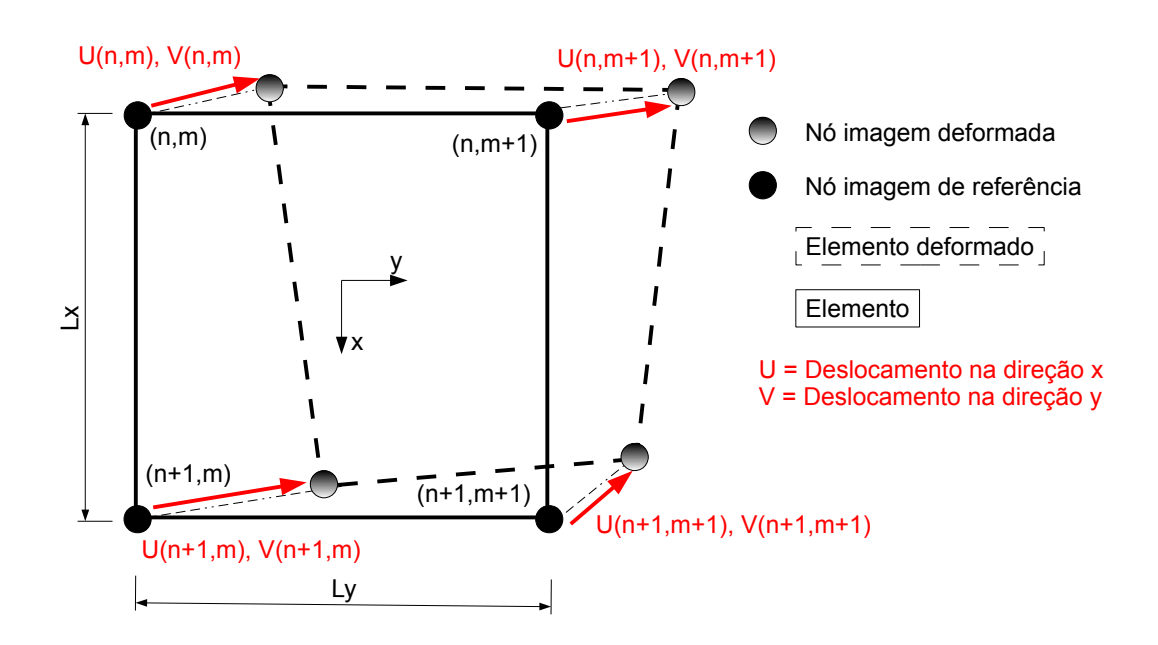

Figura 3.13 Figura esquemática que representa um elemento utilizado na análise de CID, na imagem de referência e deformado. São mostrados os nós e os seus deslocamentos entre as imagens que são utilizados no cálculo das deformações.

As deformações principais são os autovalores da matriz que representa o tensor de deformações e os autovetores são os respectivos eixos principais. Neste trabalho será adotada a nomenclatura  $\varepsilon_1$  para a deformação máxima principal e  $\varepsilon_2$  para deformação mínima principal. Os mesmos índices são utilizados para os autovetores  $\vec{v}_1$  e  $\vec{v}_2$ .

### **3.3.3.2 Resíduos**

Os resíduos representam a diferença na ITC, pixel a pixel, entre a imagem real e uma imagem criada por meio da translação de pixels da imagem de referência durante os cálculos de minimização realizados para encontrar o campo de deslocamentos. Os resíduos estão associados a duas fontes de erros: devido ao ruído no momento da captura da imagem (i.e., variação da luminosidade) ou devido a criação de um ou mais pixels que não estavam presentes na imagem de referência (i.e., aparecimento de trincas). Os resíduos são calculados pixel a pixel. Para se obter resíduos dentro de um elemento é feita uma média entre os <span id="page-81-1"></span>pixels que pertencem a este elemento.

### **3.3.3.3 Identificação dos elementos fissurados**

A identificação das regiões nas quais ocorre a propagação de uma trinca é feita utilizando-se  $\varepsilon_1$ . Como mostrado na Figura [3.14](#page-81-0) as regiões por onde passam as fissuras apresentam um valor muito maior de  $\varepsilon_1$  que as regiões sem trinca. Desta forma, é possível separar os elementos utilizados no cálculo de CID em dois grupos: O grupo de elementos fissurados  $G_F$  e o grupo dos elementos não fissurados. O  $G_F$  é determinado utilizando-se um valor ( $\varepsilon^\star$ ) de  $\varepsilon_1$  a partir do qual o elemento  $(e_{ij})$  é considerado fissurado (se  $\varepsilon_1$  >  $\varepsilon^\star$   $\therefore$   $e_{ij}$   $\in$   $G_F$ ).

<span id="page-81-0"></span>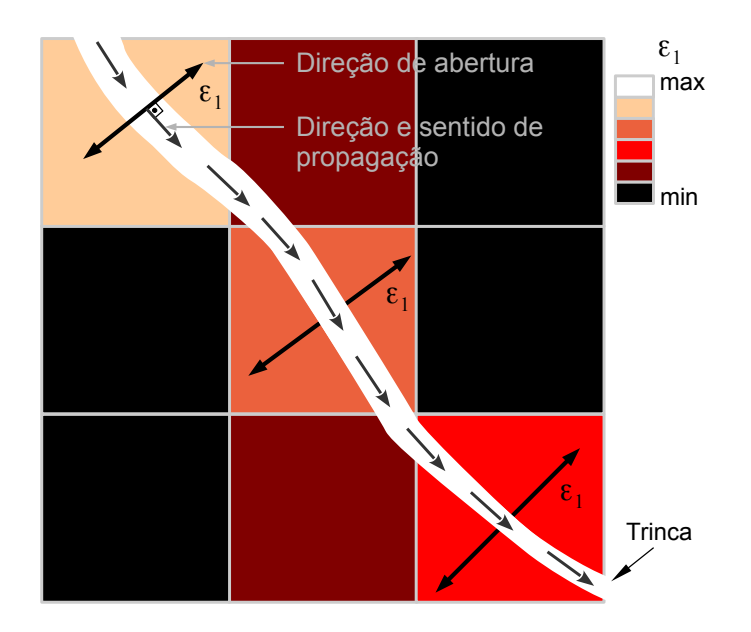

Figura 3.14 Desenho esquemático de uma parte da ROI representando o comportamento do campo de deformações máximas principais quando ocorre a formação de uma trinca em um conjunto de nove elementos.

Observando o comportamento da curva mostrada na Figura [2.3](#page-42-0) (página [10\)](#page-42-0) e sabendo que a hidratação do  $MgO$  é uma reação que ao ocorrer gera aumento de volume e consequente deformações na peça, o valor de referência  $\varepsilon^*$ é definido através da análise do comportamento da deformação máxima principal média em toda ROI ao longo do tempo de ensaio.

#### **3.3.3.4 Método de cálculo do** ε ⋆

A principal diferença entre os dois modos de operação do software é a forma como é calculado o  $\varepsilon^\star.$  A determinação desse parâmetro é muito importante pois o seu valor influência diretamente os resultados obtidos. Desta forma, ao utilizar um valor de  $\varepsilon^*$  incorreto a análise quantitativa dos ensaios é comprometida.

No modo online o valor de  $\varepsilon^\star$  é um valor fixo e estabelecido pelo usuário (i.e., com base em um histórico de valores obtidos anteriormente em outros ensaios). O valor padrão no software utilizado é  $\varepsilon^*=0,05$ , porém esse valor é muito impreciso visto que este depende de muitas variáveis que não são controladas durante o processamento do compacto verde, como a porosidade do material, por exemplo. Assim adotar um valor fixo compromete a análise quantitativa, no entanto, como o objetivo deste modo é apenas monitorar a evolução da rede de trincas de maneira qualitativa, este objetivo não fica comprometido desde que o valor de  $\varepsilon^\star$  seja sensível o suficiente para detectar as trincas. Após o monitoramento dos CDPs utilizando o modo online é necessário analisar as imagens usando o modo padrão para que os resultados sejam confiáveis.

Visto a importância de se determinar este valor, no modo padrão do software utiliza-se uma metodologia desenvolvida e validada (como discutido na Seção [4.1\)](#page-99-0). Esta metodologia se adapta a cada ensaio, pois ela diferentemente do modo online não é absoluta e sim relativa, i.e., variando de um ensaio para o outro conforme a condição do CDP.

Para se calcular  $\varepsilon^*$  é necessário, primeiramente, obter-se o campo de deformações máximas principais de todas as imagens do ensaio e então traçar um gráfico da deformação máxima principal média de cada imagem em função do tempo de cura do CDP (ver Figura [3.15\)](#page-83-0). O valor de referência adotado para o cálculo do  $\varepsilon^\star$  é o valor do patamar inferior representado por A na Figura [3.15,](#page-83-0) que representa a deformação na qual não existe formação de trincas. Para determinar o patamar inferior dos pontos experimentais é realizado um ajuste não-linear desta curva utilizando a expressão da Equação [3.7.](#page-83-1) Os parâmetros ajustados são A, B,  $t_0$  e  $t_k$ . Além de A que já foi especificado, tem-se que B é o valor do patamar superior,  $t_0$  é o ponto onde ocorre a mudança de concavidade - a primeira derivada é máxima nesse ponto - e  $t_k$  representa a largura entre o início e o final da transição entre os dois patamares. A partir do valor de A define-se  $\varepsilon^{\star}$  = 2A, este valor foi determinado experimentalmente como discutido na Seção [4.1.](#page-99-0)

<span id="page-83-0"></span>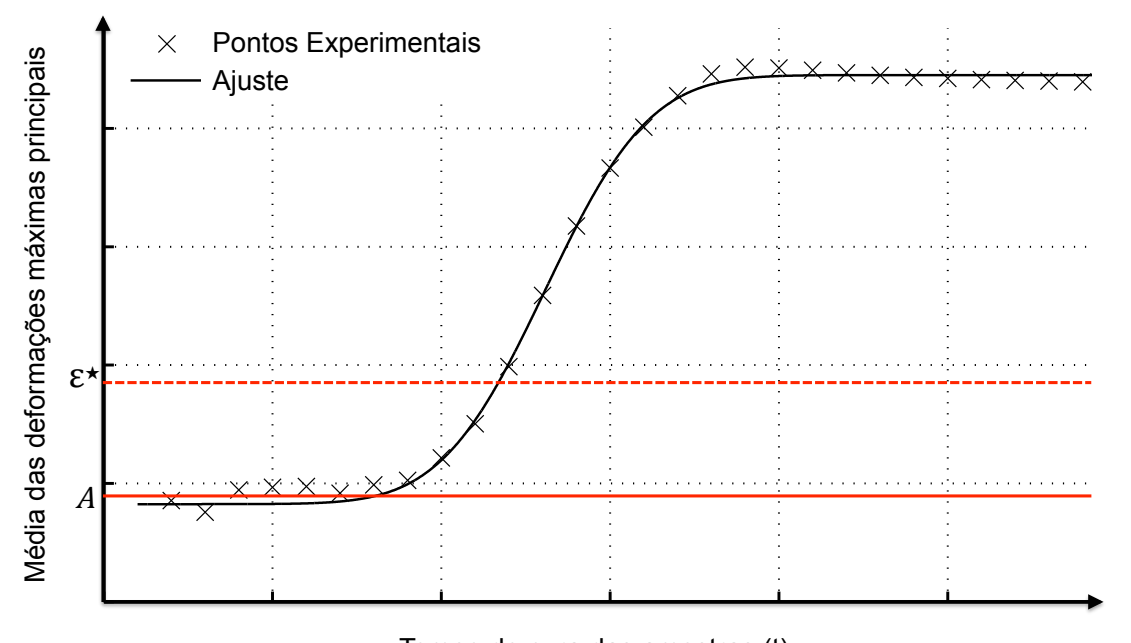

<span id="page-83-1"></span>
$$
f(t) = A + B \cdot \left[ 1 + erf\left(\frac{t - t_0}{t_k}\right) \right]
$$
 (3.7)

Tempo de cura das amostras (t)

Figura 3.15 Esquemático para exemplificar como é feito o ajuste nos pontos experimentais para obter-se o os parâmetros da curva e definir o  $\varepsilon^*$ .

## **3.3.3.5 Identificação qualitativa da extensão da fissura dentro do elemento (Opening filter)**

Na Seção [3.3.3.3](#page-81-1) foi discutido o critério de obtenção de  $G_F$ , no qual os elementos são subdividos novamente em grupos e então são analisados com a finalidade de determinar a extensão da trinca dentro do elemento e seus vizinhos. A questão é: se  $e_{ij} \in G_F$  contém uma trinca ou está contido nela? São utilizadas algumas rotinas que utilizam os resíduos como fonte de informação para responder essa pergunta.

Primeiramente,  $G_F$  é subdividido em dois grupos: os elementos de suposta propagação horizontal  $G_{FH}$  e vertical  $G_{FV}$  (ver a Figura [3.16\)](#page-84-0) sendo que o ângulo  $\theta$  é formado pelo autovetor que aponta a direção de propagação (ver Fi-gura [3.14\)](#page-81-0) e o eixo vertical ( $x$ ). Para ângulos de propagação  $0^{\circ}$  <  $\theta$  <  $45^{\circ}$ e 135° <  $\theta$  < 180° os elementos são colocados em  $G_{FV}$  e para ângulos de propagação  $45^{\circ} < \theta < 135^{\circ}$  os elementos são colocados em  $G_{FH}$ .

<span id="page-84-0"></span>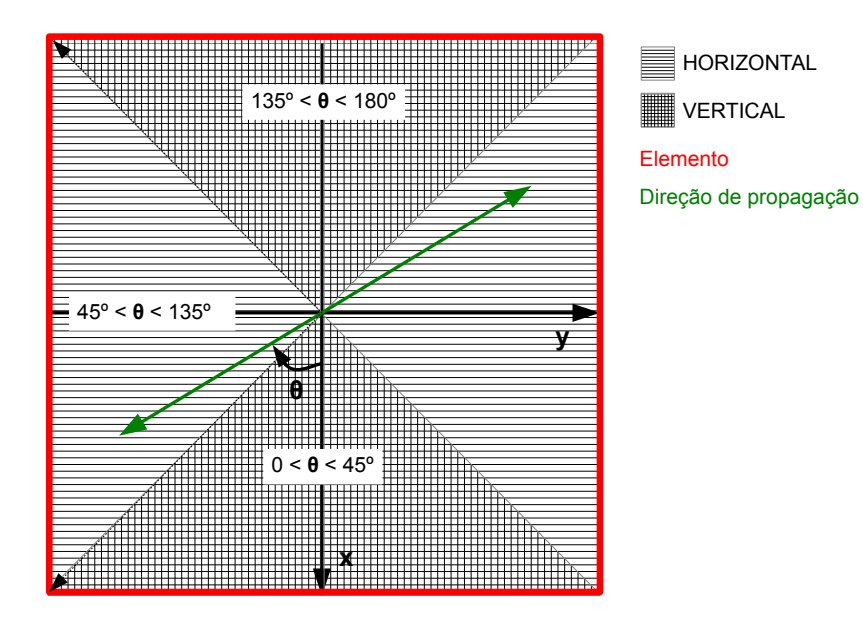

Figura 3.16 Diagrama mostrando a divisão dos elementos já considerados fissurados em fissuras de propagação horizontal e propagação vertical.

Feita a divisão desses grupos, é possível então localizar os vizinhos não nulos dos elementos fissurados e analisá-los conjuntamente. Para identificar estes vizinhos, uma rotina varre a matriz contendo os valores dos ângulos a procura de vizinhos e pelo resultado dessa busca cria-se uma nova matriz que registra o número de vizinhos. Para elementos com direção de propagação horizontal temos uma varredura no sentido vertical, que começa de cima para baixo de cada coluna e avança uma de cada vez da esquerda para a direita. Para elementos de propagação vertical temos uma varredura no sentido horizontal, que começa da esquerda para direita de cada linha e avança uma de cada vez de cima para baixo. A varredura é efetuada da seguinte forma: 1 - Procura-se um elemento

fissurado. 2 - Identifica-se os próximos elementos fissurados adjacentes a este no sentido em que a varredura esta sendo feita.

<span id="page-85-0"></span>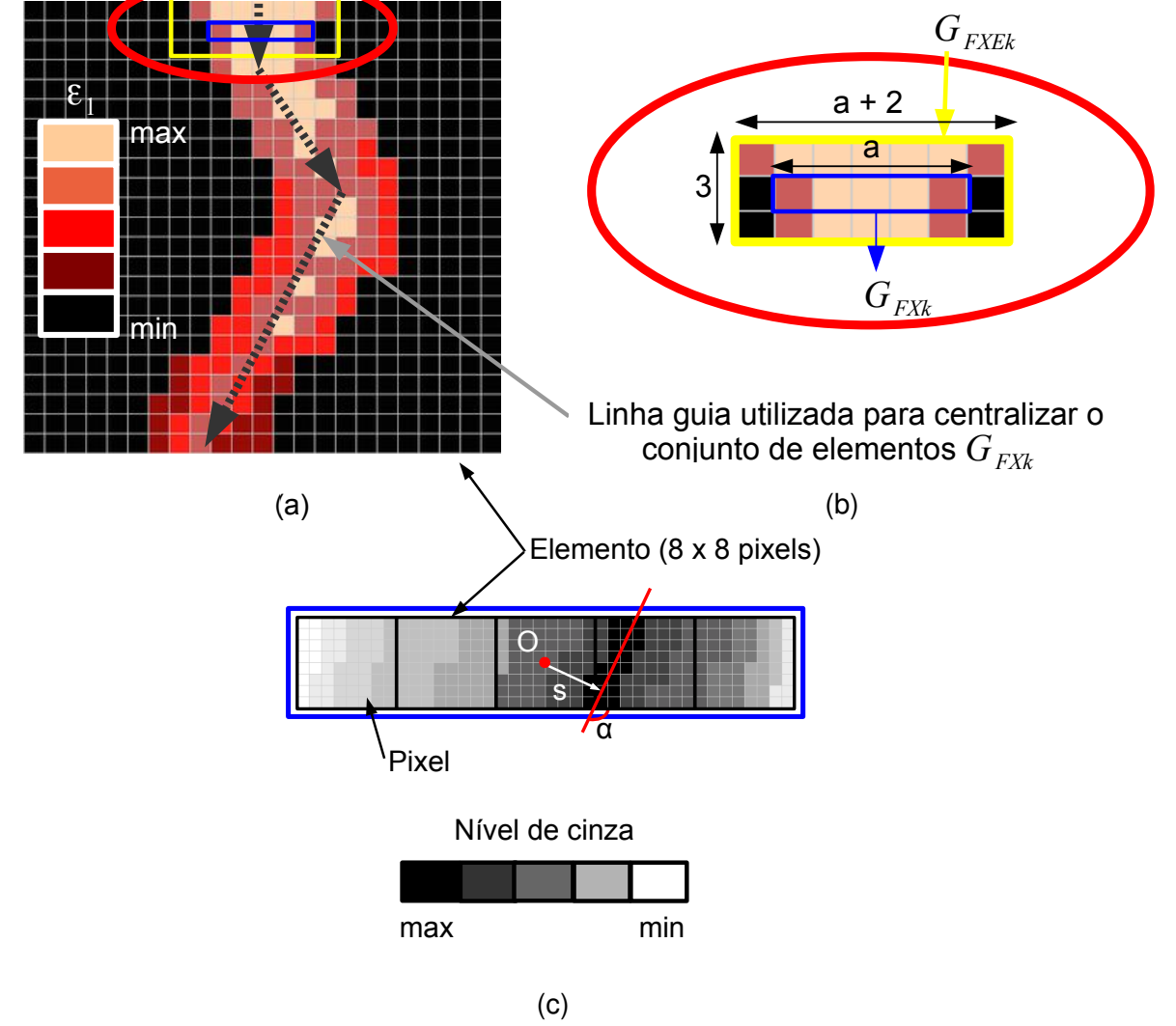

Figura 3.17 Desenho esquemático mostrando como é escolhida a matriz na qual são calculados os ângulos  $(\alpha)$  pela transformada de Radon

Pelo número de vizinhos adjacentes é possível então agrupar os elementos novamente. Desta forma, cria-se para cada grupo de elementos fissurados adjacentes grupos  $G_{F I I k}$  para o k-ésimo grupo horizontal e  $G_{F V k}$  para o k-ésimo grupo vertical (ver Figura [3.17a](#page-85-0) e [3.17b\)](#page-85-0). A partir destes, são formados grupos que consideram também os primeiros vizinhos  $G_{FHEk}$  com folga de um elemento em todas as direções (horizontal, vertical, direita e esquerda) (ver Fi-gura [3.17a](#page-85-0) e [3.17b\)](#page-85-0). Uma matriz contendo os resíduos de cada  $G_{FHEk}$  e  $G_{FVEk}$  é montada. Na Figura [3.17c](#page-85-0) pode-se observar como a matriz é escolhida. Nesta matriz é feita uma transformada de Radon que indicará (valor máximo, como mostrado na Equações [3.8](#page-86-0) e [3.9\)](#page-86-1) o ângulo e a posição em que a trinca corta o grupo de elementos.

$$
R_f(\rho,\beta) = \int_{G_{FHEk}} [f(x,y) \cdot (x \cos \beta + y \sin \beta + \rho) dx dy \qquad (3.8)
$$

<span id="page-86-0"></span>sendo  $R_f(\rho, \beta)$  a integral de linha feita na posição ( $\rho, \beta$ ) da ITC  $f(x, y)$ .

<span id="page-86-1"></span>Os valores da posição da trinca  $s_{ki}$  dentro de  $G_{FHEk}$  e  $G_{FVEk}$  e do  $\alpha_{ki}$  de propagação são encontrados quando  $R_f$  é máximo.

$$
(s_{ki}, \alpha_{ki}) = \underbrace{Max}_{\rho, \beta} R_f(\beta, \rho) \tag{3.9}
$$

Desta forma, com a posição e ângulo de propagação definidos, para evitar que elementos de uma mesma trinca fossem contados mais de uma vez, adotase o elemento central de cada grupo como representante deste.

### **3.3.3.6 Cálculo do comprimento da trinca e da abertura**

Na seção anterior, os elementos com  $\varepsilon_1\,>\,\varepsilon^\star$  foram agrupados e foram calculados para cada grupo de elementos o ângulo e a posição da trinca dentro deste. Para calcular então o comprimento total da rede foram somados os comprimentos de cada grupo de elementos  $G_{F H k}$  e  $G_{F H k}$ .

<span id="page-86-2"></span>Para calcular o comprimento da fissura dentro do elemento, dada uma distância d do centro e um ângulo  $\theta$  (sentido anti-horário do eixo y), são utilizadas as Equações [3.10](#page-86-2) e [3.11.](#page-86-3) Para  $0 < d < d_1$ :

$$
c(d, \theta) = \frac{l}{sen(\theta)}
$$
 (3.10)

e para  $d_1 < d < d_2$ :

<span id="page-86-3"></span>
$$
c(d,\theta) = \frac{1}{sen(\theta)} \cdot \left[ \frac{l}{2} + \frac{1}{cos(\theta)} \cdot \left( \frac{lsen(\theta)}{2} - d \right) \right]
$$
 (3.11)

$$
d_1 = \frac{l}{2} \cdot (1 - \cot g(\theta)) \tag{3.12}
$$

$$
d_2 = \frac{l\sqrt{2}}{2} \tag{3.13}
$$

<span id="page-87-1"></span><span id="page-87-0"></span>sendo  $d_1$  (Equação [3.12\)](#page-87-0) e  $d_2$  (Equação [3.13\)](#page-87-1) os pontos que delimitam a aplicação de cada fórmula.

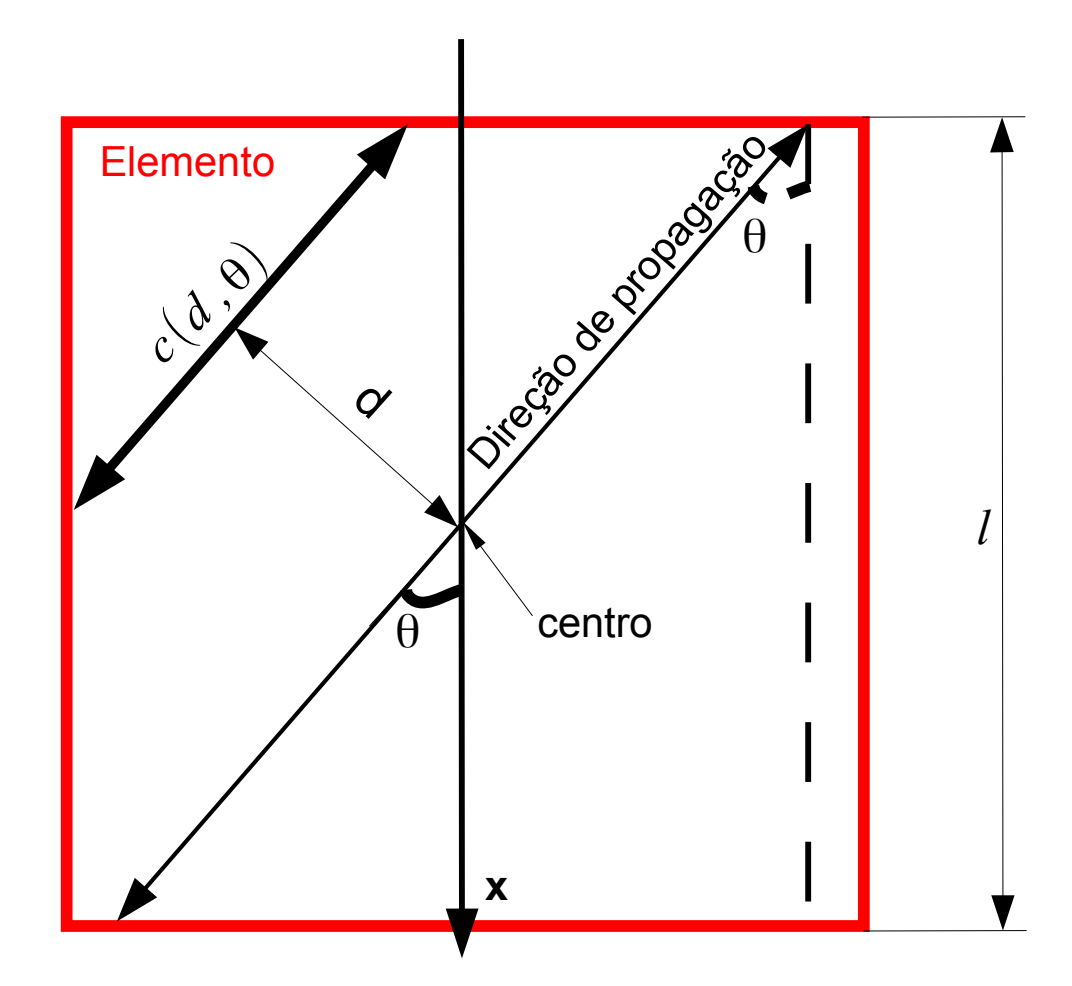

Figura 3.18 Figura esquemática para o cálculo do comprimento de fissura dentro do elemento

A abertura é calculada de maneira aproximada considerando o elemento que representa o seu grupo evitando novamente redundâncias. Para calcular a abertura da trinca multiplica-se a deformação máxima principal pelo comprimento característico do elemento.

$$
\Delta a = \varepsilon_1 \cdot l \tag{3.14}
$$

O comprimento e abertura calculados a partir da técnica de CID são dados em pixels e para converter para unidades métricas é preciso estabelecer uma relação  $pixels \, mm^{-1}$  ou  $pixels \, cm^{-1}$  obtida através de um comprimento conhecido na imagem capturada.

### **3.4 Procedimentos Experimentais dos Ensaios**

Os procedimentos de preparação e captura são divididos em quatro e detalhados separadamente:

- 1. Ensaios para o desenvolvimento e validação do método de cálculo dos comprimentos e abertura das trincas;
- 2. Ensaios para avaliar a influência da pintura utilizada, do porta CDPs utilizado e do posicionamento dos CDPs dentro da câmara térmica;
- 3. Ensaios de comparação entre as técnicas de CID e as medidas de  $E$ ;
- 4. Ensaios para avaliar a influência de diferentes composições e diferentes condições ambientais de cura na formação da rede de fissuras;

## **3.4.1 Ensaio para o desenvolvimento e validação do método de cálculo dos comprimentos e abertura das trincas**

Para o desenvolvimento do método de análise de características da rede de trincas foi realizado um ensaio cujos dados são apresentados na Tabela [3.3.](#page-89-0) Esses dados descrevem as condições do ensaio, a técnica de mosqueado utilizada, os valores escolhidos para alguns parâmetros e também o equipamento utilizado.

As duas câmeras digitais utilizadas para capturar imagens simultaneamente são posicionadas conforme é mostrado no esquemático da Figura [3.19.](#page-89-1)

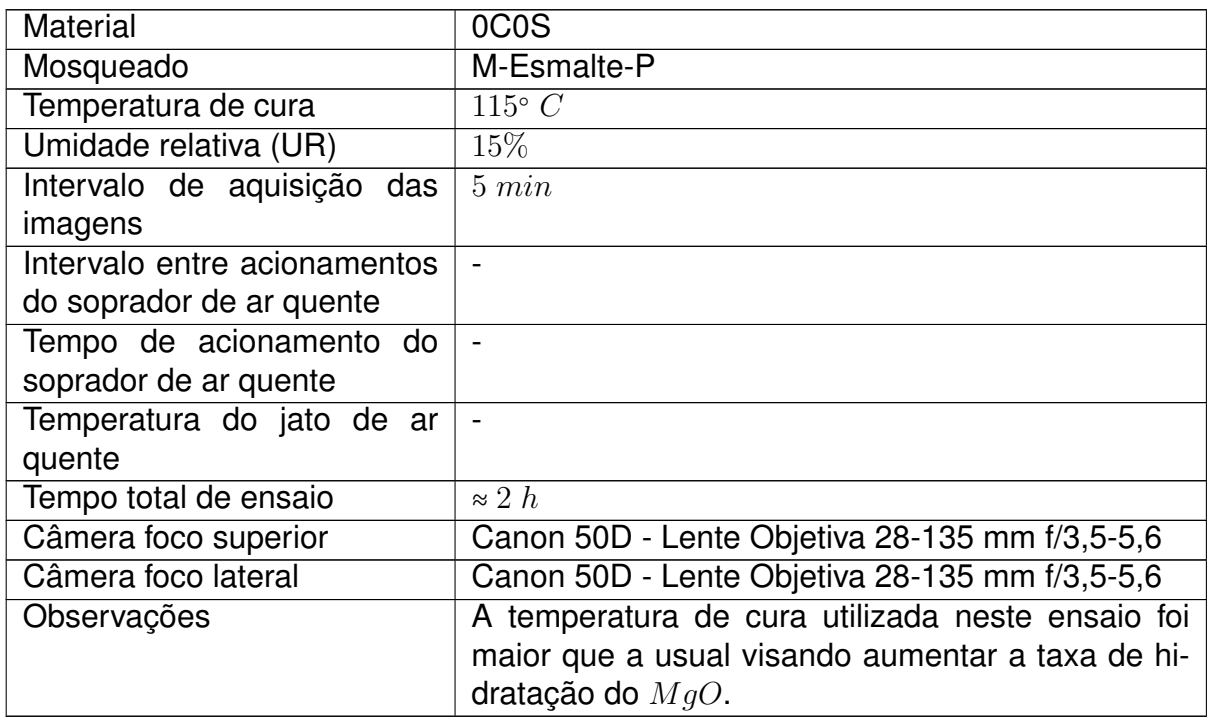

<span id="page-89-0"></span>Tabela 3.3 Dados relativos ao ensaio para o desenvolvimento e validação do método de cálculo dos comprimentos e abertura das trincas

<span id="page-89-1"></span>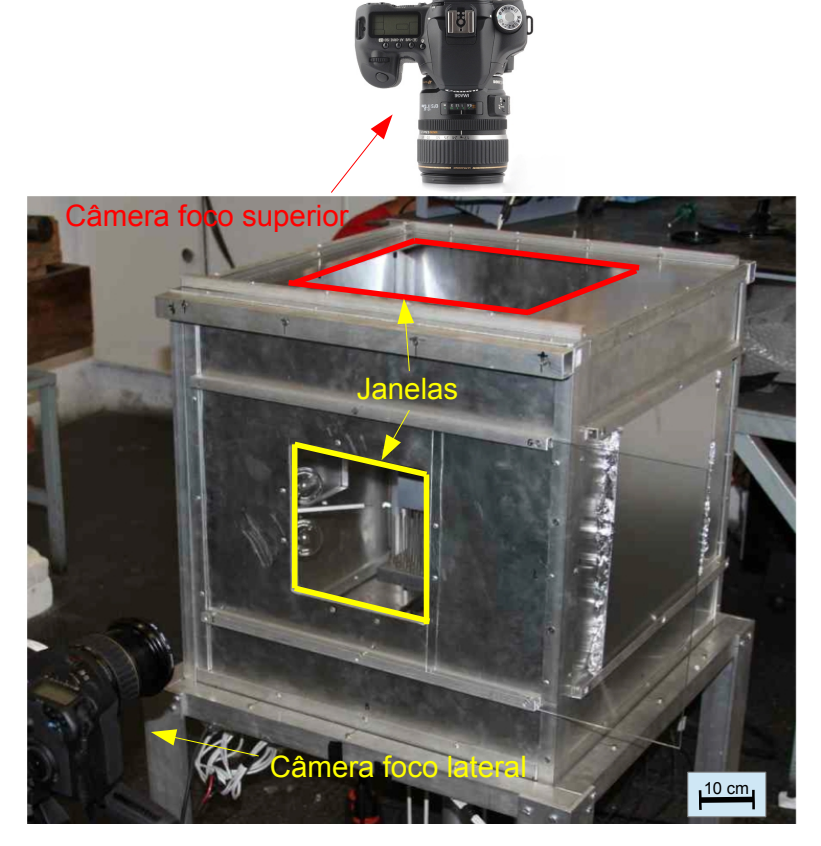

Figura 3.19 Figura esquemática da montagem do ensaio mostrando o posicionamento das câmeras digitais para a captura das imagens.

## **3.4.2 Ensaios para avaliar a influência da pintura utilizada e do sentido de posicionamento dos CDPs no porta CDPs durante a cura**

# **3.4.2.1 Ensaio para analisar a influência das técnicas para obtenção do mosqueado**

Para analisar o efeito da pintura utilizada para criar o mosqueado, quatro CDPs foram separados após a desmoldagem e para cada um desses CDPs foi aplicada uma técnica distinta. Os dados deste ensaio estão mostrados na Tabela [3.4.](#page-90-0)

Uma câmera foi posicionada no foco superior e ajustada de forma a capturar os quatro CDPs posicionados conforme é mostrado na Figura [3.20.](#page-91-0)

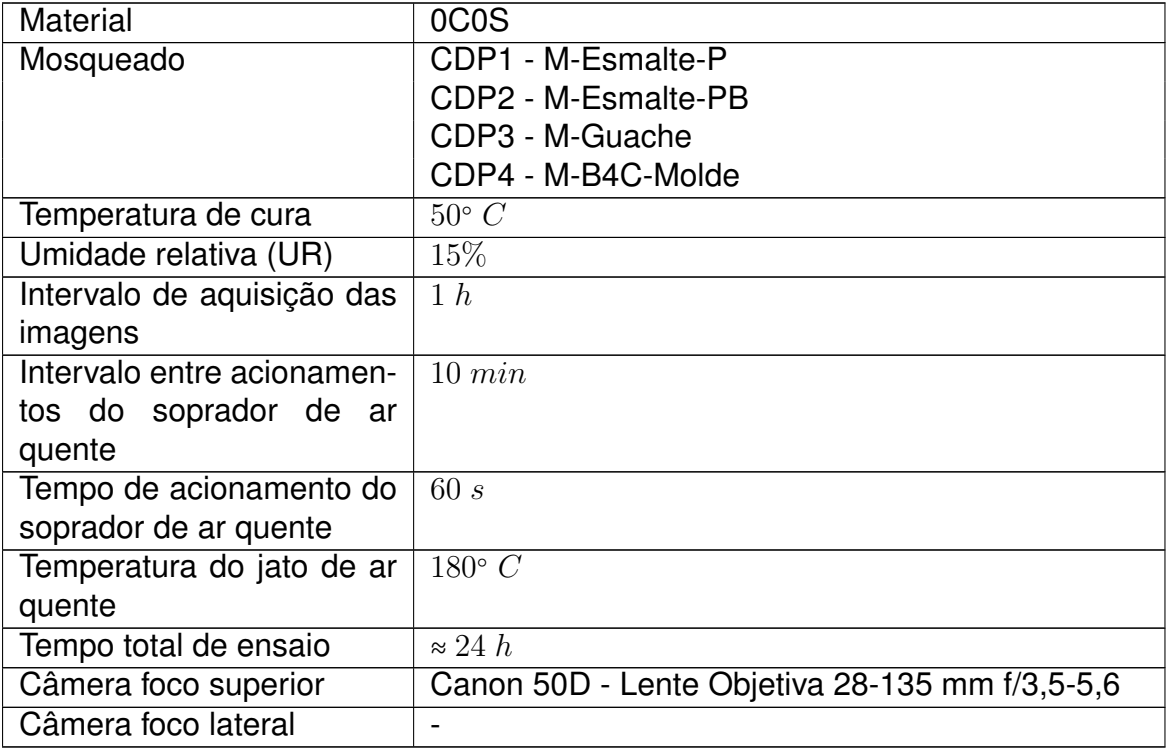

<span id="page-90-0"></span>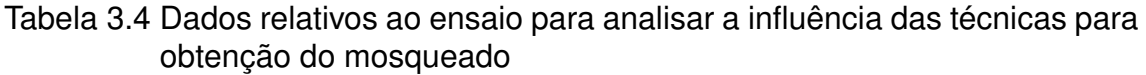

<span id="page-91-0"></span>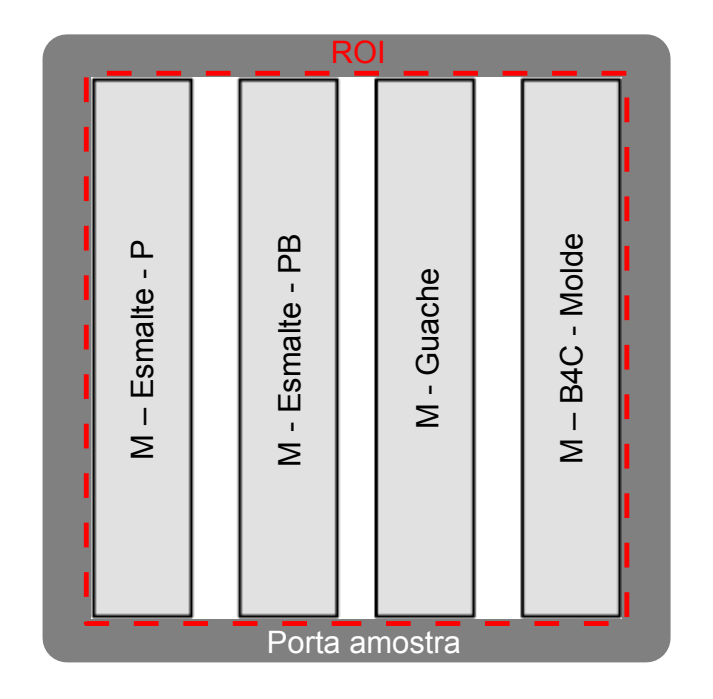

Figura 3.20 Vista esquemática do foco superior pela câmera digital para o ensaio de análise da influência da técnica para gerar o mosqueado. Os quatro CDPs são dispostos lado a lado submetidos as mesmas condições ambientais e somente uma imagem contém informação dos quatro CDPs.

## **3.4.2.2 Ensaios para analisar a influência do sentido de posicionamento dos CDPs na câmara térmica CDPs**

Para avaliar a influência do sentido de posicionamento foram realizados dois ensaios, nos quais a aplicação do mosqueado ocorreu em duas faces opostas. Para cada ensaio foi utilizada uma técnica para obtenção do mosqueado, como pode ser visto nas Figuras [3.4](#page-68-0) e [3.5.](#page-69-0) Os dados destes ensaios são os mesmos, exceto pela técnica de obtenção do mosqueado, e estão mostrados na Tabela [3.5.](#page-92-0)

Nestes ensaios foram utilizadas duas técnicas de análise dos CDPs. A câmera foi posicionada no foco superior e ajustada de forma a capturar dois CDPs centrais e os outros dois mais externos são utilizados na medição do E pela técnica de ressonância de barras. Dessa forma para cada imagem capturada tem-se a informação dos 2 CDPs. A configuração desses CDPs na câmara térmica é mostrada na Figura [3.21.](#page-92-1) Esses CDPs não são aproveitados pela CID,

<span id="page-92-1"></span>uma vez que para medir-se o  $E$  é necessário retirá-los da câmara térmica.

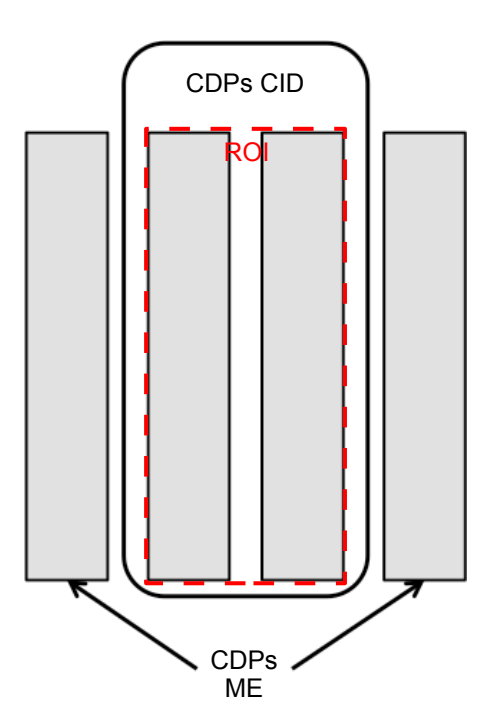

Figura 3.21 Vista superior dos CDPs para os ensaios de análise da influência do sentido de posicionamento dos CDPs durante sua cura. Os quatro CDPs são dispostos lado a lado submetidos as mesmas condições ambientais porém somente dois são incluídos na imagem capturada. Os outros dois CDPs são utilizados nas medidas de E.

<span id="page-92-0"></span>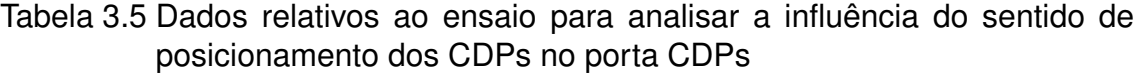

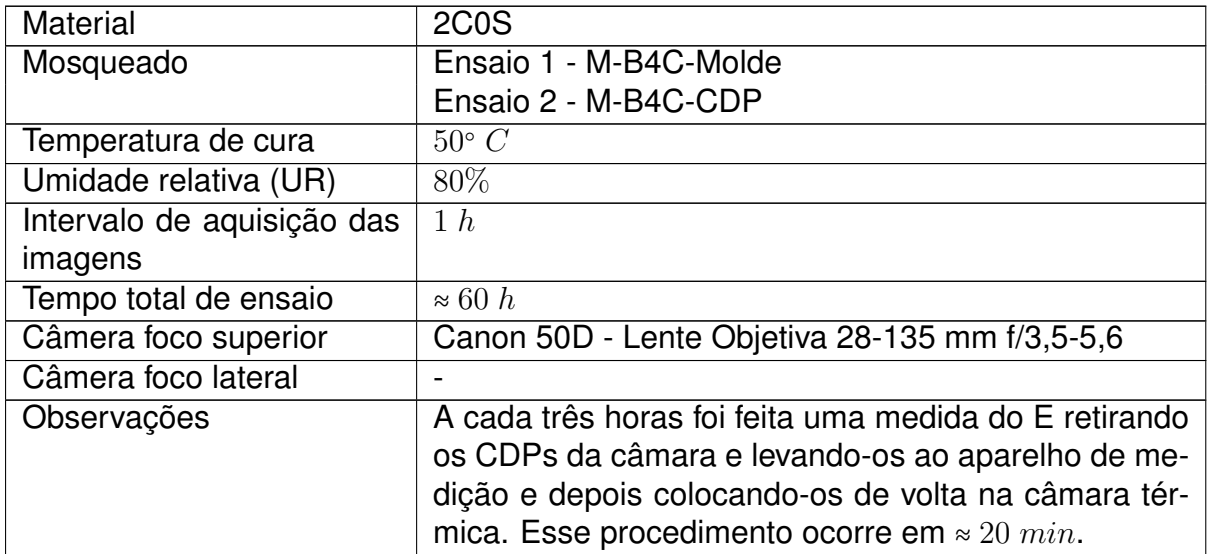

### **3.4.3 Ensaios de comparação entre as técnicas CID e as medidas de** E

Para se efetuar uma análise comparativa entre as técnicas ensaios foram realizados com a câmera posicionada no foco superior e ajustada de forma a capturar os dois CDPs centrais (Figura [3.22\)](#page-94-0). Os outros dois CDPs mais externos são utilizados na medição do E pela técnica de ressonância de barras. A configuração desses CDPs na câmara térmica é mostrada na Figura [3.21.](#page-92-1)

Esses CDPs utilizados na medição do  $E$  não são aproveitados pela técnica de CID, pois para esta medição é necessário retirar os CDPs da câmara térmica. Foram realizados ensaios para duas composições distintas.

| Material                   | <b>0C0S - 2C0S</b>                   |
|----------------------------|--------------------------------------|
| Mosqueado                  | M-B4C-CDP                            |
| Temperatura de cura        | $50^{\circ}$ C                       |
| Umidade relativa (UR)      | $80\%$                               |
| Intervalo de aquisição das | 1 h                                  |
| imagens                    |                                      |
| Intervalo entre acionamen- | $10 \; min$                          |
| tos do soprador de ar      |                                      |
| quente                     |                                      |
| Tempo de acionamento do    | 60 s                                 |
| soprador de ar quente      |                                      |
| Temperatura do jato de ar  | $180^{\circ}$ C                      |
| quente                     |                                      |
| Tempo total de ensaio      | $\approx 24 h - \approx 60 h$        |
| Câmera foco superior       | Canon 50D - Lente Macro 100 mm f/2,8 |
| Câmera foco lateral        |                                      |

Tabela 3.6 Dados relativos ao ensaio para análise comparativa entre as técnicas CID e as medidas de  $E$ 

<span id="page-94-0"></span>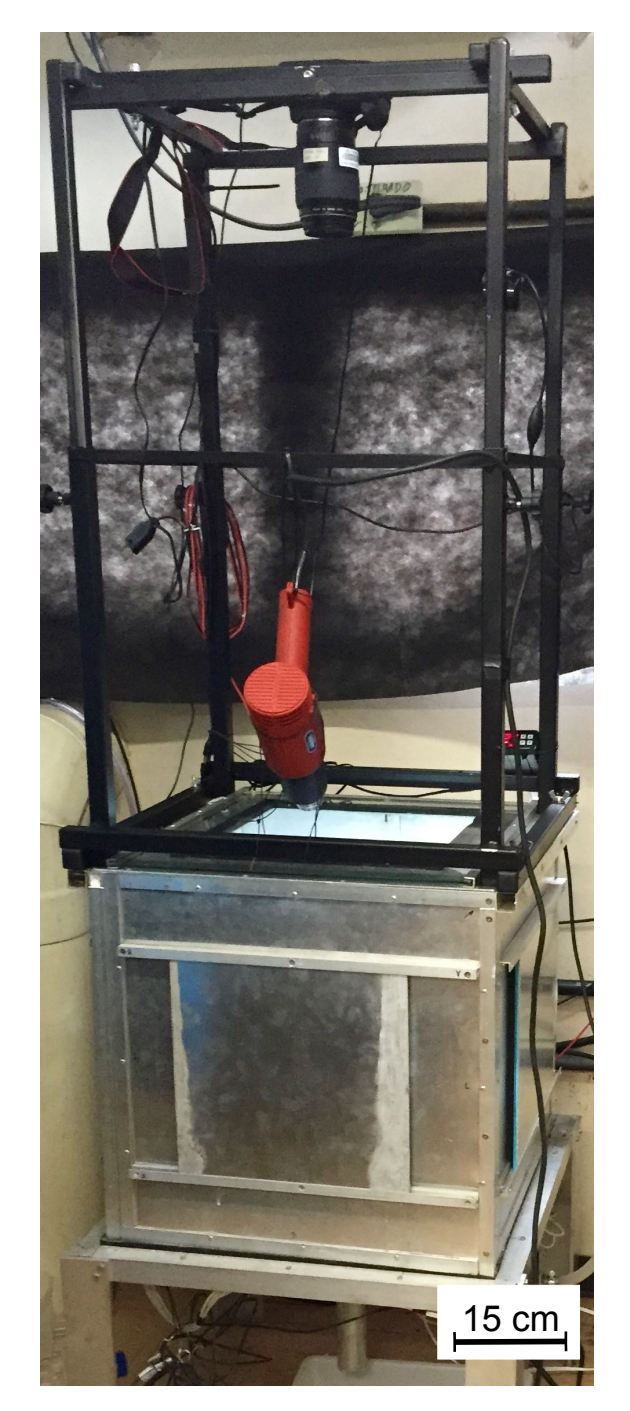

Figura 3.22 Fotografia da câmara térmica mostrando o posicionamento da câmera digital para a captura das imagens durante o ensaio.

# **3.4.3.1 Medidas de** E **pelo Método da Varredura de Frequência (Ressonância de Barras)**

As medidas de E são realizadas utilizando a técnica de ressonância de barras de acordo com a norma ASTM C 1198-91 utilizando-se o equipamento Scane-

<span id="page-95-0"></span>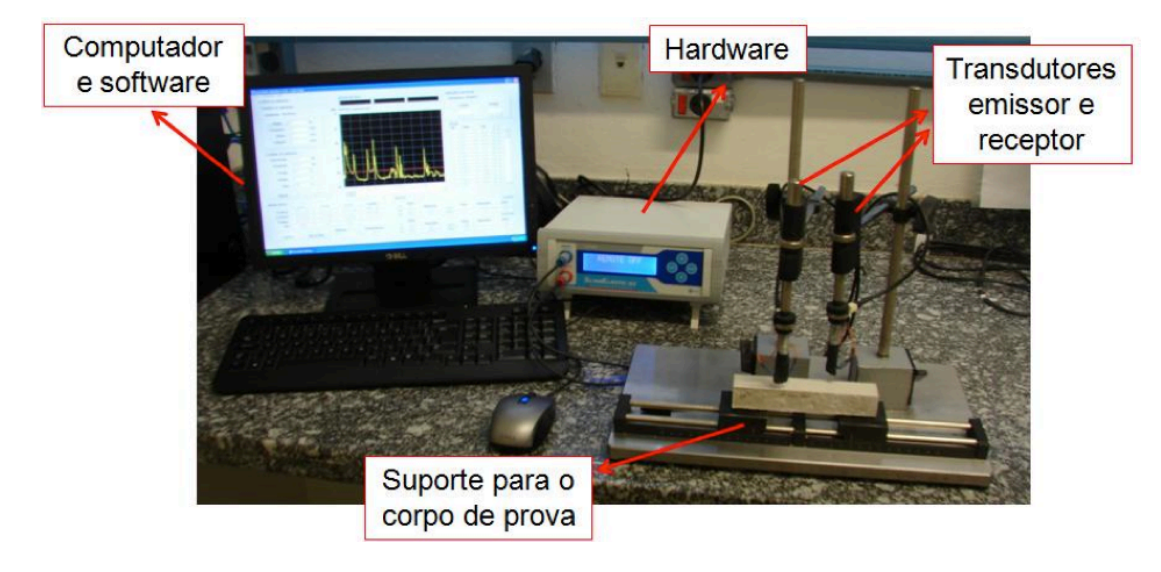

lastic (ATCP, Brasil), mostrado na Figura [3.23.](#page-95-0)

Figura 3.23 Equipamento Scanelastic para avaliação do  $E$  à temperatura ambiente por meio do método de varredura de frequências (Extraído de [\[4\]](#page-125-0)).

Estas medidas consistem basicamente na excitação do CDP e da obtenção do seu espectro de vibração. A faixa de frequência de excitação é determinada para abranger as primeiras frequências naturais de vibração. A partir dessas frequências naturais para os modos flexural e torcional o valor de  $E$  é calculado [3](#page-95-1) .

## **3.4.4 Ensaios para avaliar a influência de diferentes composições na formação da rede de fissuras**

Para avaliar diferentes composições dos concretos foram realizados três baterias de ensaios. A matriz de ensaios foi pensada para permitir a comparação do comportamento da formação de trincas em concretos refratários aluminosos contendo magnésia com diferentes teores de cimento. Na Tabela [3.7](#page-95-2) são apresentadas os dados gerais referentes a esses ensaios e na Tabela [3.8](#page-97-0) são apresentadas os dados específicos referentes a esses ensaios.

<span id="page-95-2"></span><span id="page-95-1"></span><sup>3</sup>O módulo de Young é calculado seguindo as equações de Pickett, que relaciona essas frequências com parâmetros geométricos do CDP e obtém o valor do E.

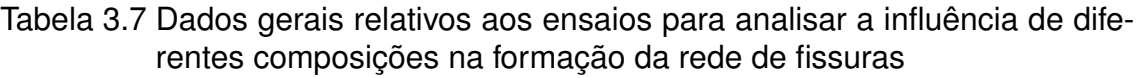

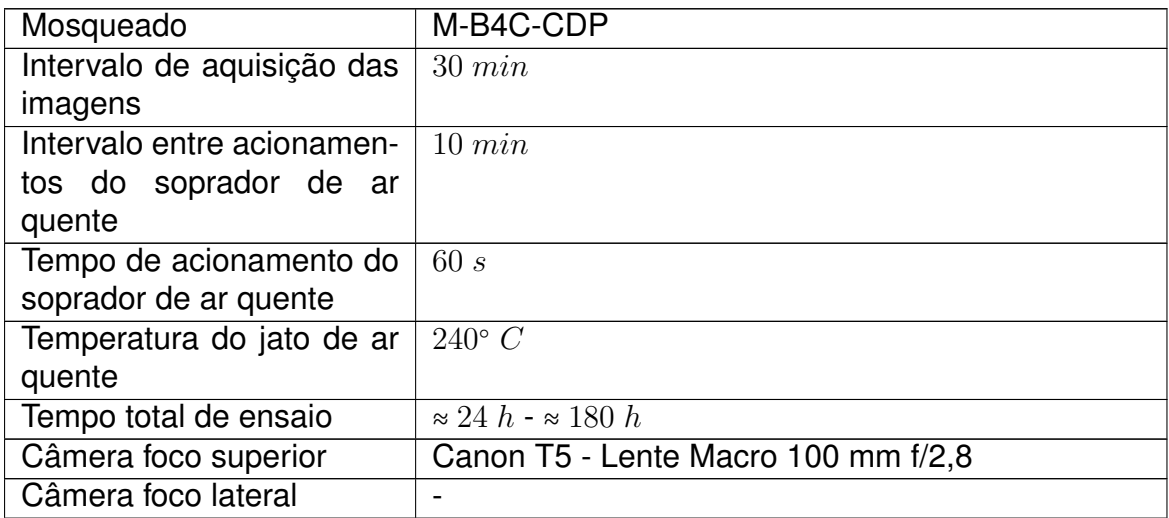

<span id="page-96-0"></span>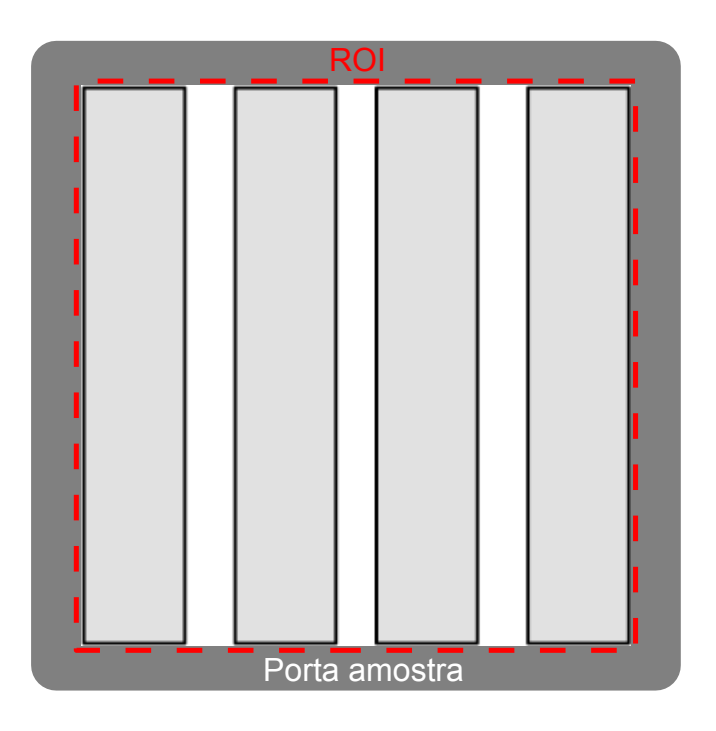

Figura 3.24 Vista superior dos CDPs para os ensaios de estudo das diferentes composições e condições ambientais. Os quatro CDPs são dispostos lado a lado e submetidos às mesmas condições ambientais. Somente uma imagem contém informação dos quatro CDPs.

A câmera é posicionada no foco superior (Figura [3.22\)](#page-94-0) e ajustada de forma a capturar os quatro CDPs. A configuração desses CDPs na câmara térmica é mostrada na Figura [3.24.](#page-96-0)

<span id="page-97-0"></span>Tabela 3.8 Dados específicos relativos aos ensaios para analisar a influência de diferentes composições na formação da rede de fissuras

| Composição        | $\mathsf{T}\mathsf{T}^\circ C$ l | U.R. | Tipo da |
|-------------------|----------------------------------|------|---------|
|                   |                                  |      | CDP     |
| 0C0S              | 50                               | 80%  | barra   |
| 2C <sub>0</sub> S | 50                               | 80%  | barra   |
| 6C <sub>0</sub> S | 50                               | 80%  | barra   |

# **3.4.5 Ensaios para avaliar a influência das condições ambientais de cura na formação da rede de fissuras**

Para avaliar a influência das condições ambientais na cura dos concretos foram realizados sete ensaios. A matriz de ensaios foi pensada para permitir a comparação do comportamento da formação de trincas em concretos refratários aluminosos contendo magnésia com:

- Diferentes temperaturas durante o processo de cura
- Diferentes umidades relativas durante o processo de cura

<span id="page-97-2"></span>Tabela 3.9 Dados relativos aos ensaios para analisar a influência de diferentes temperaturas na formação da rede de fissuras

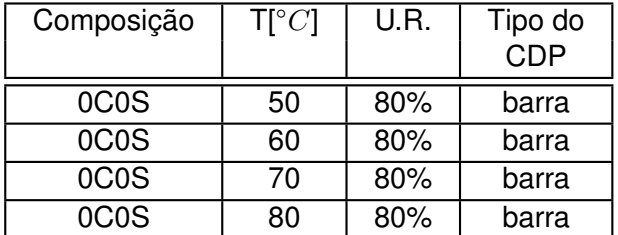

<span id="page-97-1"></span>Estes ensaios foram realizados utilizando a mesma composição (0C0S), essa composição foi escolhida pois apresenta o menor ciclo de ensaio e maior sensibilidade às variações das condições ambientais. Na Tabela [3.10](#page-97-1) são apresentados os dados gerais referentes a esses ensaios. Nas Tabelas [3.11](#page-98-0) e [3.9](#page-97-2) são mostrados as condições ambientais dos ensaios realizados destacando diferença entre eles.

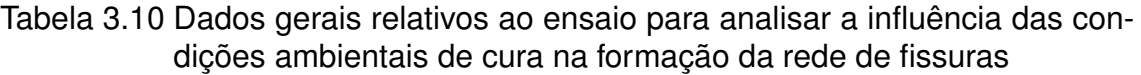

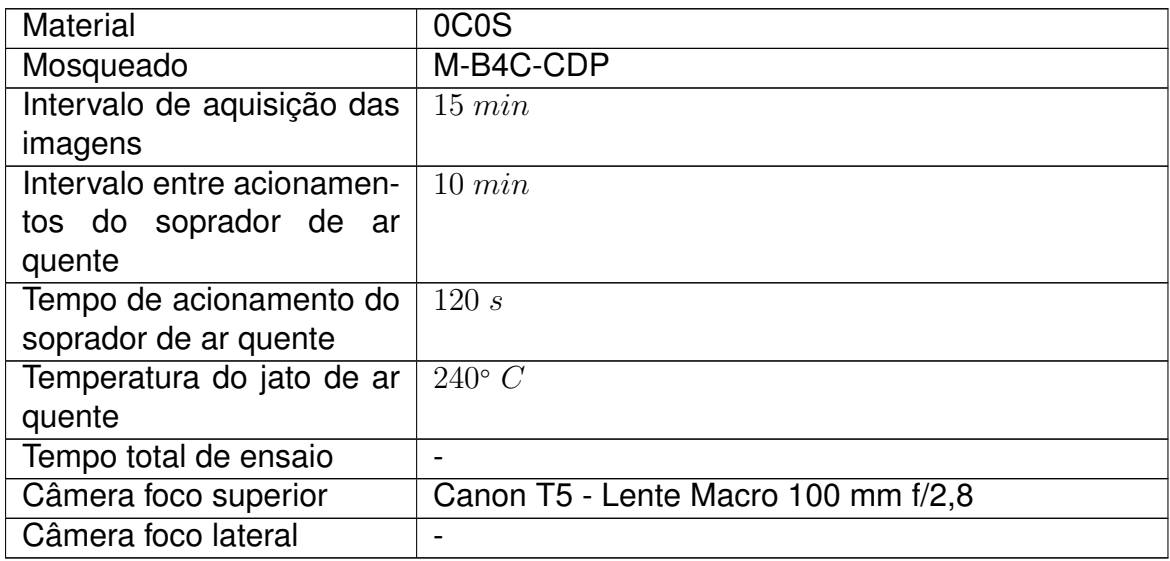

<span id="page-98-0"></span>Tabela 3.11 Dados relativos aos ensaios para analisar a influência de diferentes umidades relativas na formação da rede de fissuras

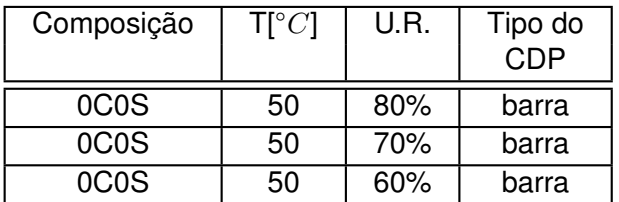

A câmera é posicionada no foco superior (Figura [3.22\)](#page-94-0) e ajustada de forma a capturar os quatro CDPs. A configuração desses CDPs na câmara térmica é como mostrada na Figura [3.24.](#page-96-0)

### **4 RESULTADOS E DISCUSSÃO**

Seguindo a sequência do Capítulo [3,](#page-63-0) os resultados serão apresentados demonstrando o cumprimento dos objetivos propostos para o trabalho, segundo os tópicos listados:

- 1. Análise do desenvolvimento e validação do software de cálculo dos comprimentos e abertura das trincas;
- 2. Análise do desenvolvimento e validação dos equipamentos e procedimento de preparação dos CDPs;
- 3. Análise comparativa entre a técnica de CID e de medição do  $E$ ;
- <span id="page-99-0"></span>4. Análise da influência de diferentes composições e diferentes condições ambientais de cura na formação da rede de fissuras.

## **4.1 Análise do desenvolvimento e validação do software de cálculo dos comprimentos e abertura das trincas**

Na Figura [4.1](#page-100-0) são mostrados os campos cinemáticos calculados pelo programa Correli-Q4. As variáveis deformação máxima principal  $(\varepsilon_1)$  e resíduos são as que apresentam uma melhor visualização da rede. Este resultado já era previsto, da perspectiva de  $\varepsilon_1$ , pois a formação de trincas ocorre justamente em locais onde se verifica uma grande deformação. Por outro lado, sabe-se que na região de abertura das trincas os resíduos de correlação são maiores, visto que nestas regiões "surgem" novos pixels modificando a textura inicial e gerando um acúmulo de erro localizado.

Os gráficos nas Figuras [4.2](#page-100-1) e [4.3,](#page-101-0) descrevem, respectivamente, o comportamento das variáveis: resíduos de correlação e  $\varepsilon_1$  em função do tempo de cura.

Observa-se que a curva de  $\varepsilon_1$  possui um formato e uma tendência mais bem definida que a curva dos resíduos. Desta forma, para identificar as regiões nas quais ocorre a propagação de uma trinca optou-se por selecionar um critério que utiliza o campo  $\varepsilon_1$ .

<span id="page-100-0"></span>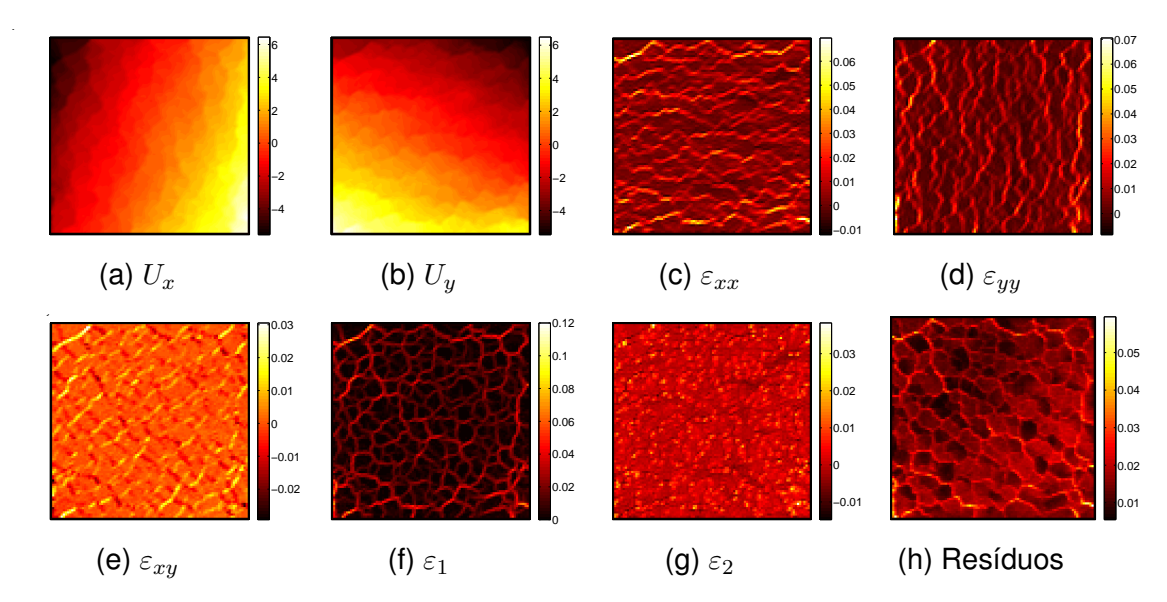

Figura 4.1 Resultados da análise de CID para o foco superior após a completa formação da rede. Na linha de cima, da esquerda para a direita: Deslocamento no eixo vertical (x), deslocamento no eixo horizontal (y), deformação no eixo x e deformação no eixo y. Na linha de baixo, da esquerda para a direita: Deformação por cisalhamento (xy), deformação máxima principal, deformação mínima principal e resíduos.

<span id="page-100-1"></span>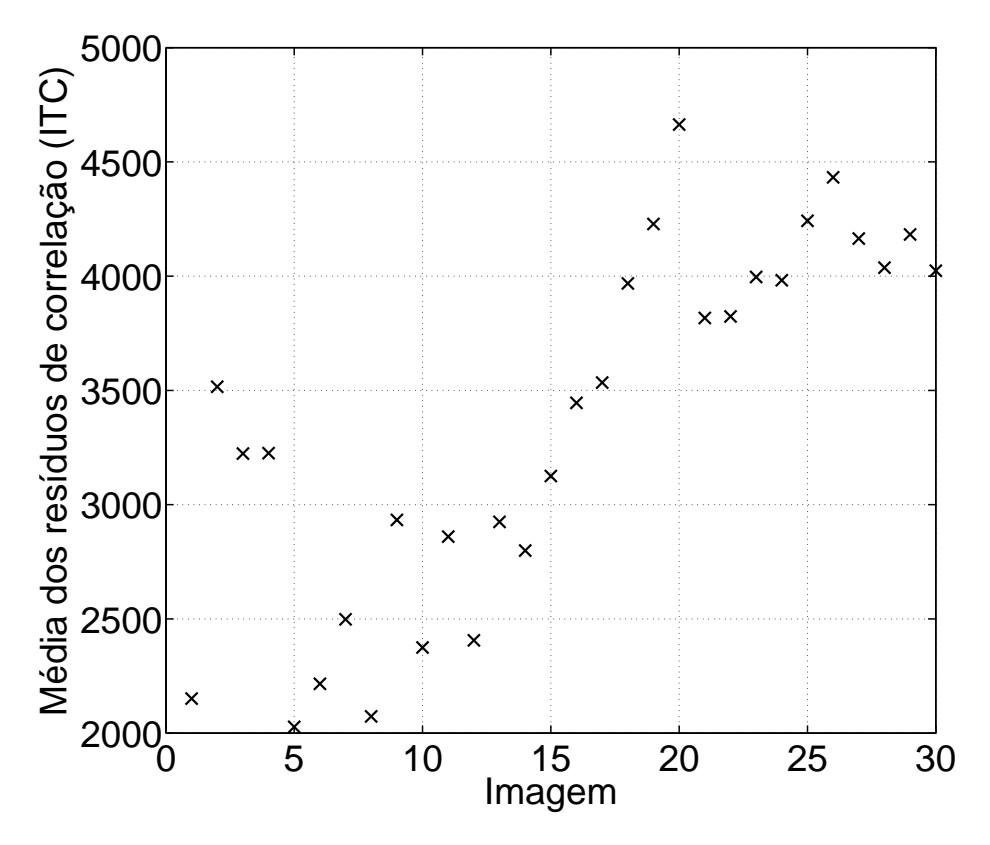

Figura 4.2 Evolução temporal da média dos resíduos (ITC) calculados dentro da ROI para a face superior.

<span id="page-101-0"></span>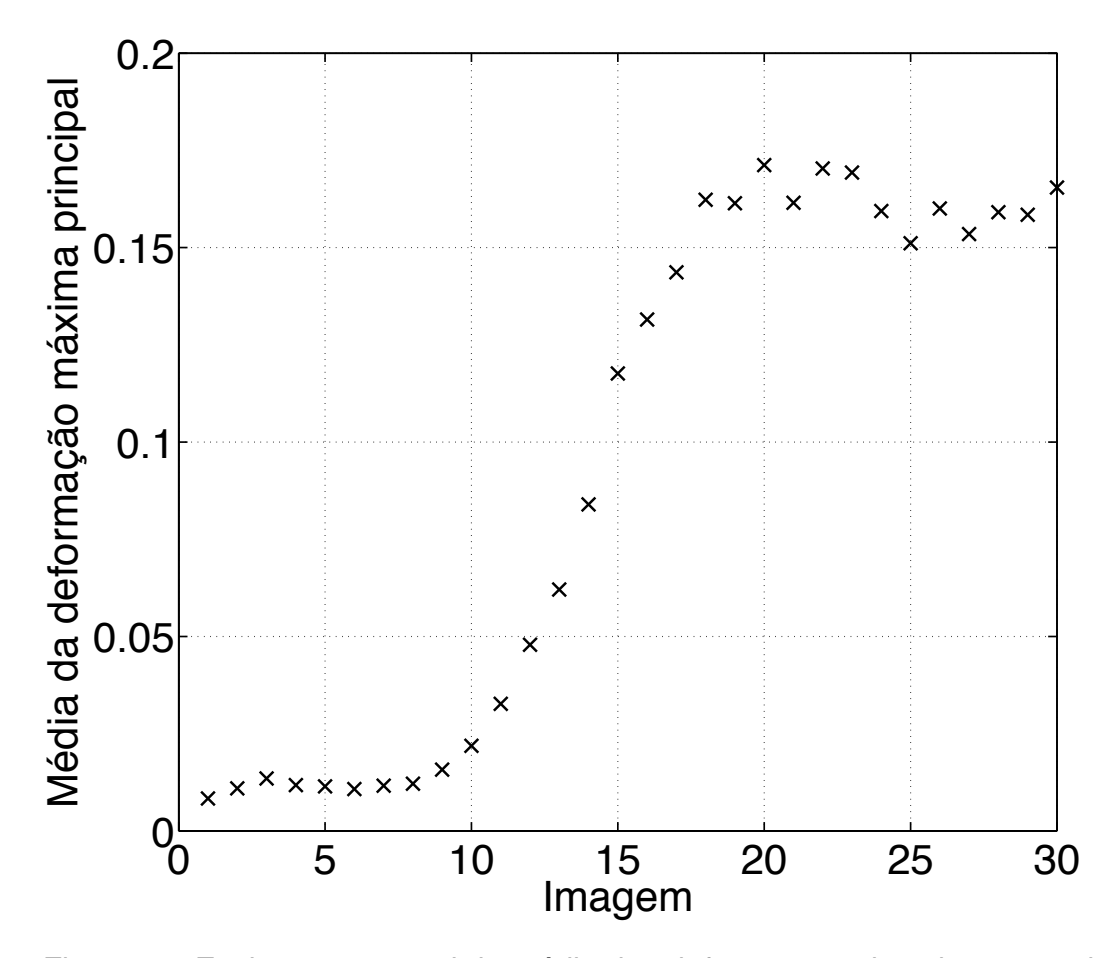

Figura 4.3 Evolução temporal da média das deformações dos elementos da ROI para a face superior.

Observando o gráfico da Figura [2.3b](#page-42-0) (página [10\)](#page-42-0) e comparando com o gráfico da Figura [4.3,](#page-101-0) a escolha de  $\varepsilon_1$  para fazer detecção das trincas é reforçada, visto que é possível estabelecer uma correspondência entre o comportamento da taxa de hidratação no tempo e as deformações máximas principais. Isto ocorre pois, na etapa de cura, para o tipo de material estudado, este é o principal mecanismo responsável pelo surgimento de tensões internas que levam a ruptura localizada, isto é, o aparecimento e propagação de trincas.

Na Figura [4.4](#page-102-0) é mostrada uma análise da densidade superficial de trincas em função do tempo de cura utilizando dois valores de  $\varepsilon^*$ . Observa-se que para um  $\varepsilon^\star$  mais baixo ( $\varepsilon^\star$  = 0.025) ocorrem flutuações no início do ensaio que não são verificados no CDP e a medida que se aumenta o valor  $\varepsilon^\star$  essas flutuações diminuem.

<span id="page-102-0"></span>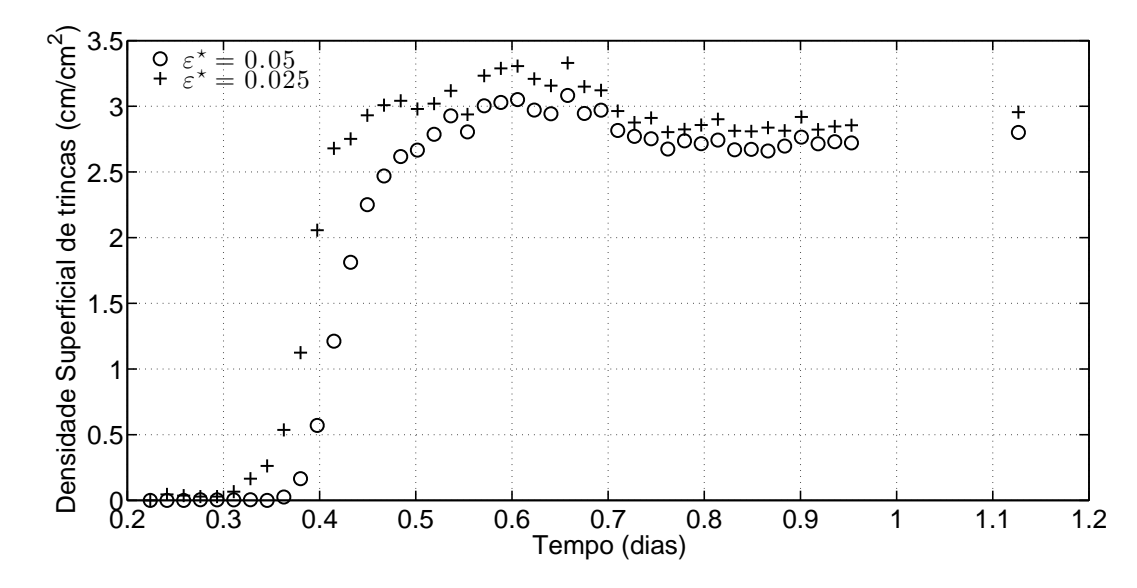

Figura 4.4 Evolução temporal da densidade superficial de trincas para dois limites distintos  $\varepsilon_1 > \varepsilon^*$ .

O menor limite deste gráfico  $\varepsilon^* = 0,025$  corresponde exatamente ao patamar inferior da curva (A) mostrada na Figura [4.3.](#page-101-0) Partindo da hipótese que não existem trincas antes do início do ensaio e analisando o gráfico da Figura [4.4,](#page-102-0) chega-se a conclusão que é preciso selecionar um limite superior, ou seja, um valor que não resulte em grandes flutuações na densidade superficial de trincas.

<span id="page-102-1"></span>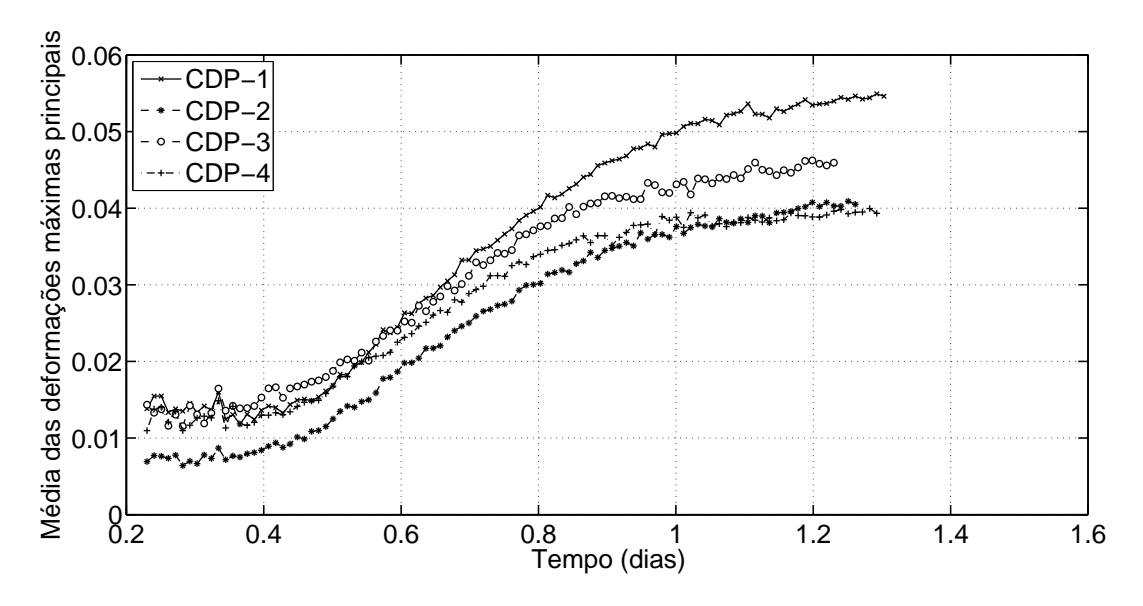

Figura 4.5 Evolução temporal da deformação máxima principal média de quatro CDPs distintos em um mesmo ensaio, i.e., os quatro CDPs foram ensaiados ao mesmo tempo e inclusive as imagens capturadas contém os quatro CDPs

Porém, como pode ser observado na Figura [4.5,](#page-102-1) CDPs submetidos às mesmas condições podem possuir valores de A distintos e caso fosse adotado um valor fixo de  $\varepsilon^*$ , as trincas no CDP-2 seriam identificadas posteriormente em relação aos outros CDPs, o que não representa a realidade.

Portanto, para evitar que isto ocorra adotou-se um valor empírico  $\varepsilon^{\star}$  =  $2A$ .

Na Figura [4.6a](#page-103-0) são mostrados os valores dos ângulos de propagação  $\theta$  ao final do ensaio. Nota-se que elementos vizinhos possuem valores de  $\theta$  muito próximos (indicado por cores próximas na escala) o que é um indício que ambos pertencem a mesma trinca.

<span id="page-103-0"></span>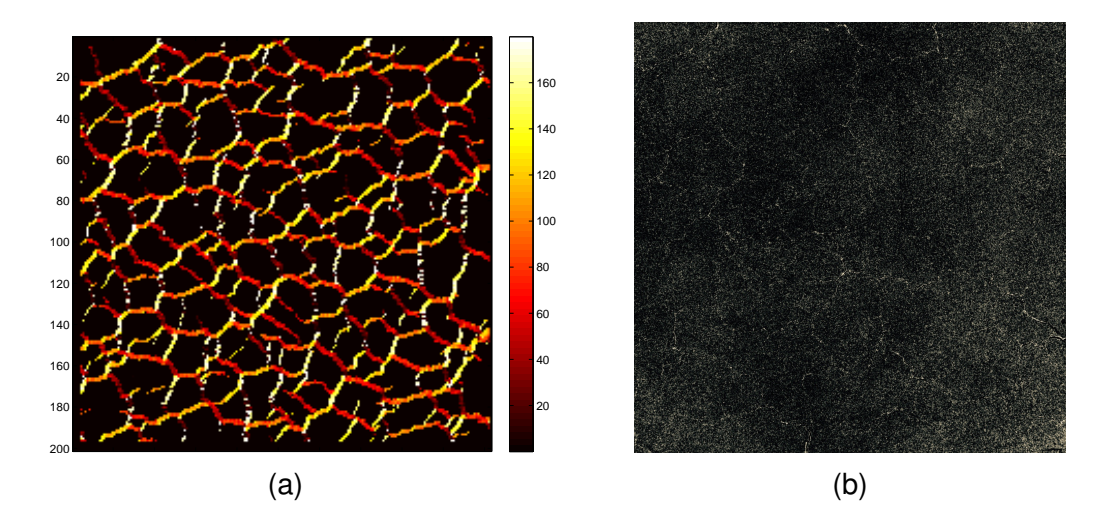

Figura 4.6 (a)Ângulos de propagação da trinca da face superior após a formação completa da rede. Os ângulos foram calculados pelos autovetores da matriz de deformação.(b) Última imagem (sem tratamento) capturada do ensaio.

Observando as figuras [4.6a](#page-103-0) e [4.6b](#page-103-0) é possível verificar que o algoritmo implementado consegue definir os locais em que as fissuras se formaram. Na Figura [4.7](#page-104-0) é mostrada a divisão da Figura [4.6a](#page-103-0) em os dois grupos de elementos após aplicar a rotina de divisão das trincas que propagam na horizontal e na vertical. Observa-se que a partir de uma análise local do ângulo em que ocorre a máxima deformação principal de cada elemento, foi possível mapear o comportamento global das trincas, composto por inúmeros elementos, indicando que as rotinas utilizadas estão corretamente concebidas e executadas.

<span id="page-104-0"></span>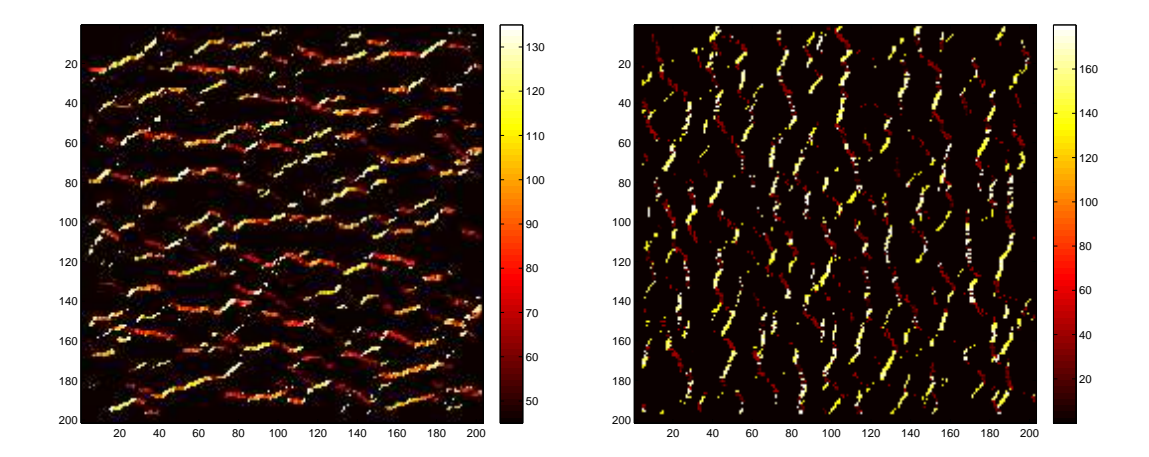

Figura 4.7 Divisão dos elementos fissurados em propagação horizontal (à esquerda) e vertical (à direita).

Na Figura [4.8](#page-104-1) são mostrados, para cada elemento, o número de vizinhos adjacentes não nulos na direção de varredura. A partir desse dado é possível estimar a espessura da trinca e é possível então agrupar os elementos que por suposição estão contidos na mesma trinca.

<span id="page-104-1"></span>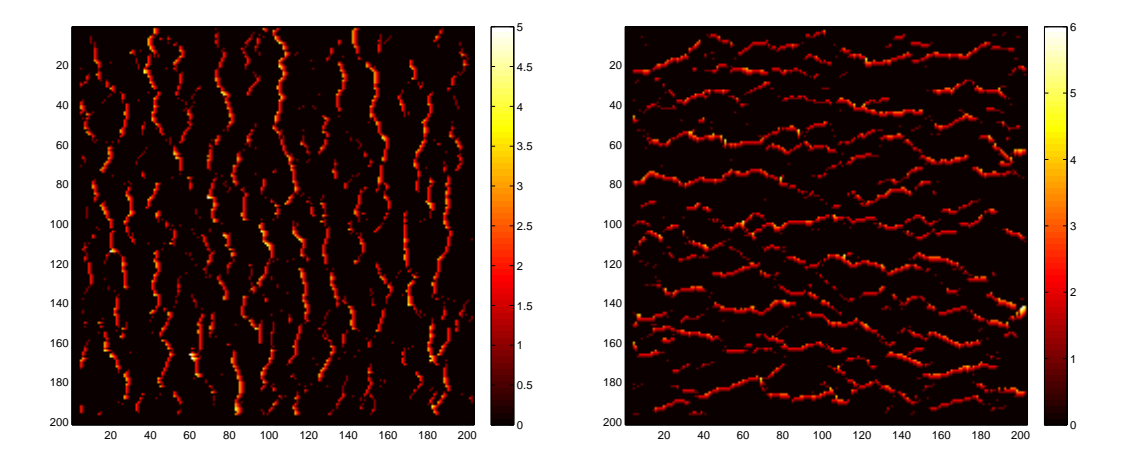

Figura 4.8 Extensão da trinca na direção complementar para propagação horizontal (à esquerda) e vertical (à direita).

Na Figura [4.9](#page-105-0) pode-se observar a diferença entre a rede original que considera todos os elementos que possuem  $\epsilon_1 > \epsilon^\star$  e aquela que passou pelas rotinas desenvolvidas (opening filter). Lembrando que nessa rotina, os elementos são agrupados e é feito um teste para verificar se estes estão contidos em uma trinca ou se contém uma trinca. Então, aqueles elementos que estão contidos em uma trinca são agrupados e somente o elemento central passa a ser utilizado para cálculo do comprimento total de trincas. Nota-se a quantidade de elementos que pertencem a uma mesma trinca e que foram computados no comprimento total da rede sem a utilização do filtro, desta forma, o valor obtido para o comprimento total da rede é muito superior ao obtido utilizando-se o "*opening filter*", como é mostrado na Figura [4.1.](#page-105-1)

<span id="page-105-0"></span>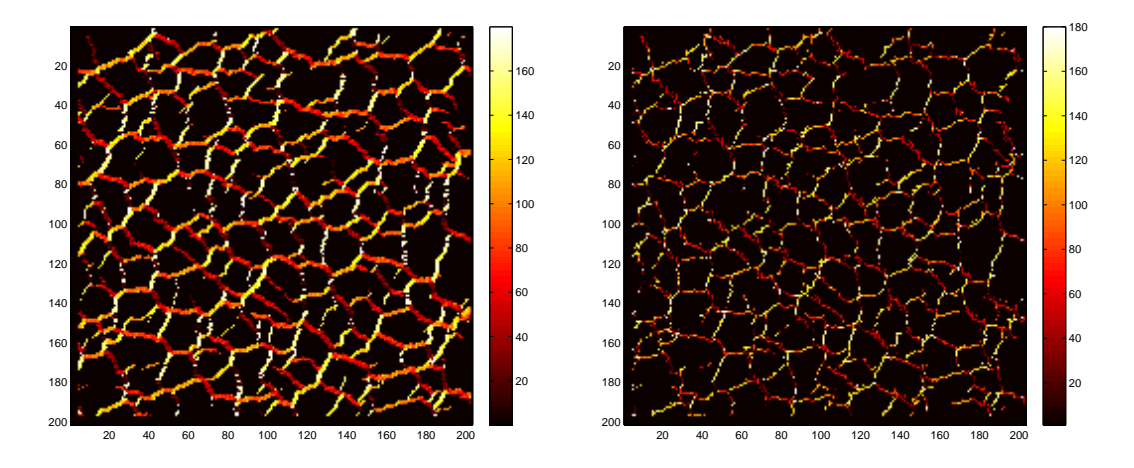

Figura 4.9 Comparação entre a rede de elementos fissurados original e a rede de elementos utilizando a ferramenta "opening filter".

<span id="page-105-1"></span>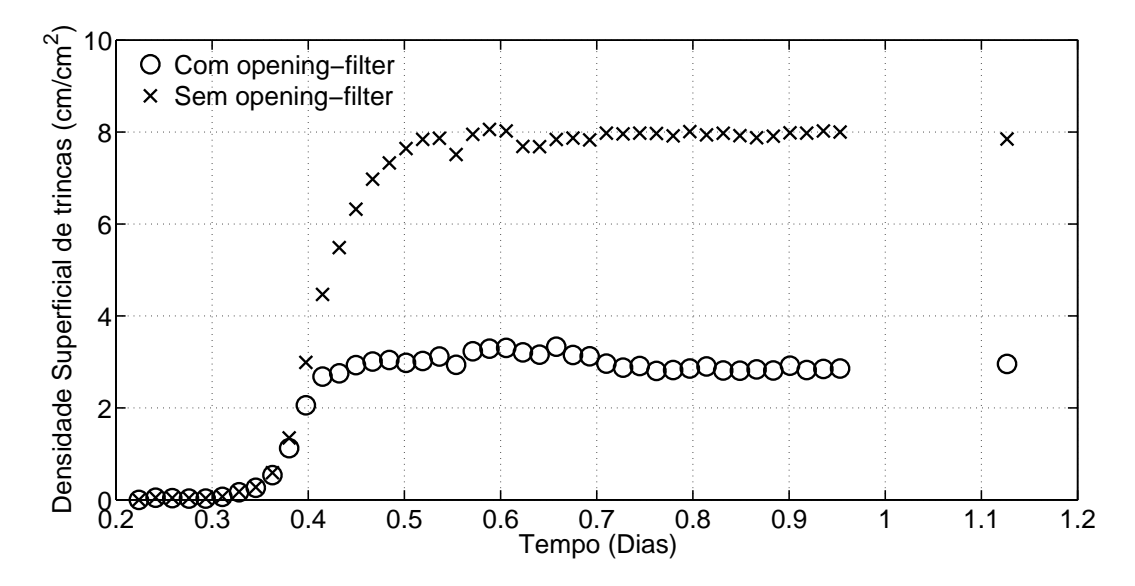

Figura 4.10 Comparação entre a evolução temporal da densidade superficial de trincas da rede original e a de elementos utilizando a ferramenta "opening filter".

Como os resultados apresentados na Figura demonstram uma grande diferença entre a curva com e sem o *Opening-filter*, este filtro foi adotado para todas as análises, sendo incorporado ao software desenvolvido.

## **4.2 Análise do desenvolvimento e validação dos equipamentos e procedimento de preparação dos CDPs**

### **4.2.1 Análise da técnica utilizada na obtenção do mosqueado**

A maneira mais usual de se obter o mosqueado é pela aplicação de esmalte sintético de secagem rápida em spray. Porém, detectou-se que este esmalte à base de material polimérico interferiu na hidratação da magnésia contida nos CDPs, retardando esse processo, como pode ser verificado na Figura [4.11.](#page-106-0) Observando o gráfico da Figura [4.11](#page-106-0) nota-se que a influência da tinta é considerável e modifica a cinética de hidratação dos CDPs. Dentre as propostas - tinta a base de água (guache) ou utilização de um pó inerte na coloração preta  $(B_4C)$  - para minimizar a influência da pintura, a escolhida foi o pó inerte  $B_4C$ , pois o padrão criado a partir da tinta guache poderia se modificar no contato com a umidade. Desenvolveu-se então, uma forma de aderência deste pó a superfície de interesse.

<span id="page-106-0"></span>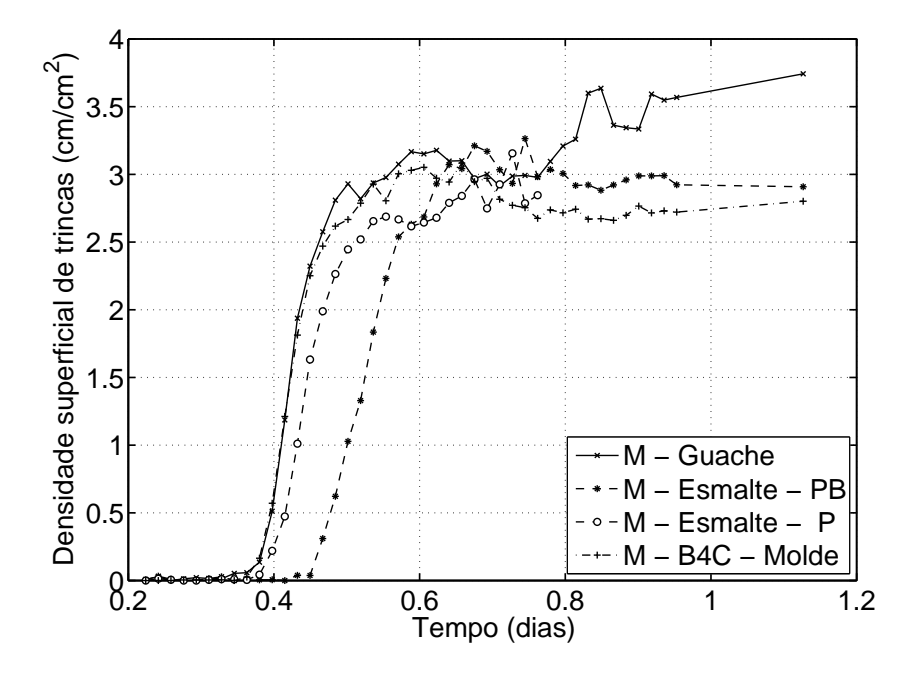

Figura 4.11 Comparação entre a densidade superficial de trincas para CDPs de mesma composição e diferentes materiais utilizados na pintura da superfície analisada pela técnica de CID.

#### **4.2.2 Ensaios para validação dos equipamentos**

Após a validação do software e definido o processo de obtenção do mosqueado, foram realizados diversos ensaios, cujos resultados estão detalhados nesta seção, com o objetivo de validar a câmara térmica desenvolvida e da metodologia de captura das imagens.

Primeiramente foram realizados ensaios sem o controle de umidade por isso a umidade relativa se mantinha em torno de 15 %. Nas Figuras [4.12,](#page-107-0) [4.13,](#page-108-0) [4.14](#page-109-0) e [4.15](#page-109-1) são apresentados gráficos onde se mostra a evolução de algumas características da rede de fissuras selecionadas para uma análise da composição 0C0S.

<span id="page-107-0"></span>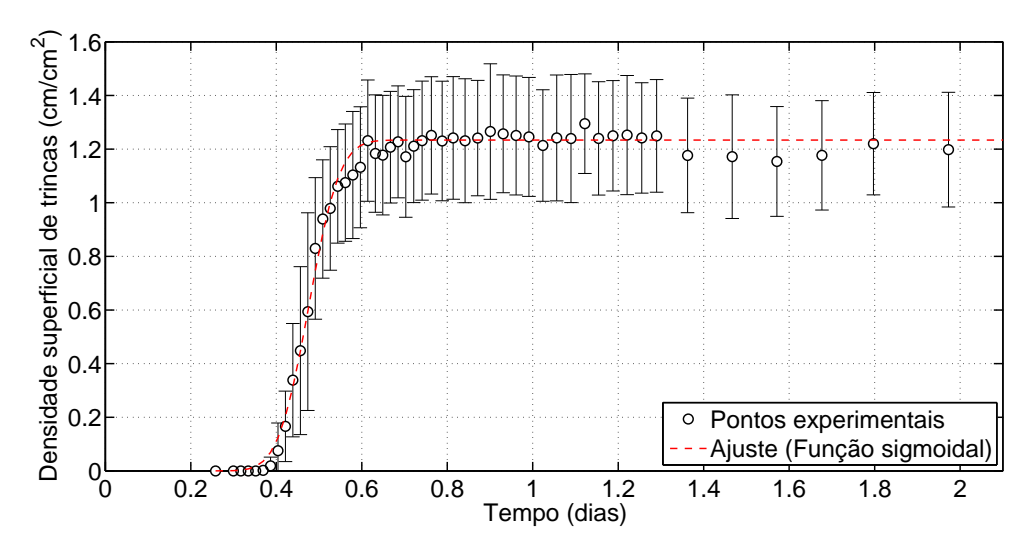

Figura 4.12 Evolução temporal da densidade superficial de trincas pelo tempo de cura (dias) para composição 0C0S a uma temperatura de  $50^{\circ}C$  e UR de 15%. OBS: As barras de erro representam o desvio padrão entre os quatro CDPs analisados.

O comprimento da rede possui um formato que se aproxima de uma função sigmoidal (formato de "S"). Esta função foi utilizada por Avrami [\[49–](#page-129-0)[51\]](#page-129-1) para descrever a cinética das mudanças de fase. No início, a transformação é lenta, seguida de um aumento na velocidade de transformação (aumento da derivada). Com 50% da transformação já realizada, a derivada é máxima e a velocidade de reação começa a diminuir até zerar quando é completada a transformação. De maneira análoga, ocorre a formação da rede de fissuras, comprovando que este fenômeno ocorre por uma força motriz de transformação de fase. Analisando em
valores relativos, seria possível quantificar essa transformação de fase no tempo, descontando somente o atraso causado pela resistência do compacto verde.

Sabendo que a formação de trincas é um processo dependente de concentradores de tensão, o controle da porosidade é muito importante para materiais cerâmicos durante o seu processamento, visto que estes atuam como concentradores de tensão. Desta forma, a baixa dispersão nos valores apresentados no gráfico da Figura [4.12](#page-107-0) é um indício que o lote possui características homogêneas.

A abertura média (Figura [4.13\)](#page-108-0) também apresenta um comportamento que se aproxima de uma função sigmoidal. Este perfil já era esperado considerando que a abertura possui uma relação direta com a deformação causada pela hidratação da magnésia. Com a trinca já aberta, praticamente toda deformação se transforma em abertura, e o aumento desta intensifica o processo de hidratação pelo aumento de área superficial em contato com o ar úmido. Este fato explica o aumento gradativo na dispersão dos valores visto que a formação de novas superfícies e o aumento da hidratação não é um processo que ocorre de maneira uniforme nos CDPs e, mesmo que o comprimento da rede (ver Figura [4.12,](#page-107-0) onde a dispersão de valores é menor para um mesmo lote de CDPs) seja praticamente o mesmo, as aberturas podem ser bem distintas (Figura [4.13\)](#page-108-0).

<span id="page-108-0"></span>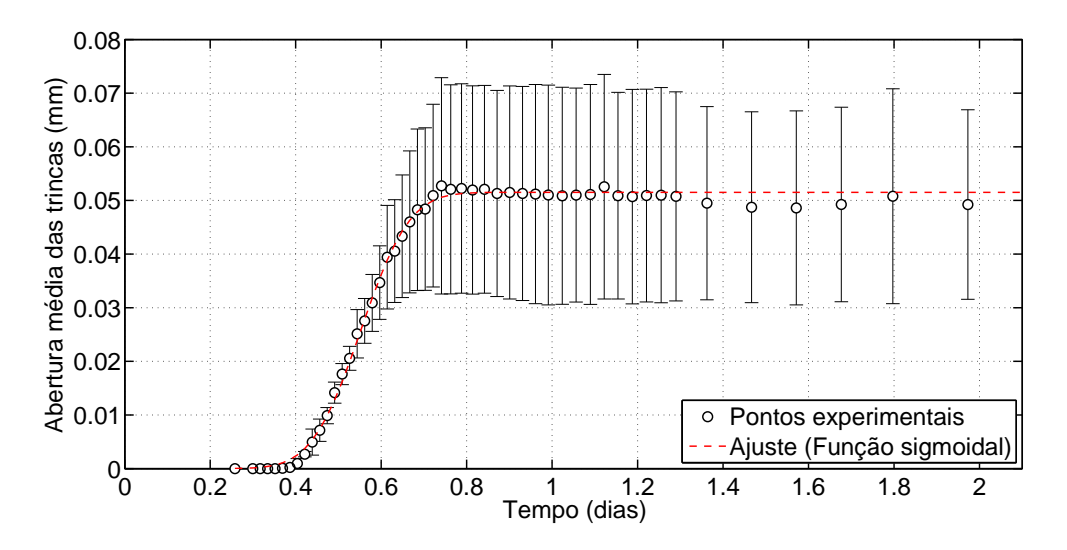

Figura 4.13 Evolução temporal da abertura média das trincas pelo tempo de cura (dias) para composição 0C0S a uma temperatura de  $50^{\circ}$ C e UR de 15%.

Observando a Figura [4.14](#page-109-0) vê-se que no início a formação das trincas não pos-

sui uma preferência de orientação, sendo altamente dependente da localização dos poros, que é uniforme.

<span id="page-109-0"></span>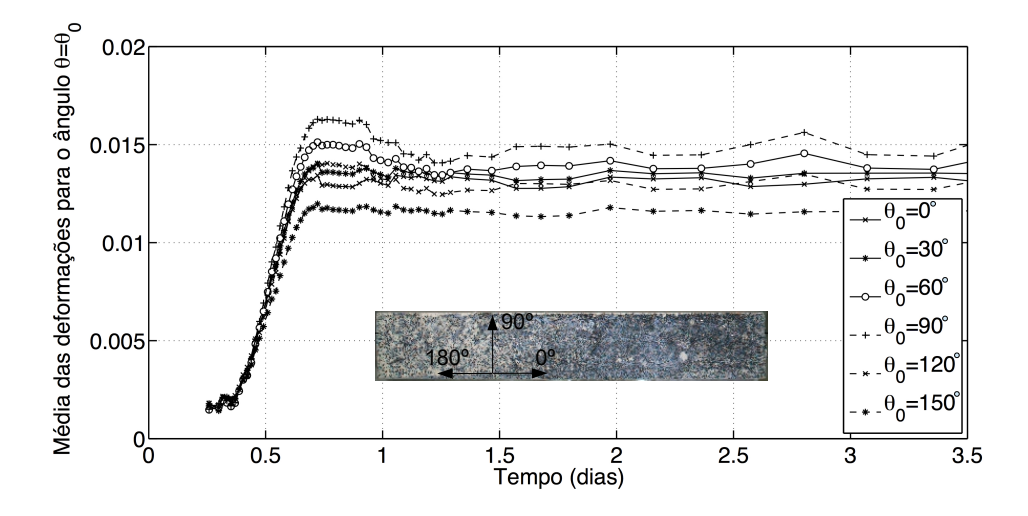

Figura 4.14 Evolução temporal da média das deformações para elementos com deformação na direção  $\theta_0$  pelo tempo de cura (dias) para composição 0C0S a uma temperatura de  $50^{\circ}$ C e UR de  $15\%$ .

Com o passar do tempo vê-se uma direção de propagação preferencial  $\approx 90^{\circ}$ (direção perpendicular a do comprimento do CDP tipo barra) e outra com menor propagação ≈ 0°. Esta característica pode estar ligada à geometria do CDP (barra) e, para explorá-las essas características, novos ensaios com geometrias diferentes devem ser realizados para aprofundar essa discussão.

<span id="page-109-1"></span>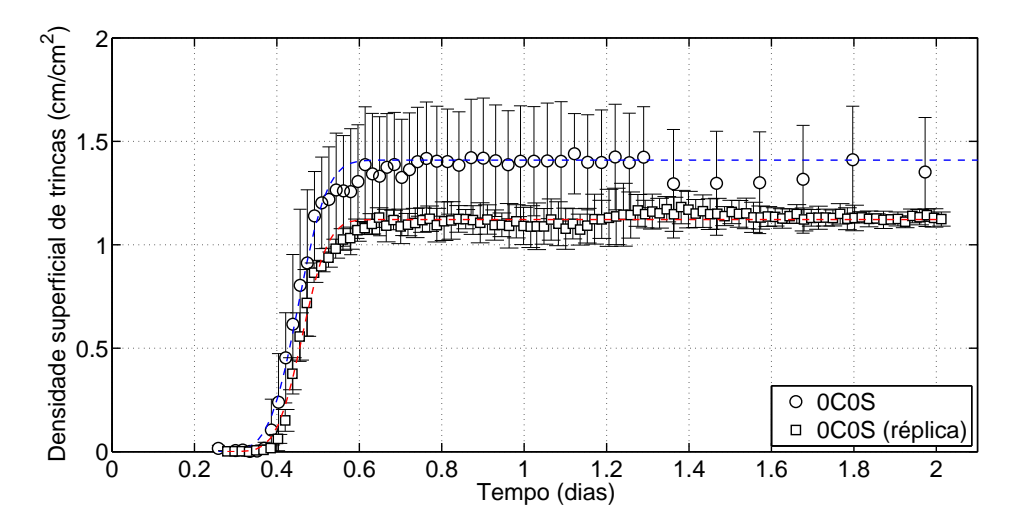

Figura 4.15 Evolução temporal da densidade superficial de trincas pelo tempo de cura (dias) para dois ensaios diferentes de composição 0C0S a uma temperatura de  $50^{\circ}$ C e UR de  $15\%$ .

Com a finalidade de validar a robustez do processo e dos recursos foi realizada uma réplica do ensaio utilizando as mesmas condições ambientais e a mesma composição. No gráfico é mostrada a comparação entre os dois ensaios realizados em termos da densidade superficial de trincas (ver Figura [4.15\)](#page-109-1).

Observa-se que as duas curvas apresentam uma evolução com tendência análoga, porém com uma diferença no tempo de início de propagação e também no patamar que indica a densidade superficial de trincas final. Esta diferença pode ser atribuída ao fato de o ensaio de réplica ter sido realizado em um CDP de lote de fabricação diferente, o que é comum dada a complexidade do material estudado. No entanto, a forma sigmoidal da curva prevaleceu indicando que a cinética de formação das trincas acompanha o mecanismo de transformação de fase validando todas as discussões feitas até então.

<span id="page-110-0"></span>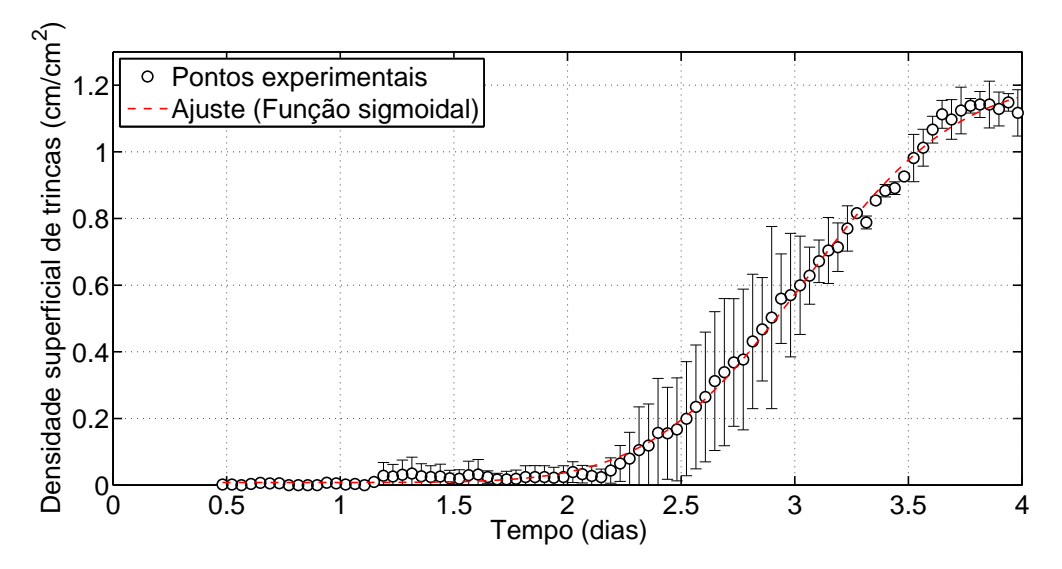

Figura 4.16 Evolução temporal da densidade superficial de trincas pelo tempo de cura (dias) para composição 2C0S a uma temperatura de  $50^{\circ}$ C e UR de 80%.

Durante a realização dos ensaios de validação da câmara buscou-se analisar diferentes composições para garantir que a câmara térmica e a metologia eram robustas, porém ao testar a composição 2C0S, não se observou a formação de trincas. Fato explicado pela ausência de controle na umidade relativa. Com este novo sistema funcional novos ensaios foram realizados para continuar com a validação. Nas Figuras [4.16,](#page-110-0) [4.17,](#page-111-0) [4.18](#page-112-0) e [4.19](#page-112-1) são mostradas algumas características da rede de fissuras para a composição 2C0S, já com o controle de umidade relativa implementado.

Analogamente à composição 0COS, a formação da rede fissuras ocorre por uma força motriz de transformação de fase, com uma tendência sigmoidal. Porém, comparando-se os gráficos das duas composições (ver Figuras [4.12](#page-107-0) e [4.16\)](#page-110-0) observa-se que a formação da rede de trincas ocorre posteriormente no material contendo cimento. O cimento não atua no processo de hidratação mas aumenta a resistência mecânica do compacto. Também vê-se que a velocidade de formação da rede é menor. Para esta composição não seria possível quantificar essa transformação de fase no tempo, pois tem-se a influência do cimento.

A Figura [4.17](#page-111-0) mostra a evolução da abertura média das trincas calculada utilizando-se o método descrito na Seção [3.3.](#page-73-0) A abertura média também possui um comportamento que se aproxima de uma função sigmoidal. Comparando com a densidade superficial de trincas percebe-se um atraso da abertura, pois primeiramente a trinca se forma para depois aumentar a sua espessura. Este fato fica mais evidente para esta composição em comparação a composição 0COS, visto que o a formação de trincas para CDPs da composição 2C0S é mais lenta.

<span id="page-111-0"></span>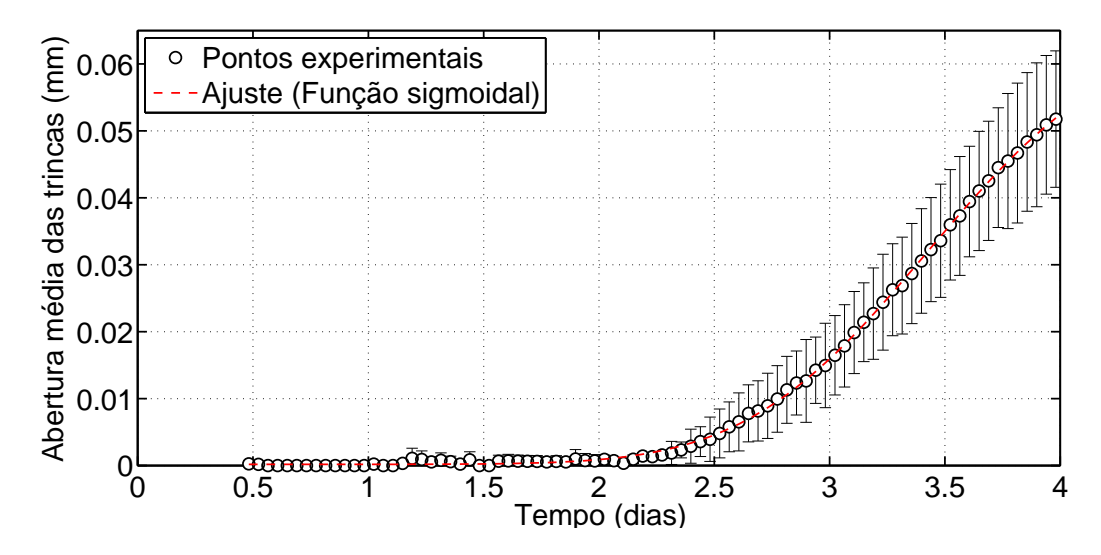

Figura 4.17 Evolução temporal da abertura média das trincas pelo tempo de cura (dias) para composição 2C0S a uma temperatura de  $50^{\circ}C$  e UR de 80%.

O comportamento das deformações em determinadas direções mostrado na Figura [4.18](#page-112-0) é praticamente o mesmo para a composição 0C0S (Figura [4.14\)](#page-109-0), na qual no início não existe uma preferência de orientação, sendo altamente dependente da localização dos poros, que é uniforme. Com o passar do tempo vê-se uma direção de propagação preferencial 90○ (direção perpendicular a direção do comprimento do CDP) e uma direção com menor propagação 0 ○ . A repetição desse comportamento para uma composição reforça a hipótese de esta característica estar ligada a geometria do CDP (barra).

<span id="page-112-0"></span>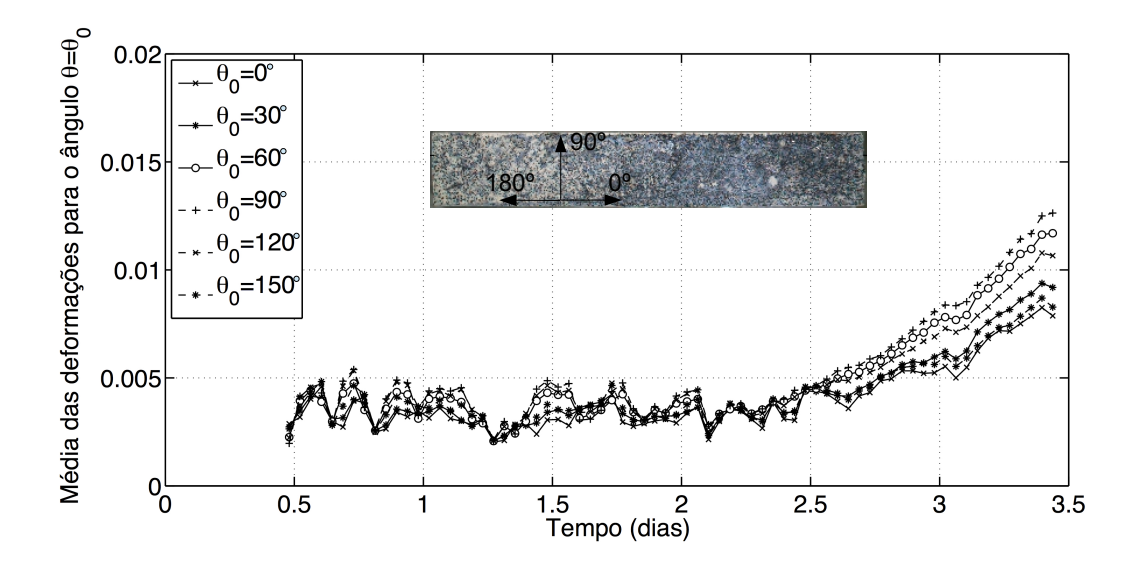

Figura 4.18 Evolução temporal da média das deformações para elementos com deformação na direção  $\theta_0$  pelo tempo de cura (dias) para composição 2C0S a uma temperatura de  $50^{\circ}$ C e UR de  $80\%$ .

<span id="page-112-1"></span>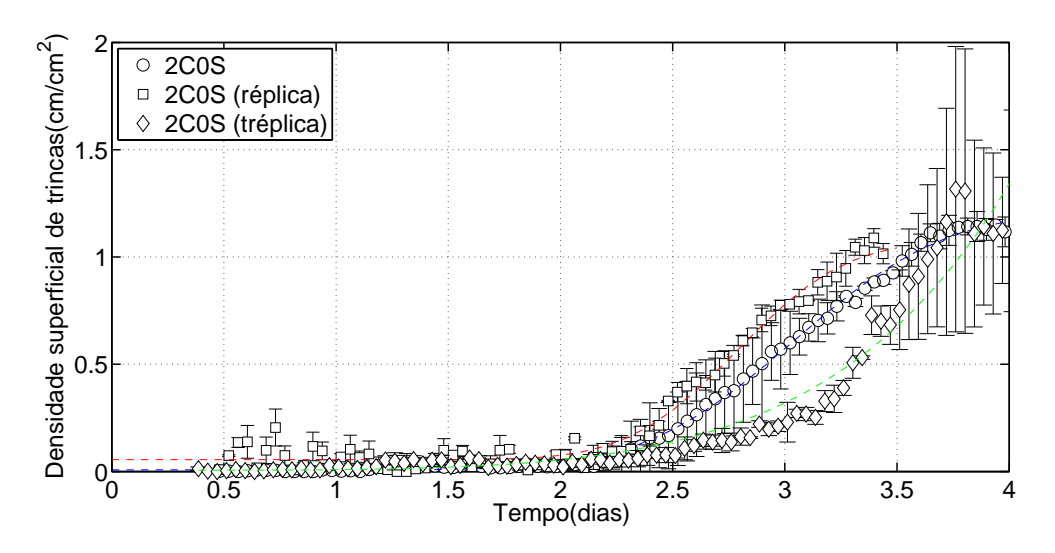

Figura 4.19 Evolução temporal da densidade superficial de trincas pelo tempo de cura (dias) para três ensaios diferentes de mesma composição 2C0S a temperatura de  $50^{\circ}$ C e UR de  $80\%$ .

O mesmo procedimento utilizado na composição 0C0S foi adotado para 2C0S com a finalidade de garantir confiabilidade aos resultados obtidos. Uma comparação entre os três ensaios realizados em termos da densidade superficial de trincas na é mostrada na Figura [4.19.](#page-112-1)

Nota-se que as três curvas possuem uma mesma tendência. Para os dois primeiros ensaios, as trincas se iniciam e evoluem praticamente ao mesmo tempo. Para o terceiro ensaio, nota-se uma diferença na velocidade de formação das trincas, que permanece sem explicação, mas esse ensaio pode ser praticamente descartado visto a sua grande dispersão de valores na densidade de trincas. Porém, o valor final de densidade é bem próximo entre todos os ensaios.

Conforme mostrado nos resultados desta seção o objetivo de validar a câmara térmica foi atingido, visto que a repetibilidade dos ensaios para duas composições distintas foi obtida.

#### **4.3 Análise Comparativa Entre as Técnicas de CID e a Medição do** E

Com o processo e recursos validados, foi possível realizar ensaios que comparassem a técnica de CID com a medição de  $E$  que já é uma técnica conhecida para o estudo da hidratação da magnésia. No gráfico da Figura [4.20](#page-114-0) é apresentada uma comparação entre a evolução temporal da densidade superficial de trincas calculada pela técnica de CID e do módulo elástico E, obtido pelas medidas de ressonância. Nota-se que a queda do  $E$  ocorre simultaneamente ao aparecimento das trincas. Esse fato confirma a hipótese de que o pico do  $E$ ocorre somente quando as trincas começam a se formar.

No gráfico da Figura [4.21](#page-114-1) é apresentada a mesma comparação feita para a composição 0C0S, porém para outra formulação de material contendo cimento (2C0S). Para esta composição nota-se que o pico da curva do módulo elástico (apesar de não estar bem definido) também ocorre próximo ao instante do início do aparecimento das trincas, confirmando o resultado anterior. A evolução do  $E$  para as duas composições (0C0S e 2C0S) é distinta, o valor máximo de  $E$  é maior para a composição com cimento, bem como o tempo em que esse valor máximo ocorre.

<span id="page-114-0"></span>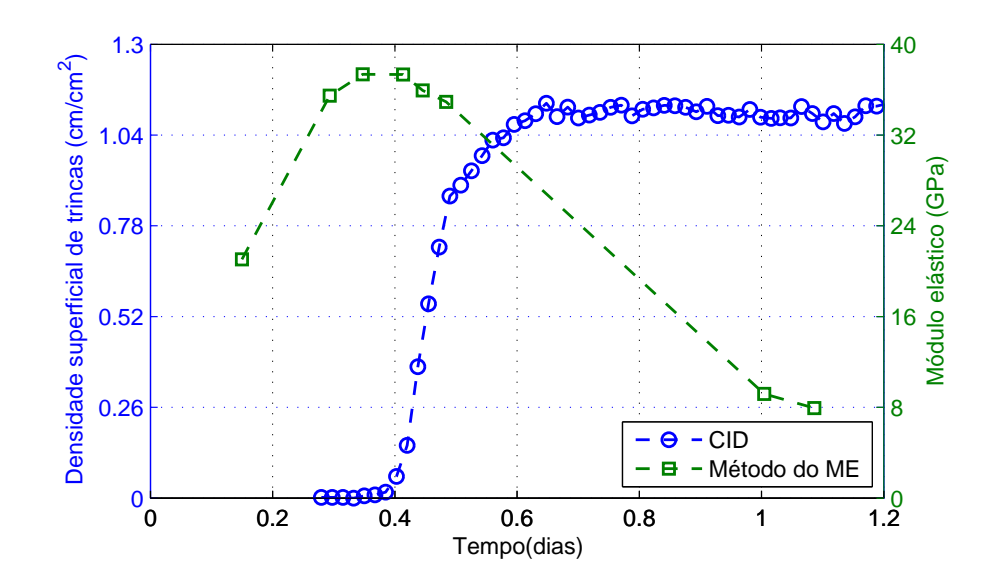

Figura 4.20 Comparação entre a evolução temporal da densidade superficial de trincas e do  $E$  pelo tempo de cura (dias) para a composição  $0C0S$ curada a uma temperatura de  $50^{\circ}$ C e UR de  $15\%$ .

<span id="page-114-1"></span>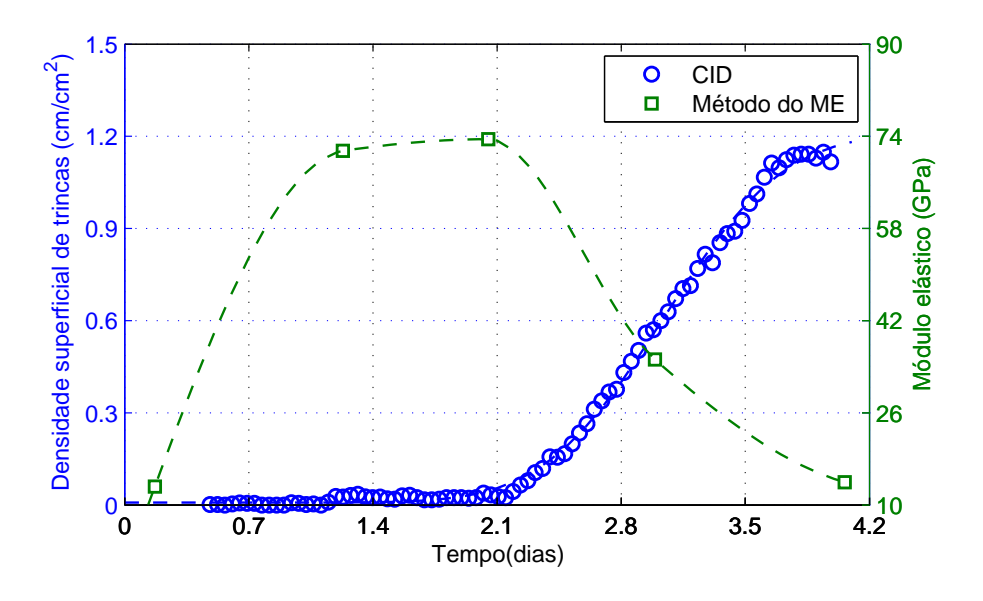

Figura 4.21 Comparação entre a a evolução temporal da densidade superficial de trincas e do  $E$  pelo tempo de cura (dias) para a composição 2C0S curada a uma temperatura de  $50^{\circ}C$  e UR de  $80\%$ .

Os resultados apresentados reforçam o potencial de utilização da técnica de CID como uma técnica auxiliar a de ressonância de barras, mas não só isso, a comparação entre elas serviu para reforçar que os parâmetros adotados, a metologia desenvolvida e os equipamentos desenvolvidos são válidos, visto que a comparação com uma técnica já consolidada se mostrou satisfatória.

# **4.4 Análise da Influência de Diferentes Composições e Diferentes Condições Ambientais de Cura na Formação da Rede de Fissuras**

Por fim, uma última validação é proposta com o objetivo de garantir que o método proposto pode ser aplicado a diferentes tipos de materiais e em diversas condições ambientais.

#### **4.4.1 Comparação entre diferentes composições**

Nesta seção serão apresentados os resultados obtidos nos ensaios mostrados na tabela [3.8,](#page-97-0) assim como uma breve discussão dos mesmos. Nas Figuras [4.22](#page-115-0) e [4.23](#page-116-0) observa-se uma grande diferença entre os ensaios com diferentes teores de cimento no que diz respeito principalmente ao início da formação da rede trincas.

<span id="page-115-0"></span>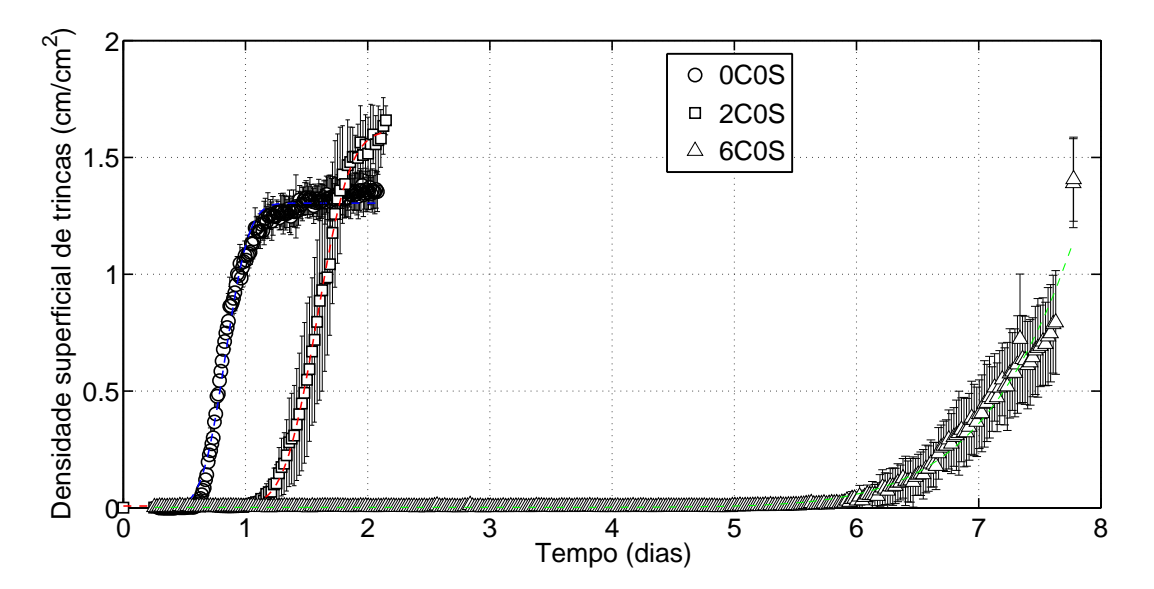

Figura 4.22 Comparação entre a evolução temporal da densidade superficial de trincas de 3 ensaios com diferentes teores de cimento para uma condição ambiental de  $50^{\circ}$ C de temperatura e  $80\%$  de umidade

O resultado mostrado corrobora com esperado visto que as composições que possuem mais cimento demoram mais para iniciar o processo de formação das trincas. Outro ponto observado é que a densidade superficial de trincas assim como a abertura média atingem valores maiores com o aumento do teor de cimento, porém essa conclusão pode ser questionada, já que o ensaio com 6% de cimento foi interrompido antes de finalizar a formação da rede de trincas e apenas a sua tendência indica essa conclusão. Também vale ressaltar que a velocidade de formação da rede diminui com o aumento da percentagem de cimento. Estes resultados são observados, pois o cimento aumenta a resistência mecânica do compacto verde, atrasando o inicio da fissuração do CDP, porém este não inibe a hidratação da magnésia. Desta forma, a quantidade de energia acumulada aumenta proporcionalmente ao teor de cimento gerando uma maior densidade superficial de trincas. Contudo foi possível evidenciar as diferenças entre as composições utilizando a técnica reforçando a validade dessa técnica para este tipo de análise. Este fato pode ser de grande utilidade no estudo de aditivos para controlar o fenômeno de hidratação da magnésica, por exemplo.

<span id="page-116-0"></span>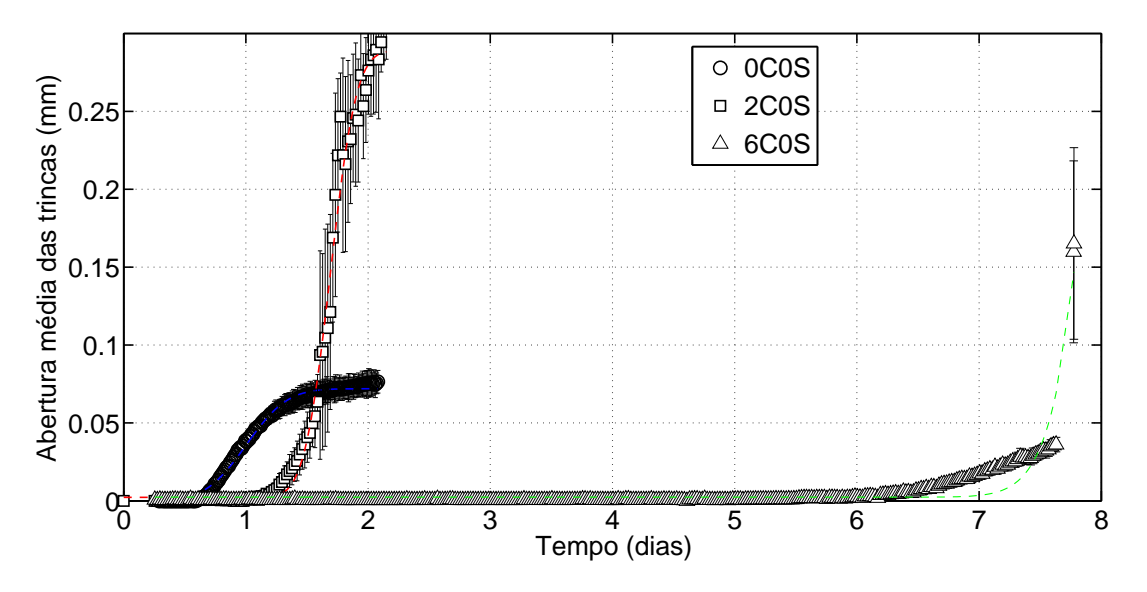

Figura 4.23 Comparação entre a evolução temporal da abertura média de 3 ensaios com diferentes teores de cimento para uma condição ambiental de  $50^{\circ}$ C de temperatura e  $80\%$  de umidade

#### **4.4.2 Comparação entre diferentes umidades relativas**

Nas Figuras [4.24](#page-117-0) e [4.25](#page-117-1) observa-se uma relação direta da umidade tanto com a densidade superficial de trincas como com a abertura média. Verifica-se que com o aumento da umidade tanto a abertura quanto a densidade superficial de trincas atingem maiores valores finais (os patamares superiores das curvas ocorrem em valores maiores).

<span id="page-117-0"></span>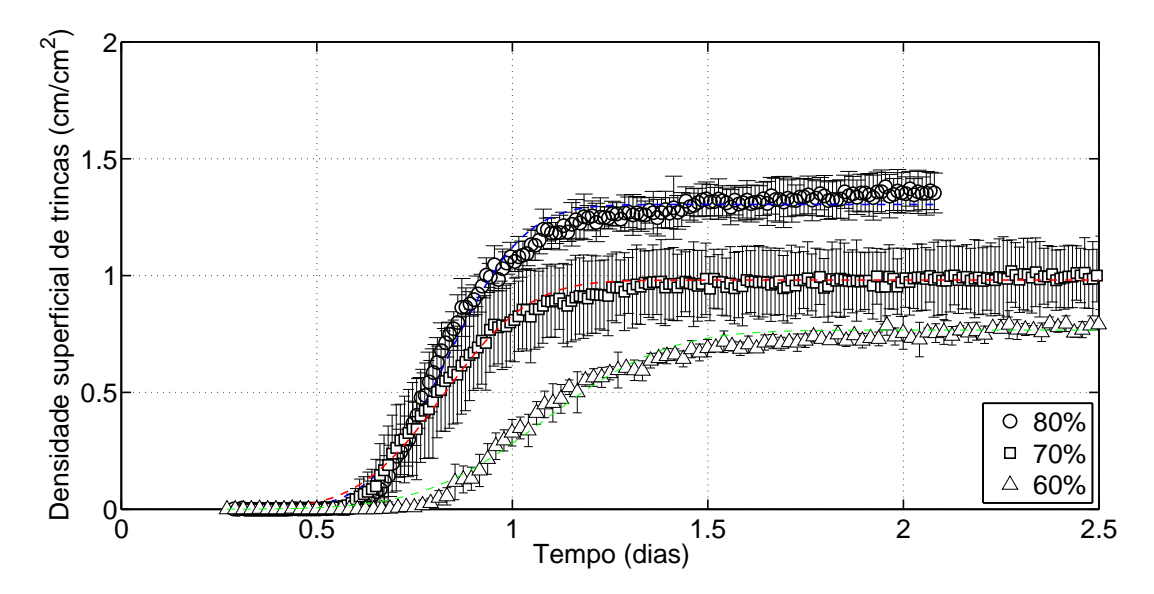

Figura 4.24 Comparação entre a evolução temporal da densidade superficial de trincas de 3 ensaios com diferentes umidades relativas e mesma temperatura (50○C) e composição 0C0S

<span id="page-117-1"></span>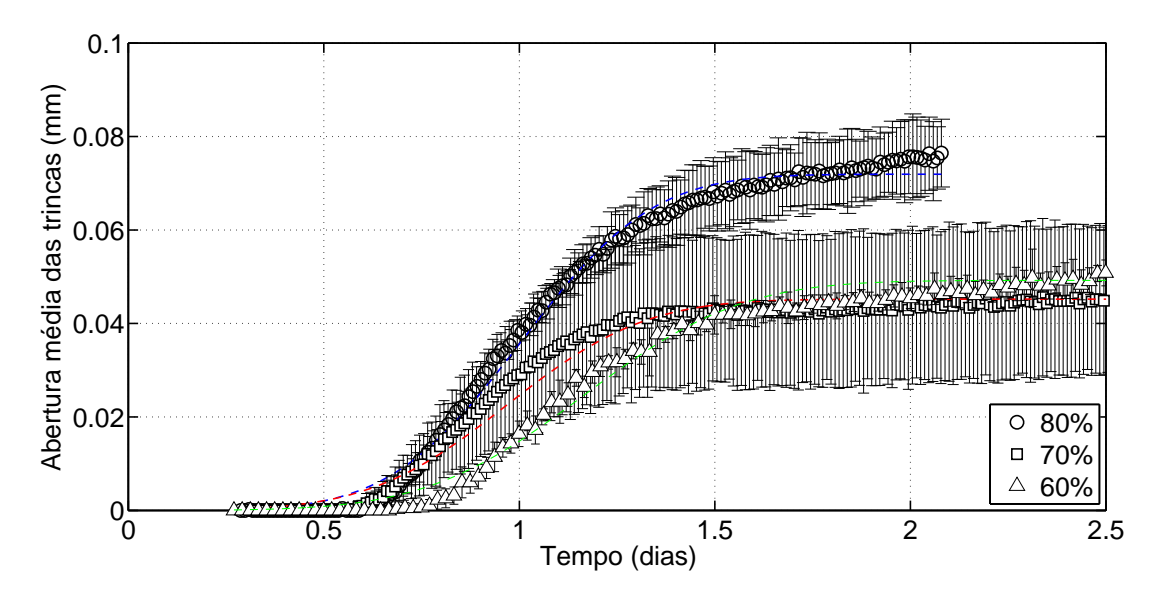

Figura 4.25 Comparação entre a evolução temporal da abertura média de 3 ensaios com diferentes umidades relativas e mesma temperatura  $(50^{\circ}C)$  e composição  $0C0S$ 

Esse resultado corrobora com a teoria já que a formação da rede se dá pela hidratação da magnésia e quanto maior a oferta de água no ambiente (maior UR), maior deve ser a hidratação e portanto maiores as deformações. Estas por sua vez são as responsáveis pela formação de trincas mais espessas e de maior comprimento. Este resultado também reforça a utilidade da técnica e a sua sensibilidade para caracterizar diferentes condições ambientais.

#### **4.4.3 Comparação entre diferentes temperaturas de cura**

Nas Figuras [4.26](#page-118-0) e [4.27](#page-119-0) observa-se que a temperatura de cura também influencia na formação da rede de trincas porém a influência na densidade superficial de trincas não se mostrou direta já que temperaturas crescentes não significaram superiores densidades superficiais de trincas.

<span id="page-118-0"></span>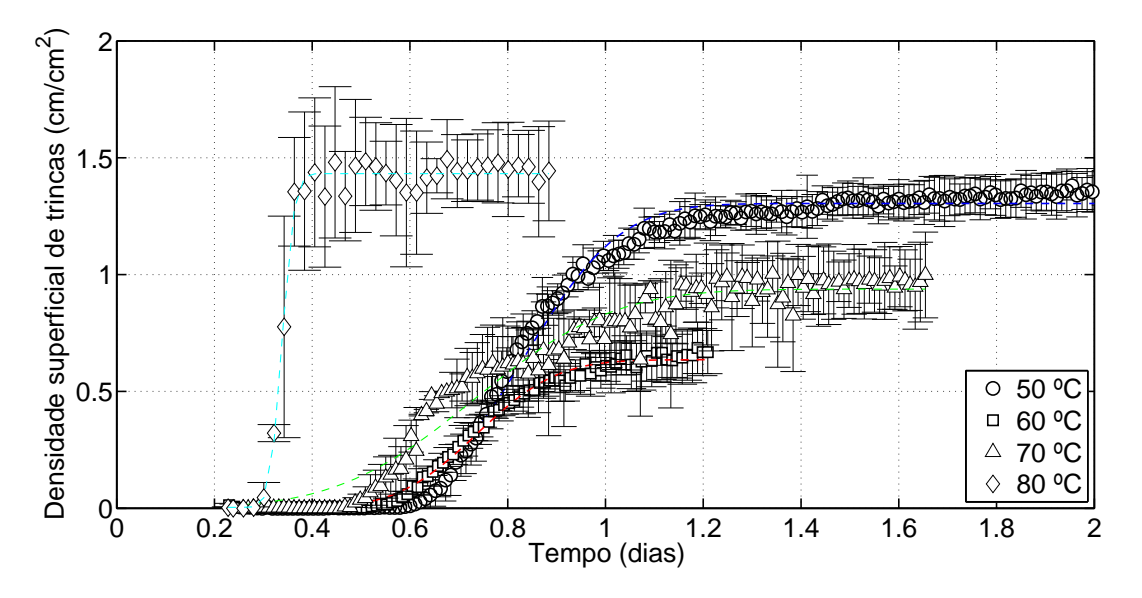

Figura 4.26 Comparação entre a evolução temporal da densidade superficial de trincas de 4 ensaios com diferentes temperatura de cura e mesma umidade relativa (80%) e composição 0C0S

Por outro lado é possível observar uma relação quando se trata da abertura média de trincas com a temperatura de cura além do início da formação da rede com a temperatura de cura. Quanto maior a temperatura de cura mais rápido a rede se forma e maior é a sua abertura média, dois fatos que já eram esperados e podem ser atribuídos a dois fatores: a cinética da reação de hidratação se torna mais rápida e o aumento de temperatura de cura aumenta a quantidade de vapor de água e portanto a hidratação da magnésia. Por fim, esta comparação também reforça a utilidade da técnica de CID para observar a etapa de cura de materiais refratários destacando diferenças relevantes entre diferentes condições ambientais e de composição, estando de acordo com a literatura.

<span id="page-119-0"></span>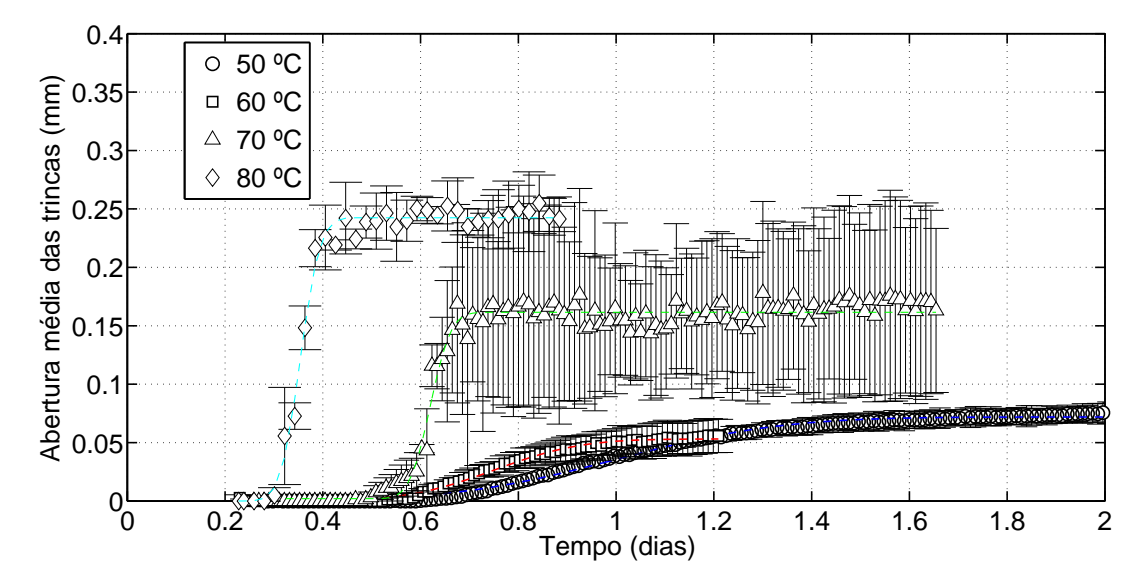

Figura 4.27 Comparação entre a evolução temporal da abertura média de 4 ensaios com diferentes temperatura de cura e mesma umidade relativa  $(80\%)$  e composição  $0C0S$ 

Estes resultados permitem vislumbrar a ideia de projetar o processamento deste tipo de material, escolhendo as condições ambientais para otimizar a hidratação da magnésia evitando modificar a sua composição, fato que permitiria ganhos, pois alguns componentes adicionados nesta fase inicial do processamento podem gerar ônus no desempenho final do concreto.

## **5 CONCLUSÕES**

Partindo dos objetivos propostos, passando pela metodologia e analisando os resultados obtidos nota-se uma coerência entre eles. Os resultados encontrados reforçam a originalidade da proposta, pois são inéditos e complementares aos encontrados na literatura.

A validação do software, dos equipamentos e da preparação dos CDPs foi realizada garantindo a reprodutibilidade dos ensaios e a robustez do método. A partir desses resultados foi possível realizar uma análise de sensibilidade do método em relação as condições ambientais e a composições diferentes. A análise de sensibilidade ocorreu de acordo com o esperado mostrando mais uma vez a ampla empregabilidade do método. Além disso, foi possível vislumbrar a possibilidade de controlar as condições ambientais durante o processo de cura. No entanto, são necessários mais estudos para ampliar a sua aplicação científica e tecnológica.

Outro ponto importante que deve ser destacado é a complexidade envolvida nos ensaios como: o tempo de cada ensaio (no mínimo 1 dia de ensaio para uma temperatura de  $50^{\circ}$ C), o controle das variáveis ambientais, a captura das imagens em um ambiente controlado, etc. Estes fatos ilustram bem as dificuldades encontradas no desenvolvimento do projeto. Foram sucessivos testes para encontrar o procedimento que mais bem se adapta a complexidade deste estudo. Desta forma, fica como uma significativa contribuição, toda a construção do equipamento para a realização dos ensaios assim como o software, visto que os resultados são reflexo dos esforços empregados no desenvolvimento destes.

Por fim, este estudo vem reforçar a utilização da técnica de CID como uma técnica muito robusta para o estudo de campos de deformações não homogêneos além do seu emprego em processos que envolvam deformações oriundas de outra natureza (neste trabalho, reações químicas) que não esforços mecânicos clássicos. Mais do que isso, a técnica de CID é uma ferramenta já consolidada e o seu emprego no desenvolvimento de novos materiais, neste caso, materiais cerâmicos, já é uma realidade e os resultados apresentados reforçam que deve-se buscar novas aplicações para esta técnica no estudo de materiais cerâmicos.

## **6 SUGESTÕES PARA TRABALHOS FUTUROS**

Neste capítulo serão listados alguns pontos que poderiam ser explorados tendo em vista tudo que foi apresentado.

- 1. Aprofundar os estudos referentes ao controle do processo de hidratação da magnésia alterando variáveis ambientais (T e UR) de maneira a otimizar a etapa de cura;
- 2. Como foi demonstrado nos resultados, existe uma relação entre a curva de densidade superficial de trincas e a cinética de reação da magnésia (Eq. de Avrami), desta forma, estudos no sentido de estabelecer uma relação matemática entre a força motriz (reação química) e o resultado observado (deformação) seriam possíveis;
- 3. Utilizar o método desenvolvido para outros tipos de concretos e em outras etapas do processamento como a etapa de secagem;
- 4. Estudo comparativo *in loco* do módulo elástico e da técnica de CID;
- 5. Durante a discussão dos resultados surgiram alguns questionamentos acerca da geometria do CDP, desta forma seria interessante um estudo comparativo entre diversas geometrias utilizando o método desenvolvido;
- 6. Implementar uma interface mais amigável para o software e também traduzir da linguagem matlab para uma outra código aberto;
- 7. Verificar o potencial de aplicação deste método no ambiente industrial como forma de monitoramento;
- 8. Aprimorar o modo online do software. Este fato permitiria que diversas variáveis de interesse pudessem ser monitoradas durante o ensaio, o que em um próximo passo, poderia ser utilizado para controlar as variáveis ambientais de acordo com a deformação do CDP que esta sendo monitorada. Em outras palavras, seria possível implementar uma malha fechada de controle, em tempo real, o que aumenta as possibilidades de aplicação deste método.

## **7 REFERÊNCIAS BIBLIOGRÁFICAS**

[1] LEE, W.; VIEIRA, W.; ZHANG, S.; AHARI, K. G.; SARPOOLAKY, H.; PARR, C. Castable refractory concretes. *International Materials Reviews*, IOM Communications for the Institute of Materials, v. 46, n. 3, p. 145–167, 2001.

[2] SOUZA, T.; BRAULIO, M.; BONADIA, P.; PANDOLFELLI, V. Módulo elástico como ferramenta para avaliação da hidratação da magnésia e do processamento de concretos refratários. *Cerâmica*, v. 58, n. 347, p. 301–312, 2010.

[3] KITAMURA, A.; ONIZUKA, K.; TANAKA, K. Hydration characteristics of magnesia. *Taikabutsu Overseas*, v. 16, n. 3, p. 3–11, 1996.

[4] SOUZA, T. M. *Módulo elástico como ferramenta para de acompanhamento de transformações in situ e desenvolvimento de concretos refratários*. Tese (Doutorado) — Universidade Federal de São Carlos, 2012.

[5] GOEHRING, L. Evolving fracture patterns: columnar joints, mud cracks and polygonal terrain. *Philosophical Transactions of the Royal Society A: Mathematical, Physical and Engineering Sciences*, The Royal Society, v. 371, n. 2004, p. 20120353, 2013.

[6] MAZARS, J. A description of micro-and macroscale damage of concrete structures. *Engineering Fracture Mechanics*, Elsevier, v. 25, n. 5, p. 729–737, 1986.

[7] BENBOUDJEMA, F.; MAUROUX, T.; TURCRY, P.; AIT-MOKTHAR, A.; DEVES, O. Experimental analysis of drying shrinkage cracking in coating mortars by digital image correlation. p. 235, 2013.

[8] SUTTON, M.; ORTEU, J.; SCHREIER, H. Image correlation for shape, motion and deformation measurements: Basic concepts, theory and applications. Springer, 2009.

[9] SALOMAO, R.; BITTENCOURT, L.; PANDOLFELLI, V. A novel approach for magnesia hydration assessment in refractory castables. *Ceramics international*, Elsevier, v. 33, n. 5, p. 803–810, 2007.

[10] SOUZA, T.; BRAULIO, M.; BONADIA, P.; PANDOLFELLI, V. Hidratação da magnésia e seu efeito ligante em concretos refratários sem cimento (magnesia hydration and its binder effect on cement-free refractory castables). *Cerâmica*, SciELO Brasil, v. 59, p. 206–215, 2013.

[11] BODUN, P.; SHIBUSAWA, S.; SASAO, A.; SAKAI, K. Crack pattern analysis for moisture prediction in drying dredged material. *Soil Physical Conditions and Plant Growth (Japan)*, n. 83, p. 3–16, 2000.

[12] LANDY, R. A. Magnesia refractories. *Mechanical Engineering-New York And Basel-Marcel Dekker Then Crc Press/Taylor And Francis*, MARCEL DEKKER AG, v. 178, p. 109, 2004.

[13] BANERJEE, S. Properties of refractories. *Mechanical Engineering-New York And Basel-Marcel Dekker Then Crc Press/Taylor And Francis*, MARCEL DEKKER AG, v. 178, p. 1, 2004.

[14] KRIETZ, L. Refractory castables. *Mechanical Engineering-New York And Basel-Marcel Dekker Then Crc Press/Taylor And Francis*, MARCEL DEKKER AG, v. 178, p. 259, 2004.

[15] PANDOLFELLI, V.; OLIVEIRA, I.; STUDART, A.; PILEGGI, R. Dispersão e empacotamento de partículas–princípios e aplicações em processamento cerâmico. *São Paulo: Fazendo Arte*, v. 1950, 2000.

[16] REED, J. S. *Principles of ceramics processing*. [S.l.]: Wiley New York, 1995.

[17] LAUZON, P.; RIGBY, J.; OPREA, C.; TROCZYNSKI, T.; OPREA, G. Hydration studies on magnesia-containing refractories. v. 2003, 2003.

[18] ZHANG, S.; LEE, W. Spinel-containing refractories. *Mechanical Engineering-New York And Basel-Marcel Dekker Then Crc Press/Taylor And Francis*, MARCEL DEKKER AG, v. 178, p. 215, 2004.

[19] ROCHA, S. D.; MANSUR, M. B.; CIMINELLI, V. S. Kinetics and mechanistic analysis of caustic magnesia hydration. *Journal of Chemical Technology and Biotechnology*, Wiley Online Library, v. 79, n. 8, p. 816–821, 2004.

[20] BRANDÃO, P.; GONÇALVES, G.; DUARTE, A. Mechanisms of hydration/carbonation of basic refractories. *Refract. Appl.*, v. 3, n. 3, p. 6–7, 1998.

[21] BRANDAO, P.; GONÇALVES, G.; DUARTE, A. Mechanisms of hydration/ carbonation of basic refractories. pt. 2. investigation of the kinetics of formation of brucite in fired basic bricks. *Refract. Appl.*, v. 3, n. 2, p. 9–11, 1998.

[22] BRANDÃO, P.; GONÇALVES, G.; DUARTE, A. Mechanisms of hydration/carbonation of basic refractories-part iii. *Refr. Appl. News*, v. 8, n. 6, p. 23–26, 1998.

[23] SALOMÃO, R.; PANDOLFELLI, V. The role of hydraulic binders on magnesia containing refractory castables: calcium aluminate cement and hydratable alumina. *Ceramics International*, Elsevier, v. 35, n. 8, p. 3117–3124, 2009.

[24] ZHOU, N.; ZHANG, S.; BI, Z.; CHEN, Z.; HUNDERE, A.; MYHRE, B.; ØDEGÅRD, C.; SANDBERG, B. Magnesium-silicate-hydrate bonded mgo-al2o3 castables. v. 1101, p. 135–150, 1999.

[25] BRADT, R. C. Elastic moduli, strength and fracture characteristics of refractories. *Key Engineering Materials*, Trans Tech Publ, v. 88, p. 165–192, 1993.

[26] PICKETT, G. Equations for computing elastic constants from flexural and torsional resonant frequencies of vibration of prisms and cylinders. 1945.

[27] BOHN, S.; PAUCHARD, L.; COUDER, Y. Hierarchical crack pattern as formed by successive domain divisions. *Physical Review E*, APS, v. 71, n. 4, p. 046214, 2005.

[28] PETERS, W.; RANSON, W. Digital imaging techniques in experimental stress analysis. *Optical Engineering*, International Society for Optics and Photonics, v. 21, n. 3, p. 213427–213427, 1982.

[29] SUTTON, M. A.; WOLTERS, W. J.; PETERS, W. H.; RANSON, W. F.; MCNEILL, S. R. Determination of displacements using an improved digital correlation method. *Image and Vision Computing*, v. 1, n. 3, p. 133 – 139, 1983. ISSN 0262-8856. Disponível em: [<http://www.sciencedirect.com/science/article/](http://www.sciencedirect.com/science/article/B6V09-4903X4F-2/2/647e85f196f2be3061063eb084931cd1) [B6V09-4903X4F-2/2/647e85f196f2be3061063eb084931cd1>.](http://www.sciencedirect.com/science/article/B6V09-4903X4F-2/2/647e85f196f2be3061063eb084931cd1)

[30] PETERS, W.; RANSON, W.; SUTTON, M.; CHU, T.; ANDERSON, J. Application of digital correlation methods to rigid body mechanics. *Optical Engineering*, International Society for Optics and Photonics, v. 22, n. 6, p. 226738–226738, 1983.

[31] SUTTON, M.; MINGQI, C.; PETERS, W.; CHAO, Y.; MCNEILL, S. Application of an optimized digital correlation method to planar deformation analysis. *Image and Vision Computing*, Elsevier, v. 4, n. 3, p. 143–150, 1986.

[32] CHEN, D.; CHIANG, F.; TAN, Y.; DON, H. Digital speckle-displacement measurement using a complex spectrum method. *Applied optics*, Optical Society of America, v. 32, n. 11, p. 1839–1849, 1993.

[33] HILD, F.; ROUX, S. Correli-q4: A software for finite-element displacement field measurements by digital image correlation. lmt-cachan. 2008.

[34] BESNARD, G.; HILD, F.; ROUX, S. "finite-element" displacement fields analysis from digital images: Application to portevin-le chatelier bands. *Experimental Mechanics*, v. 46, n. 6, p. 789–803, DEC 2006. ISSN 0014-4851.

[35] RIUL, C.; TITA, V.; CARVALHO, J. de; CANTO, R. B. Processing and mechanical properties evaluation of glass fiber-reinforced PTFE laminates. *Composites Science and Technology*, v. 72, n. 11, p. 1451–1458, 2012. ISSN 0266-3538. Disponível em: [<http://www.sciencedirect.com/science/article/pii/](http://www.sciencedirect.com/science/article/pii/S0266353812002084?v=s5) [S0266353812002084?v=s5>.](http://www.sciencedirect.com/science/article/pii/S0266353812002084?v=s5)

[36] SARACURA, R. G. M.; SANTOS, F. S.; RAZZINO, C. A.; LIBARDI, W.; TARPANI, J. R.; CANTO, R. B. Análise dos campos de deslocamento e de deformação pela técnica de correlação de imagens digitais em laminados compósitos sólidos ensaiados por compressão após impacto. p. 5494–5501, 2012.

[37] TARPANI, J. R.; CANTO, R. B.; SARACURA, R. G. M.; IBARRA-CASTANEDO, C.; MALDAGUE, X. P. V. Compression after impact and fatigue of reconsolidated fiber-reinforced thermoplastic matrix solid composite laminate. *Procedia Materials Science*, v. 3, n. 0, p. 485 – 492, 2014.

ISSN 2211-8128. 20th European Conference on Fracture. Disponível em: [<http://www.sciencedirect.com/science/article/pii/S2211812814000820>.](http://www.sciencedirect.com/science/article/pii/S2211812814000820)

[38] STRABELLI, P. G.; SCIUTI, V. F.; MONTILHA, F. S.; CANTO, L. B.; CANTO, R. B. Influência de variáveis de sinterização na microestrutura de peças de PTFE moldadas por prensagem isostática. *Polímeros: Ciência e Tecnologia*, SciELO Brasil, v. 24, n. 5, p. 612–619, 2014.

[39] SCIUTI, V. F.; ANGéLICO, R. A.; BOSE-FILHO, W. W.; SCHMITT, N.; CANTO, R. B. Identificação dos parâmetros de um modelo de comportamento mecânico para o PTFE sob -10○C assistida pela técnica de correlação de imagens digitais e por métodos de otimização. Cuiabá, p. 7109–7116, 2014.

[40] GAMBONI, O. C.; RIUL, C.; BILLARDON, R.; FILHO, W. W. B.; SCHMITT, N.; CANTO, R. B. On the formation of defects induced by air trapping during cold pressing of ptfe powder. *Polymer*, Elsevier, v. 82, p. 75–86, 2016.

[41] MONTILHA, F. S.; SCIUTI, V. F.; RIUL, C.; BOSE-FILHO, W. W.; SCHMITT, N.; CANTO, R. B. Análise da aplicação do método da normalização linear da carga para identificação de curvas J-R e da tenacidade à fratura do politetrafluoretileno (PTFE). Cuiabá, p. 7141–7148, 2014.

[42] TITA, V.; CALIRI, M. F.; ANGÉLICO, R. A.; CANTO, R. B. Experimental analyses of the poly (vinyl chloride) foams' mechanical anisotropic behavior. *Polymer Engineering & Science*, Wiley Online Library, 2012.

[43] ROCCO, F. O.; MELO, C. C.; BALANCIN, O.; CANTO, R. B. Identificação de parâmetros para a simulação computacional da prensagem de pós ferrosos. Cuiabá, p. 5400–5407, 2014.

[44] STAFUZZA, D. B. D.; RODRIGUES, J. A.; MIYAJI, D.; CANTO, R. B. Aplicação da técnica de correlação de imagens digitais ao método da cunha de energia de fratura em concretos refratários. Joinville, p. 2300–2307, 2012.

[45] SARACURA, R. G. M. *Estudo da fissuração de concretos refratários durante o processo de cura auxiliado pela técnica de correlação de imagens digitais (exame de qualificação)*. Dissertação (Mestrado) — Universidade Federal de São Carlos, 2014.

[46] SARACURA, R. G. M.; CANTO, R. B.; PANDOLFELLI, V. C.; SCHMITT, N.; HILD, F. Surface crack network detection on MgO-based refractory castable by digital image correlation. *China's Refractories*, v. 24, p. 32–37, 2015.

[47] FUNK, J.; DINGER, D. Particle packing, part iii: discrete versus continuous particle sizes. *Interceram*, v. 41, n. 5, p. 332–3, 1992.

[48] PILEGGI, R.; PANDOLFELLI, V.; PAIVA, A.; GALLO, J. Novel rheometer for refractory castables. *American Ceramic Society Bulletin*, American Ceramic Society, v. 79, n. 1, p. 54–58, 2000.

[49] AVRAMI, M. Kinetics of phase change i. general theory. *Journal of Chemical Physics*, v. 1, 1939.

[50] AVRAMI, M. Ii. transformation-time relations for random distribution of nuclei. *Journal of Chemical Physics*, v. 8, p. 212–224, 1940.

[51] AVRAMI, M. Granulation, phase change, and microstructure kinetics of phase change. iii. *Journal of Chemical Physics*, v. 9, 1941.